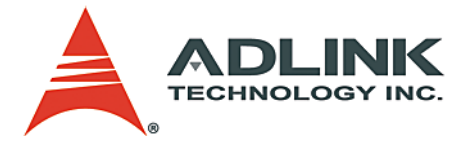

# **PCI-8372+/8366+ cPCI-8312H**

SSCNET Motion Control Card **Function Library**

**Manual Rev.** 2.02 **Revision Date:** June 13, 2008 **Part No:** 50-1H002-1020

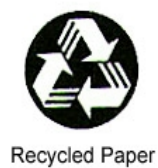

# **Advance Technologies; Automate the World.**

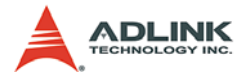

Copyright 2008 ADLINK TECHNOLOGY INC.

All Rights Reserved.

The information in this document is subject to change without prior notice in order to improve reliability, design, and function and does not represent a commitment on the part of the manufacturer.

In no event will the manufacturer be liable for direct, indirect, special, incidental, or consequential damages arising out of the use or inability to use the product or documentation, even if advised of the possibility of such damages.

This document contains proprietary information protected by copyright. All rights are reserved. No part of this manual may be reproduced by any mechanical, electronic, or other means in any form without prior written permission of the manufacturer.

### **Trademarks**

Product names mentioned herein are used for identification purposes only and may be trademarks and/or registered trademarks of their respective companies.

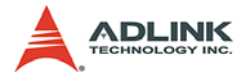

# **Getting Service from ADLINK**

Customer Satisfaction is top priority for ADLINK Technology Inc. Please contact us should you require any service or assistance.

# **ADLINK TECHNOLOGY INC.**

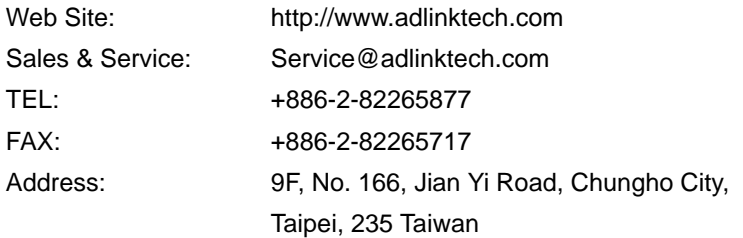

Please email or FAX this completed service form for prompt and satisfactory service.

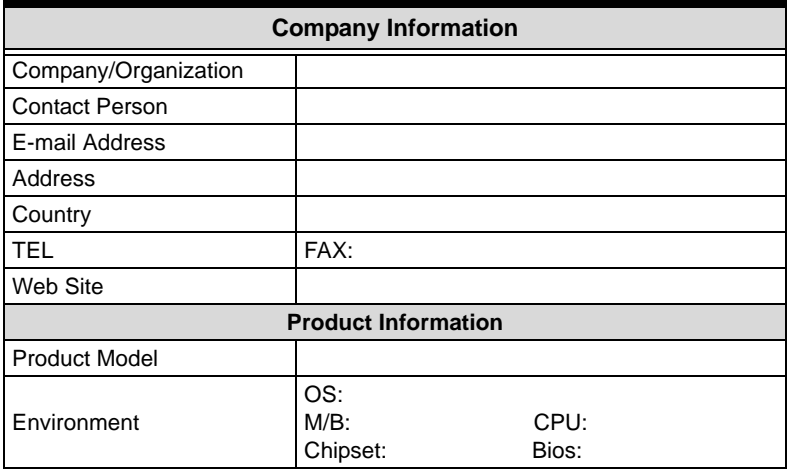

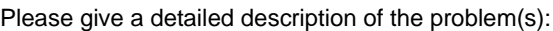

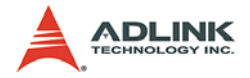

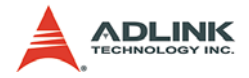

# **[Table of Contents](#page-7-0)**

<span id="page-4-0"></span>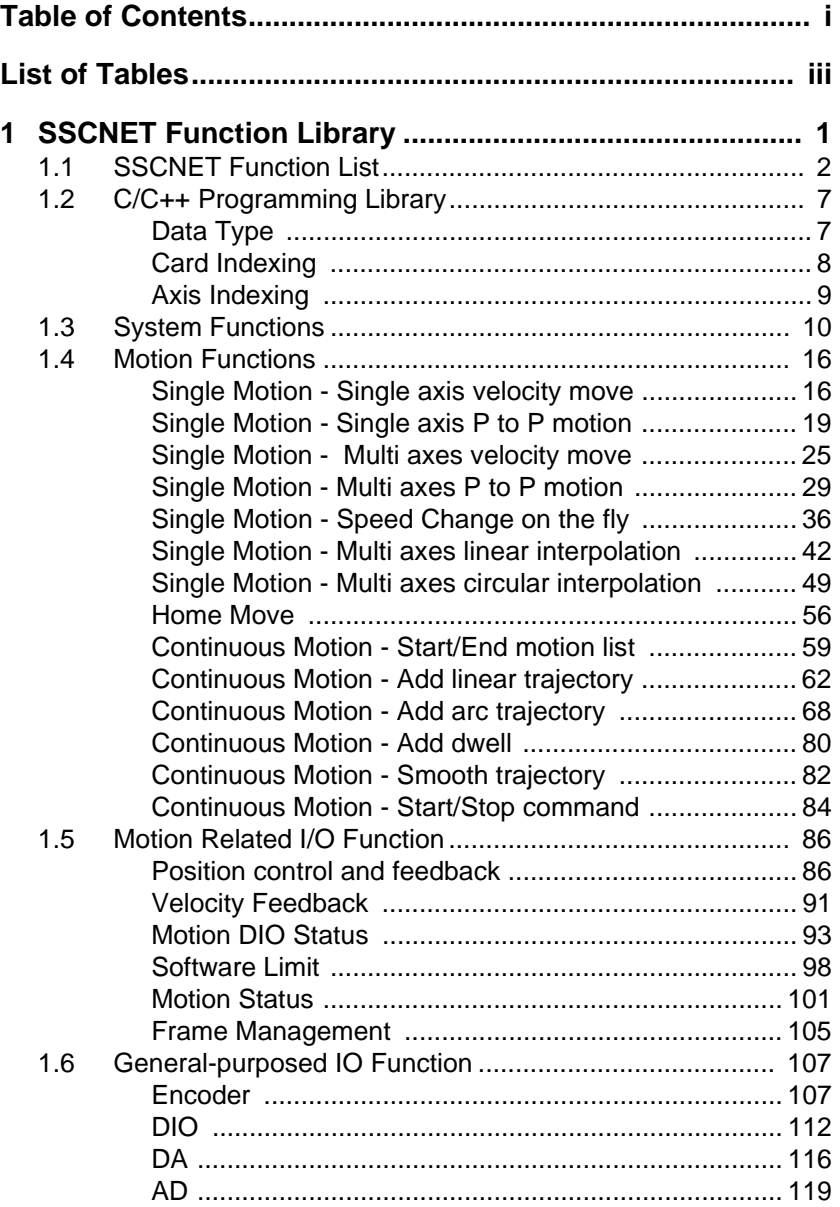

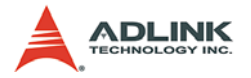

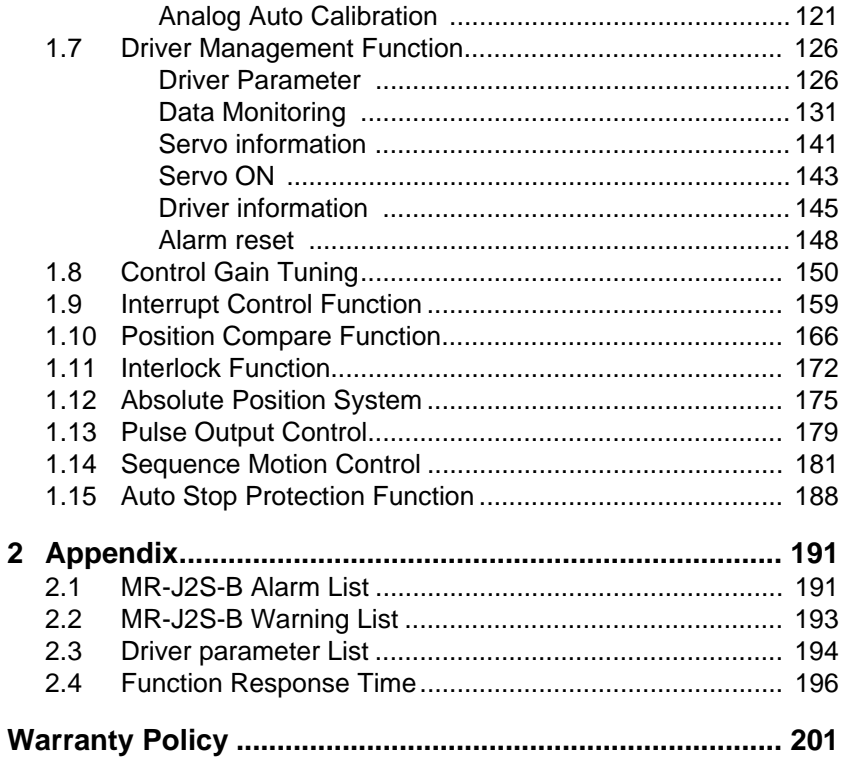

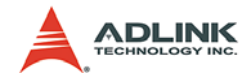

# **List of Tables**

<span id="page-6-0"></span>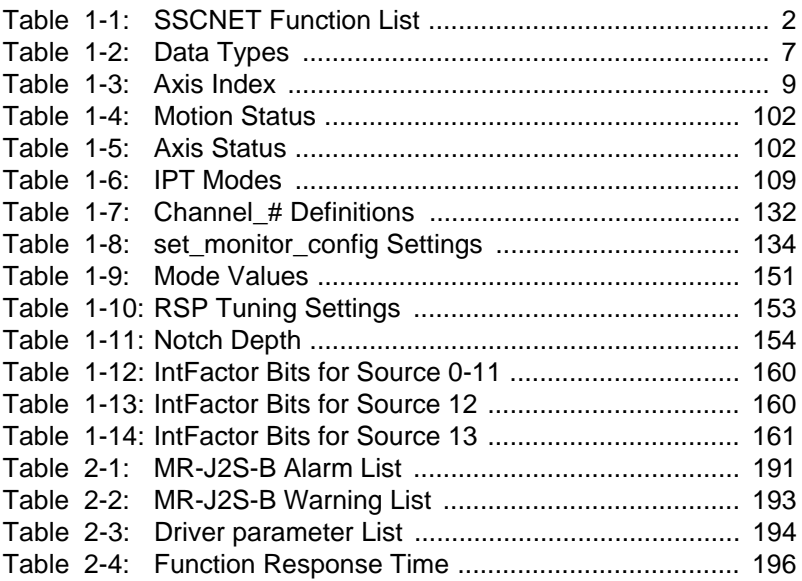

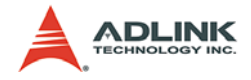

# <span id="page-7-0"></span>**1 SSCNET Function Library**

This chapter describes the software functions in detail for the SSCNET Series cards. Users can use these functions to develop application programs in C, Visual Basic or C++ programming languages. If Delphi is used as the programming environment, it is necessary to transform the header file, MDSP.h, manually.

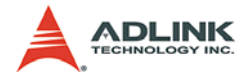

# <span id="page-8-0"></span>**1.1 SSCNET Function List**

<span id="page-8-1"></span>

| Category               | <b>Section</b> | <b>Function</b>                                                     |
|------------------------|----------------|---------------------------------------------------------------------|
| <b>System Function</b> | 1.3            | error_msg(ErrorNo, *ErrorMsg)                                       |
|                        |                | MDSP_initial(CardIDType,CardNo)                                     |
|                        |                | MDSP_close(CardID)                                                  |
|                        |                | MDSP_reset(CardID)                                                  |
|                        |                | get_base_addr(CardID, *BaseAddr)                                    |
|                        |                | get_irq_number(CardID, *IrqNo)                                      |
|                        |                | understand_mdsp(CardID, *Version, *Date)                            |
|                        |                | get_version_info(CardID, "Hardware, "Software_DLL, "Software_Driver |

**Table 1-1: SSCNET Function List**

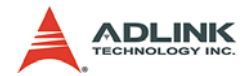

| Category       |                      | Section                                | <b>Function</b> |                                                                                                    |
|----------------|----------------------|----------------------------------------|-----------------|----------------------------------------------------------------------------------------------------|
|                |                      |                                        |                 | tv_move(Axis, StrVel, MaxVel, Tacc)                                                                      |
|                |                      | Single axis velocity move              |                 | sv_move(Axis, StrVel, MaxVel, Tacc, Tlacc)                                                               |
|                |                      | Single axis P to P motion              |                 | start_tr_move(Axis, Dist, StrVel, MaxVel, FinVel, Tacc, Tdec)                                            |
|                |                      |                                        |                 | start_sr_move(Axis, Dist, StrVel, MaxVel, FinVel, Tacc, Tdec, Tlacc, Tldec)                              |
|                |                      |                                        |                 | start_ta_move(Axis, Pos, StrVel, MaxVel, FinVel, Tacc, Tdec)                                             |
|                |                      |                                        |                 | start_sa_move(Axis, Pos, StrVel, MaxVel, FinVel, Tacc, Tdec, Tlacc, Tldec)                               |
|                |                      | Multi axes velocity move               |                 | tv_move_all(Length, *Axis, *StrVel, *MaxVel, *Tacc)                                                      |
|                |                      |                                        |                 | sv_move_all(Length, *Axis, *StrVel, *MaxVel, *Tacc, *Tlacc)                                              |
|                |                      | Multi axes P to P                      |                 | start_tr_move_all(Length, *Axis, *Dist, *StrVel, *MaxVel, *FinVel, *Tacc, *Tdec)                         |
|                |                      |                                        |                 | start_sr_move_all(Length, *Axis, *Dist, *StrVel, *MaxVel, *FinVel, *Tacc, *Tdec, *Tlacc, *Tldec)         |
|                |                      |                                        |                 | start_ta_move_all(Length, *Axis, *Pos, *StrVel, *MaxVel, *FinVel, *Tacc, *Tdec)                          |
|                |                      |                                        |                 | start_sa_move_all(Length, *Axis, *Pos, *StrVel, *MaxVel, *FinVel, *Tacc, *Tdec, *Tlacc, *Tldec)          |
|                | Single motion        |                                        |                 | tv_change(Axis, SpeedFactor, Tacc)                                                                       |
|                |                      |                                        |                 | sv_change(Axis, SpeedFactor, Tacc,)                                                                      |
|                |                      |                                        |                 | tv_stop(Axis, Tdec)                                                                                      |
|                |                      |                                        |                 | sv_stop(Axis, Tdec)                                                                                      |
|                |                      |                                        |                 | emg_stop(Axis)                                                                                           |
|                |                      |                                        |                 | start_line_tr_move(Length, *AxisArray, *DistArray, StrVel, MaxVel, FinVel, Tacc, Tdec)                   |
|                |                      |                                        |                 | start_line_sr_move(Length, *AxisArray, *DistArray, StrVel, MaxVel, FinVel, Tacc, Tdec, Tlacc, Tldec)     |
|                |                      | Multi axes linear interpolation        |                 | start_line_ta_move(Length, *AxisArray, *PosArray, StrVel, MaxVel, FinVel, Tacc, Tdec)                    |
|                |                      |                                        |                 | start_line_sa_move(Length, *AxisArray, *PosArray, StrVel, MaxVel, FinVel, Tacc, Tdec, Tlacc, Tldec)      |
|                |                      |                                        | 1.4             | start_arc_tr_move(*AxisArray, *CenterArray, Angle, StrVel, MaxVel, FinVel, Tacc, Tdec)                   |
| Motion Command |                      |                                        |                 | start_arc_sr_move(*AxisArray, *CenterArray, Angle, StrVel, MaxVel, FinVel, Tacc, Tdec, Tlacc, Tldec)     |
|                |                      | Circular interpolation                 |                 | start_arc_ta_move(*AxisArray, *CenterArray, Angle, StrVel, MaxVel, FinVel, Tacc, Tdec)                   |
|                |                      |                                        |                 | start_arc_sa_move(*AxisArray, *CenterArray, Angle, StrVel, MaxVel, FinVel, Tacc, Tdec, Tlacc, Tldec)     |
|                | Home move            |                                        |                 | home_move(Axis, StrVel, MaxVel, Tacc)                                                                    |
|                |                      |                                        |                 | set_home_mode(Axis, HomeMode)                                                                            |
|                | Continuous<br>motion | Start / End motion list                |                 | start_motion_list(Length, *AxisArray)                                                                    |
|                |                      |                                        |                 | end_motion_list(void)                                                                                    |
|                |                      |                                        |                 | repeat_last_move(Axis)                                                                                   |
|                |                      | Add linear trajectory                  |                 | add_line_tr_move(*DistArray, StrVel, MaxVel, FinVel, Tacc, Tdec)                                         |
|                |                      |                                        |                 | add_line_sr_move(*DistArray, StrVel, MaxVel, FinVel, Tacc, Tdec, Tlacc, Tldec)                           |
|                |                      |                                        |                 | add_line_ta_move(*PosArray, StrVel, MaxVel, FinVel, Tacc, Tdec)                                          |
|                |                      |                                        |                 | add_line_sa_move(*PosArray, StrVel, MaxVel, FinVel, Tacc, Tdec, Tlacc, Tldec)                            |
|                |                      |                                        |                 | add_arc_tr_move(*CenterArray, Angle, StrVel, MaxVel, FinVel, Tacc, Tdec)                                 |
|                |                      | Add arc trajectory                     |                 | add_arc_sr_move(*CenterArray, Angle, StrVel, MaxVel, FinVel, Tacc, Tdec, Tlacc, Tldec)                   |
|                |                      |                                        |                 | add_arc_ta_move(*CenterArray, Angle, StrVel, MaxVel, FinVel, Tacc, Tdec)                                 |
|                |                      |                                        |                 | add_arc_sa_move(*CenterArray, Angle, StrVel, MaxVel, FinVel, Tacc, Tdec, Tlacc, Tldec)                   |
|                |                      |                                        |                 | add_arc2_sa_move(*AxisArray, *CenterPosArray, Angle, StrVel, MaxVel, FinVel, Tacc, Tlacc, Tdec, Tldec)   |
|                |                      |                                        |                 | add_arc2_sr_move(*AxisArray, *CenterDistArray, Angle, StrVel, MaxVel, FinVel, Tacc, Tlacc, Tdec, Tldec); |
|                |                      |                                        |                 | add_arc2_ta_move(*AxisArray,*CenterPosArray, Angle, StrVel, MaxVel, FinVel, Tacc, Tdec);                 |
|                |                      |                                        |                 | add_arc2_tr_move(*AxisArray, *CenterDistArray, Angle, StrVel, MaxVel, FinVel, Tacc, Tdec);               |
|                |                      | Dwell                                  |                 | add_dwell(Sec)                                                                                           |
|                |                      |                                        |                 |                                                                                                    |
|                |                      |                                        |                 |                                                                                                    |
|                |                      | Smooth Trajectory<br>Start/Sop command |                 | smooth_enable(Flag, R)<br>start_cont_move(Void)                                                          |

**Table 1-1: SSCNET Function List**

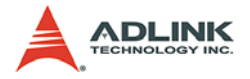

| Category           |                               | <b>Section</b> | <b>Function</b>                                            |
|--------------------|-------------------------------|----------------|------------------------------------------------------------|
|                    |                               |                | get_position(Axis,*Pos_F,*Pos_C)                           |
|                    |                               |                | set_position(Axis,Pos)                                     |
|                    |                               |                | get_fb_position(Axis,*Pos_F)                               |
|                    | Position control and feedback |                | get_target_pos(Axis,*TargetPos)                            |
|                    |                               |                | get_move_ratio(Axis, *PulsePerMM)                          |
|                    |                               |                | set_move_ratio(Axis, PulsePerMM)                           |
|                    |                               |                | shift_position(AxisNo, shiftMM)                            |
|                    |                               |                | get_velocity(Axis,*Vel_F, *Vel_C)                          |
|                    | Velocity feedback             |                | get_cnt_speed(CardId,EncNo,*PPS)                           |
|                    |                               |                | set_PEL_config(Axis, Logic, mode)                          |
|                    |                               |                | set_MEL_config(Axis, Logic, mode)                          |
| Motion related I/O |                               | 1.5            | set_ORG_config(Axis, Logic)                                |
|                    |                               |                | set_EMG_config(CardID, Logic)                              |
|                    | Motion DIO status             |                | get_PEL_status(Axis, *status)                              |
|                    |                               |                | get_MEL_status(Axis, *status)                              |
|                    |                               |                | get_ORG_status(Axis, *status)                              |
|                    |                               |                | get_EMG_status(CardID, *status)                            |
|                    |                               |                | set_soft_limit(Axis, PLimit, Mlimit, ON_OFF)               |
|                    | Software Limit                |                | get_soft_limit(Axis, *PLimit, *Mlimit, *ON_OFF)            |
|                    |                               |                | motion_status(Axis, *MotionStatus)                         |
|                    | Motion status                 |                | axis_status(Axis,*AxisStatus)                              |
|                    |                               |                | motion_done(Axis)                                          |
|                    |                               |                | frame_to_execute(Axis, *Len)                               |
|                    | Encoder                       | 1.6            | set_cnt_iptmode(CardID, EncNo, IptMode)                    |
|                    |                               |                | set_cnt_to_axis(CardID,EncNo,Axis,Resolution)              |
|                    |                               |                | set_cnt_value(CardID, EncNo, Value)                        |
|                    |                               |                | get_cnt_value(CardID, EncNo, *Value)                       |
|                    |                               |                | get_ring_counter(CardID,ExtCntNo,*RingValue)               |
|                    |                               |                | set_ring_counter(CardID,ExtCntNo, RingValue)               |
|                    | <b>DIO</b>                    |                | get_di_status(CardID, ChNo, *Sts)                          |
|                    |                               |                | set_do_value(CardID, ChNo, Value)                          |
|                    |                               |                | set_di_mode(CardID, DI_Channel, DI_Mode, ActiveL)          |
|                    |                               |                | set_mio_mode(CardID, DI_Ch, Mode)                          |
| General Purpose IO | DA                            |                | set_da_config(CardID, ChNo, Cfg)                           |
|                    |                               |                | set_da_value(CardID,ChNo,Value)                            |
|                    | AD                            |                | set_ad_function(CardID, Enable, AD_Gain, AD_Last, AD2_SRC) |
|                    |                               |                | get_ad_value(CardID, ChNo, *Value)                         |
|                    |                               |                | tune_ref_5v(CardID, Value)                                 |
|                    |                               |                | save_auto_k_value(CardId, Channel, Value)                  |
|                    | Analog auto calibration       |                | get_auto_k_value(CardId, Channel, *Value)                  |
|                    |                               |                | tune_ad_offset_gain(CardId, Step, Value)                   |
|                    |                               |                | tune_da_offset(CardId, Step, Value)                        |
|                    |                               |                | reload_auto_k_setting(CardID)                              |

**Table 1-1: SSCNET Function List**

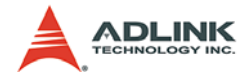

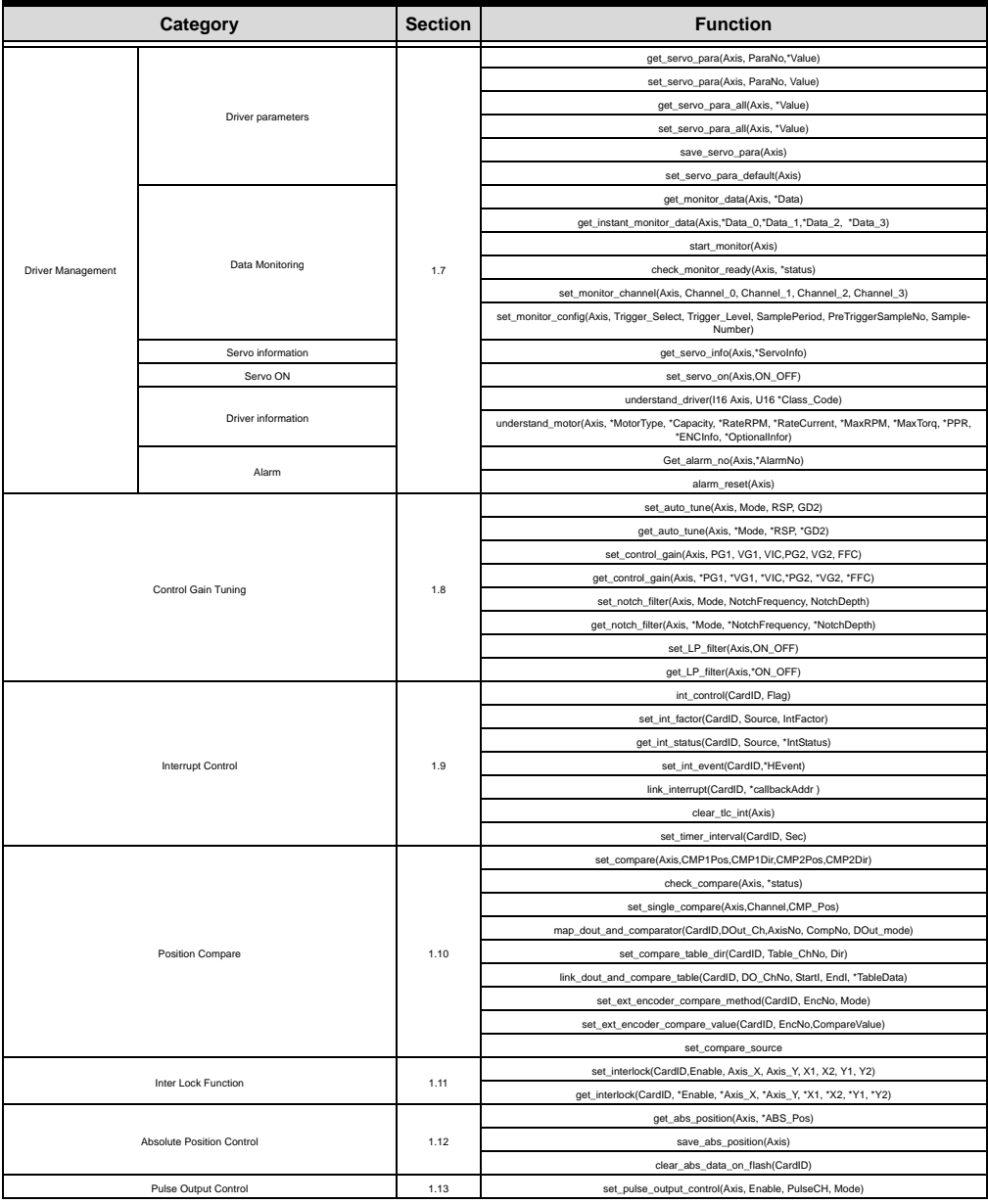

### **Table 1-1: SSCNET Function List**

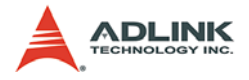

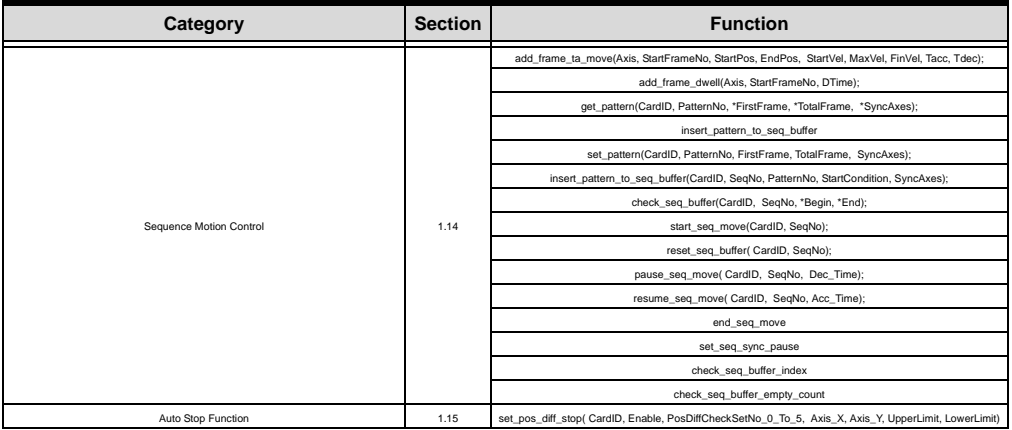

**Table 1-1: SSCNET Function List**

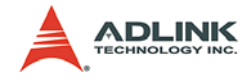

# <span id="page-13-0"></span>**1.2 C/C++ Programming Library**

# <span id="page-13-1"></span>**1.2.1 Data Type**

This section gives details of all the functions. The function prototypes and some common data types are declared in MDSP.h. These data types are used by the PCI-83XX Series library. We suggest you to use these data types in your application programs. The following table shows the data type names and their range.

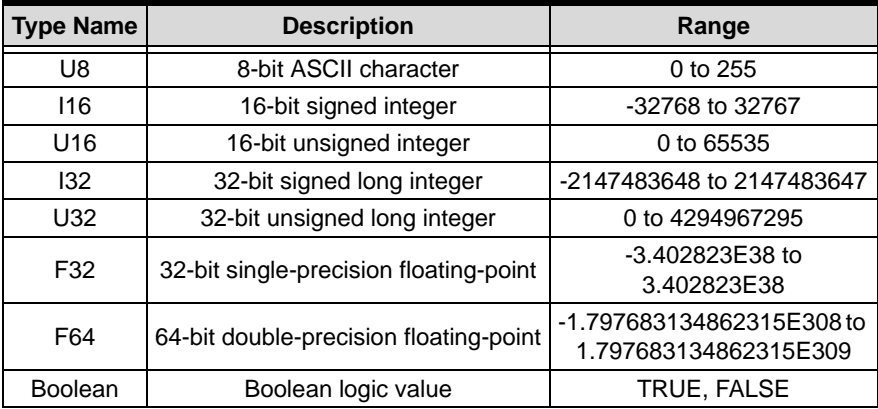

<span id="page-13-2"></span>**Table 1-2: Data Types**

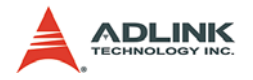

# <span id="page-14-0"></span>**1.2.2 Card Indexing**

**MDSP\_initial()** is used to initialize the SSCNET motion control card and register it to the system. Users must give this function a card type and card number parameters. The card type could be any of SSCNet model name. The card number is indexing from 0. This function will return a signed 16-bit integer. If the return value is negative, it means an error happens. Please lookup the error code table to understand it. If it is a non-negative value, it contents two pieces of information inside this value. The lower 8-bit is "CardID", which represents this card and the upper 8-bit is total axes found on this card.

The range of "CardID" is from 0 to 31. Each physical card has its own "CardID". Many functions need this "CardID" as the input parameter.

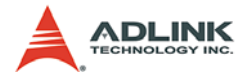

## <span id="page-15-0"></span>**1.2.3 Axis Indexing**

Axis index is according to the "CardID" and card type. Each card type has its maximum amount of axes to be connected. For example, PCI-8372+ can be connected up to 12 axes and PCI-8366+ can be connected up to 6 axes. If the PCI-8372+ gets CardID=0, the axis indexing range is from 0 to 11. If the PCI-8372+ gets CardID=1, the axis index range is from 12 to 23. No matter if there is an axis connected, the axis index will be occupied. The CardID's indexing order depends on the calling order of MDSP initial() in user's program. For example, we have 3 PCI-8372+ and 2 PCI-8366+ on the system and users place an initialization sequence as followings.

```
MDSP initial(PCI 8372+, 0); // CardID=0
MDSP_initial(PCI_8366+, 0); // CardID=1
MDSP_initial(PCI_8372+, 1); // CardID=2
MDSP initial(PCI 8372+, 2); // CardID=3
MDSP_initial(PCI_8366+, 1); // CardID=4
```
Then the card index and axis index would be:

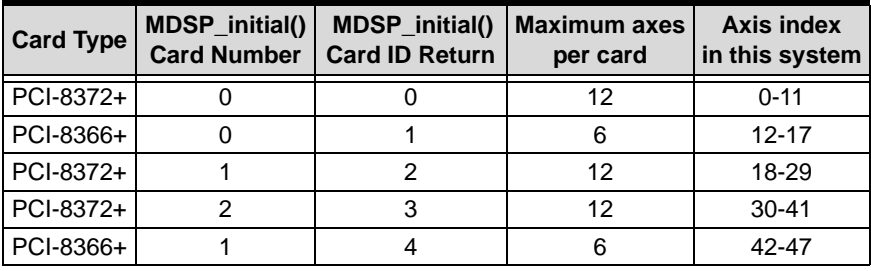

### **Table 1-3: Axis Index**

<span id="page-15-1"></span>**Note**: The Card number is PCI slot dependent.

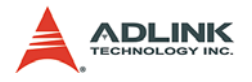

# <span id="page-16-0"></span>**1.3 System Functions**

### **@ Name**

```
error_msg(ErrorNo, *ErrorMsg) – Copy error message to 
buffer
MDSP_initial(CardType,CardNo) – Card Initialization
MDSP_close(CardID) – Card Close
MDSP_reset(CardType, CardNo) – Software reset
config_from_file(*Filename) – Configure card according 
to configuration file
get_base_addr(CardID, *BaseAddr) – Get the base 
address of this card
get_irq_number(CardID, *IrqNo) – Get the IRQ number of 
this card
understand_mdsp(CardID, *Version, *Date) – Get on 
board DSP kernel code's version information
get_version_info(CardID, *Hardware, 
*Software_DLL, *Software_Driver)
```
# **@ Description**

### **error\_msg** :

This function copy error message of specified error number into buffer.

### **MDSP\_initial**:

This function is used to initialize SSCNet series card. Every application program must call this before any other functions can be used. If the initialization is executed successfully, it returns a positive value. The lower 8-bit is the 'CardID' for this card, which will be used for thereafter function calls. The upper 8-bit is the total axis number found in this board.

### **MDSP\_close**:

This function is used to release all resource used by this card. This function is only to be used when users' program ends. After calling

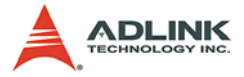

this function. The LEDs on the panel will be turn off. If the card is not closed properly, the LEDs will flash continuously. If users try to re-initial this card by MDSP initial(), the axes could not be found.

### **MDSP\_reset**:

By calling this function, the will be reset just as system is powered on.

### **config\_from\_file**:

This function is used to load the configuration file created by Motion Creator utility. This file will be saved automatically into Windows' system directory and the file name is MDSP.INI.

### **get\_base\_addr**:

This function is used to get the card's base address.

### **get\_irq\_number**:

This function is used to get the card's IRQ number.

### **understand\_mdsp**:

This function is used to get the version number and the built date on board DSP kernel firmware.

### **get\_version\_info**:

This function is used to get the board's version information

### **@ Syntax C/C++ (Windows)**

```
I16 error_msg(I16 ErrorNo, char *ErrorMsg)
I16 MDSP_initial(I16 CardType, CardNo)
I16 MDSP_close(I16 Card)
I16 MDSP_reset(I16 CardType, I16 CardNo)
I16 config_from_file(char *Filename)
I16 get_base_addr(I16 Card, U16 *BaseAddr)
I16 get_irq_number(I16 Card, U16 *IrqNo)
I16 understand_mdsp(I16 Card, U32 *Version, U32 
     *Date)
I16 get_version_info(I16 CardID, I32 *hardware, 
     I32 *Software_DLL, I32* Software_driver)
```
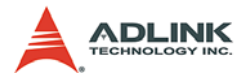

### **Visual Basic (Windows)**

error\_msg (ByVal ErrorNo As Integer, ErrorMsg As Byte) As Integer MDSP\_initial (ByVal CardType As Integer, ByVal CardNo As Integer) As Integer MDSP\_close (ByVal Card As Integer) As Integer MDSP\_reset (ByVal CardType As Integer, ByVal Card As Integer) As Integer config\_from\_file(ByVal Filename as String) As Integer get\_base\_addr (ByVal Card As Integer, BaseAddr As Integer) As Integer get\_irq\_number (ByVal Card As Integer, IrqNo As Integer) As Integer understand mdsp (ByVal Card As Integer, Version As Long, BuiltDate As Long) As Integer get\_version\_info(ByVal CardID As Integer, hardware As Long, Software\_DLL As Long, Software\_driver As Long) As Integer

### **@ Arguments**

**AxisNo**: AxisNo of system

**ErrorNo**: Error number

**\*ErrorMsg**: Error message string

**CardID**: The SSCNet series card index number.

**\*DSP**: The data structure that carry environment information of PCI-83XX Series card.

**\*IrqNo**: Irq number of specified PCI-83XX Series card.

**\*BaseAddr**: base address of specified PCI-83XX Series card

**\*Filename**: The specified filename recording the configuration of PCI-83XX Series. This file must be created by Motion Creator of PCI-83XX Series.

**\*Version**: The version number of PCI-83XX Series firmware.

**\*Date**: The built date of PCI-83XX Series firmware.

**\*hardware**: Hardware version of this board

**\*Software\_DLL**: Running DLL version

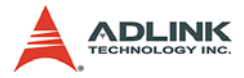

**\*Software\_Driver**: Runnning device driver version

# **@ Return Code**

ERROR\_NoError ERROR\_Dll\_Opened\_By\_Other\_Process ERROR\_Card\_Not\_Ready ERROR\_Card\_Not\_Initial ERROR\_PCIBios\_Not\_Exist ERROR\_Card\_Reinitialized ERROR\_Card\_Not\_Exist ERROR\_Card\_Not\_Accessible ERROR\_Card\_Not\_Ready ERROR\_DSP\_Not\_Ready ERROR\_DSP\_Initial\_Time\_Out

**Note:** The return code of MDSP initial: If the return code is equal or greater than 0, it contents the information of total axes found while initializing. The total axis number is placed in upper 8-bit. Users can get this information from the upper 8 bits of the return code. The lower 8-bit is the CardID.

### **@ Example**

### **<C/C++ >**

### **error\_msg**

```
char buff[255];
I16 RetCode;
RetCode = MDSP_83XX_initial(0)
error_msq(RetCode, buff);
```
### **MDSP\_initial**

I16 CardID; for(int  $j = 0$ ;  $j < 12$ ;  $j++)$ CardID =  $MDSP\_initial(PCI_83XX, j);$ 

### **MDSP\_close**

I16 RetCode;  $RetCode = MDSP\_close(0);$ 

### **MDSP\_reset**

I16 RetCode;  $RetCode = MDSP reset(0);$ 

### **config\_from\_file**

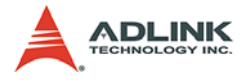

I16 RetCode; RetCode = config\_from\_file("c:\windows\system32\mdsp. ini");

#### **get\_base\_addr**

I16 RetCode; U16 Addr;  $RetCode = get\_base\_addr(0, \&Addr);$ 

#### **get\_irq\_number**

```
I16 RetCode;
U16 Irq;
RetCode = qet irq number(0, &Irq);
```
#### **understand\_mdsp**

I16 RetCode; U32 Version, Date; RetCode = understand\_mdsp( $0,$  &Version, &Date);

### **<Visual Basic>**

#### **error\_msg**

```
Dim i As Integer
Dim ErrorMsg(0 To 255) As Byte
Dim MsgString As String
error msg ReturnCode, ErrorMsg(0) | Get
     error message
For i = 0 To 255
MsgString = MsgString + Chr(ErrorMsg(i))
If ErrorMsq(i) = 0 Then Exit For
Next i
MsgBox MsgString
```
### **MDSP\_initial**

```
Dim RetCode As Integer
Dim i As Integer
For i = 0 To 11
RetCode = MDSP initial(PCI 83XX, j)If RetCode <> 0 Then Exit For
Next i
```
#### **MDSP\_close**

Dim RetCode As Integer

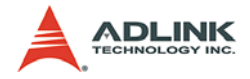

RetCode = MDSP\_close(0)

#### **MDSP\_reset**

Dim RetCode As Integer  $RetCode = MDSP reset(0)$ 

### **config\_from\_file**

Dim RetCode As Integer Dim FileString As String FileString = "c:\windows\system32\mdsp.ini" RetCode = config\_from\_file(FileString)

#### **get\_base\_addr**

Dim RetCode As Integer Dim Addr As Integer  $RetCode = get\_base\_addr(0, Addr)$ 

### **get\_irq\_number**

Dim RetCode As Integer Dim IrqNo As Integer RetCode = get\_irq\_number(0, IrqNo)

#### **understand\_mdsp**

Dim RetCode As Integer Dim Version As Long, Date1 As Long RetCode = understand\_mdsp(0, Version, Date1)

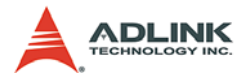

# <span id="page-22-0"></span>**1.4 Motion Functions**

### <span id="page-22-1"></span>**1.4.1 Single Motion - Single axis velocity move**

### **@ Name**

**tv\_move(Axis, StrVel, MaxVel, Tacc)** – Accelerate an axis to a constant velocity with trapezoidal profile

**sv\_move(Axis, StrVel, MaxVel, Tacc, Tlacc)** –Accelerate an axis to a constant velocity with S-curve profile

## **@ Description**

**tv\_move** :

This function is to accelerate an axis to the specified constant velocity with trapezoidal profile. The axis will continue to travel at a constant velocity until the velocity is changed or the axis is commanded to stop. The sign of velocity parameter determines the direction.

### **sv\_move**:

This function is to accelerate an axis to the specified constant velocity with S-curve profile. The axis will continue to travel at a constant velocity until the velocity is changed or the axis is commanded to stop. The sign of velocity parameter determines the direction.

### **@ Syntax C/C++ (Windows)**

I16 tv move(I16 Axis, F64 StrVel, F64 MaxVel, F64 Tacc)

I16 sv\_move(I16 Axis, F64 StrVel, F64 MaxVel, F64 Tacc)

### **Visual Basic (Windows)**

- tv move (ByVal Axis As Integer, ByVal StartVel As Double, ByVal MaxVel As Double, ByVal Tacc As Double) As Integer
- sv move (ByVal Axis As Integer, ByVal StartVel As Double, ByVal MaxVel As Double, ByVal Tacc As Double, ByVal Tlacc As Double) As Integer

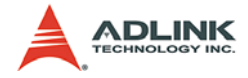

### **@ Arguments**

**Axis**: Axis index designated to move. **StrVel**: starting velocity in unit of mm per second **MaxVel**: maximum velocity in unit of mm per second **Tacc**: specified total acceleration time in unit of second **Tlacc**: specified linear acceleration time in unit of second

### **@ Return Code**

ERROR\_NoError ERROR\_Dll\_Opened\_By\_Other\_Process ERROR\_Wrong\_Axis\_Number ERROR\_Card\_Not\_Ready ERROR\_Card\_Not\_Initial ERROR\_DSP\_Not\_Ready ERROR\_Axis\_Not\_In\_Control ERROR\_Axis\_Servo\_Alarm ERROR Axis Is Not Ready ON ERROR\_Axis\_Is\_Not\_Servo\_ON ERROR\_Invalid\_MaxVelocity ERROR Axis Hand Shake Failed ERROR\_Axis\_Not\_Response ERROR\_Axis\_Prepare\_For\_Motion ERROR\_Axis\_Busy\_For\_Motion ERROR\_Axis\_In\_EMG\_ON

### **@ Example**

### **<C/C++ >**

### **tv\_move**

```
I16 RetCode;
F64 StartVel=0.0;
F64 MaxVel=10.0;
F64 Tacc = 0.5iRetCode = tv_move(0, StartVel, MaxVel, Tacc);
```
### **sv\_move**

```
I16 RetCode;
F64 StartVel=0.0;
F64 MaxVel=10.0;
```
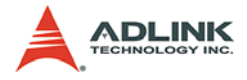

```
F64 Tacc = 0.5;
F64 Tlacc = 0.1iRetCode = sv_move(0, StartVel, MaxVel, Tacc, 
     Tlacc);
```
### **<Visual Basic>**

#### **tv\_move**

Dim RetCode As Integer Dim StartVel As Double, MaxVel As Double, Tacc As Double StartVel = 0#  $MaxVel = 10#$ Tacc  $= 0.5$ RetCode = tv\_move(0, StartVel, MaxVel, Tacc)

#### **sv\_move**

Dim RetCode As Integer Dim StartVel As Double, MaxVel As Double, Tacc As Double Dim Tacc As Double StartVel = 0# MaxVel = 10# Tacc =  $0.5$ Tlacc =  $0.1$ RetCode = sv\_move(0, StartVel, MaxVel, Tacc, Tlacc)

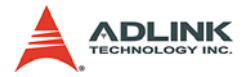

### <span id="page-25-0"></span>**1.4.2 Single Motion - Single axis P to P motion**

### **@ Name**

**start\_tr\_move(Axis, Dist, StrVel, MaxVel, FinVel, Tacc, Tdec)** – Begin a relative trapezoidal profile move

**start\_sr\_move(Axis, Dist, StrVel, MaxVel, FinVel, Tacc, Tdec, Tlacc, Tldec)** – Begin a relative S-curve profile move

start ta move(Axis, Pos, StrVel, MaxVel, FinVel, **Tacc, Tdec)** – Begin an absolute trapezoidal profile move

**start\_sa\_move(Axis, Pos, StrVel, MaxVel, FinVel, Tacc, Tdec, Tlacc, Tldec)** – Begin an absolute S-curve profile move

### **@ Description**

**General**: The sign of Pos or Dist parameter determines the moving direction. If the moving distance is too short to reach the specified maximum velocity, the controller will automatically lower the MaxVel, and the Tacc, Tdec, will also become shorter while the StrVel, FinVel, dV/dt (acceleration / deceleration) or d(dV/dt)/dt (jerk) keep unchanged.

### **start\_tr\_move**:

This function causes the axis to accelerate from a starting velocity, slew at constant velocity, and decelerate to stop at the relative distance with trapezoidal profile. The acceleration and deceleration time is specified independently. It won't let the program wait for motion completion but immediately return control to the program.

### **start\_sr\_move**:

This function causes the axis to accelerate from a starting velocity, slew at constant velocity, and decelerate to stop at the relative distance with S-curve profile. The acceleration and deceleration time is specified independently. It won't let the program wait for motion completion but immediately return control to the program.

**start\_ta\_move**:

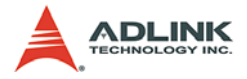

This function causes the axis to accelerate from a starting velocity, slew at constant velocity, and decelerate to stop at the specified absolute position with trapezoidal profile. The acceleration and deceleration time is specified independently. It won't let the program wait for motion completion but immediately return control to the program.

#### **start\_sa\_move**:

This function causes the axis to accelerate from a starting velocity, slew at constant velocity, and decelerate to stop at the specified absolute position with S-curve profile. The acceleration and deceleration time is specified independently. It won't let the program wait for motion completion but immediately return control to the program.

### **@ Syntax**

### **C/C++ (Windows)**

- I16 start\_tr\_move(I16 Axis, F64 Dist, F64 StrVel, F64 MaxVel, F64 FinVel, F64 Tacc, F64 Tdec) I16 start sr move(I16 Axis, F64 Dist, F64 StrVel, F64 MaxVel, F64 FinVel, F64 Tacc, F64 Tdec, F64 Tlacc, F64 Tldec) I16 start ta move(I16 Axis, F64 Pos, F64 StrVel,
- F64 MaxVel, F64 FinVel, F64 Tacc, F64 Tdec) I16 start\_sa\_move(I16 Axis, F64 Pos, F64 StrVel, F64 MaxVel, F64 FinVel, F64 Tacc, F64 Tdec, F64 Tlacc, F64 Tldec)

### **Visual Basic (Windows)**

- start\_tr\_move (ByVal Axis As Integer, ByVal Dist As Double, ByVal StartVel As Double, ByVal MaxVel As Double, ByVal FinVel As Double, ByVal Tacc As Double, ByVal Tdec As Double) As Integer
- start sr move (ByVal Axis As Integer, ByVal Dist As Double, ByVal StartVel As Double, ByVal MaxVel As Double, ByVal FinVel As Double, ByVal Tacc As Double, ByVal Tdec As Double, ByVal Tlacc As Double, ByVal Tldec As Double) As Integer

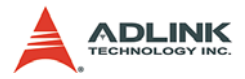

- start ta move (ByVal Axis As Integer, ByVal pos As Double, ByVal StartVel As Double, ByVal MaxVel As Double, ByVal FinVel As Double, ByVal Tacc As Double, ByVal Tdec As Double) As Integer
- start\_sa\_move (ByVal Axis As Integer, ByVal pos As Double, ByVal StartVel As Double, ByVal MaxVel As Double, ByVal FinVel As Double, ByVal Tacc As Double, ByVal Tdec As Double, ByVal Tlacc As Double, ByVal Tldec As Double) As Integer

### **@ Arguments**

**Axis**: axis index designated to move or change position. **Dist**: specified relative distance to move in unit of mm. **Pos**: specified absolute position to move in unit of mm. **StrVel**: starting velocity, in unit of mm per second. **MaxVel**: maximum velocity, in unit of mm per second. **FinVel**: final velocity, in unit of mm per second. **Tacc**: specified total acceleration time in unit of second **Tlacc**: specified linear acceleration time in unit of second **Tdec**: specified deceleration time in unit of second. **Tldec**: specified linear deceleration time in unit of second.

### **@ Return Code**

ERROR\_NoError ERROR\_Dll\_Opened\_By\_Other\_Process ERROR\_Wrong\_Axis\_Number ERROR\_Card\_Not\_Ready ERROR\_Card\_Not\_Initial ERROR\_DSP\_Not\_Ready ERROR\_Axis\_Not\_In\_Control ERROR\_Axis\_Servo\_Alarm ERROR Axis Is Not Ready ON ERROR\_Axis\_Is\_Not\_Servo\_ON ERROR\_Invalid\_MaxVelocity ERROR Axis Hand Shake Failed

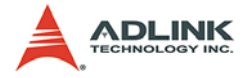

ERROR\_Axis\_Not\_Response ERROR Axis Prepare For Motion ERROR\_Axis\_Busy\_For\_Motion ERROR\_Axis\_In\_EMG\_ON

### **@ Example**

**<C/C++ >**

```
start_tr_move
```

```
I16 RetCode;
F64 Dist = 20.0;
F64 StrVel=1.0;
F64 MaxVel=10.0;
F64 FinVel =0.0;
F64 Tacc = 0.5;
F64 Tdec = 0.1;
RetCode = start_tr_move(0, Dist, StrVel, MaxVel, 
     FinVel, Tacc, Tdec);
```
#### **start\_sr\_move**

```
I16 RetCode;
F64 Dist = 20.0;
F64 StrVel=1.0;
F64 MaxVel=10.0;
F64 FinVel =0.0;
F64 Tacc = 0.5;
F64 Tdec = 0.1;
F64 Tlacc = 0.2;
F64 Tldec = 0.0;
RetCode = start_sr_move(0, Dist, StrVel, MaxVel, 
     FinVel, Tacc, Tdec, Tlacc, Tldec);
```
#### **start\_ta\_move**

```
I16 RetCode;
F64 \text{Pos} = 10.07F64 StrVel=1.0;
F64 MaxVel=10.0;
F64 FinVel = 0.0;
F64 Tacc = 0.5iF64 Tdec = 0.1;
RetCode = start_ta_move(0, Pos, StrVel, MaxVel, 
     FinVel, Tacc, Tdec);
```
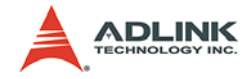

#### **start\_sa\_move**

```
I16 RetCode;
F64 \text{ Pos} = 20.07F64 StrVel=1.0;
F64 MaxVel=10.0;
F64 FinVel = 0.0;
F64 Tacc = 0.5;
F64 Tdec = 0.1;
F64 Tlacc = 0.2;
F64 Tldec = 0.0;
RetCode = start sa move(0, Pos, StrVel, MaxVel,
     FinVel, Tacc, Tdec, Tlacc, Tldec);
```
### **<Visual Basic>**

#### **start\_tr\_move**

```
Dim RetCode As Integer
Dim Dist As Double, StrVel As Double, MaxVel As 
     Double
Dim FinVel As Double, Tacc As Double, Tdec As 
     Double
Dist = 20#StrVel = 1#
MaxVel = 10#FinVel = 0#
Tacc = 0.5Tdec = 0.1RetCode = start_tr_move(0, Dist, StrVel, MaxVel, 
     FinVel, Tacc, Tdec)
```
#### **start\_sr\_move**

```
Dim RetCode As Integer
Dim Dist As Double, StrVel As Double, MaxVel As 
     Double
Dim FinVel As Double, Tacc As Double, Tdec As 
     Double
Dim Tlacc As Double, Tldec As Double
Dist = 20#StrVel = 1#
MaxVel = 10#
FinVel = 0#
Tacc = 0.5Tdec = 0.1
```
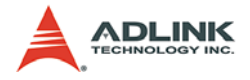

```
Tlacc = 0.2Tldec = 0#
RetCode = start_sr_move(0, Dist, StrVel, MaxVel, 
     FinVel, Tacc, Tdec, Tlacc, Tldec)
```
#### **start\_ta\_move**

Dim RetCode As Integer Dim Pos As Double, StrVel As Double, MaxVel As Double Dim FinVel As Double, Tacc As Double, Tdec As Double  $Pos = 20#$ StrVel = 1#  $MaxVel = 10#$ FinVel = 0# Tacc  $= 0.5$ Tdec =  $0.1$ RetCode = start\_ta\_move(0, Pos, StrVel, MaxVel, FinVel, Tacc, Tdec)

#### **start\_sa\_move**

```
Dim RetCode As Integer
Dim Pos As Double, StrVel As Double, MaxVel As 
     Double
Dim FinVel As Double, Tacc As Double, Tdec As 
     Double
Dim Tlacc As Double, Tldec As Double
Pos = 20#StrVel = 1#
MaxVel = 10#
FinVel = 0#
Tacc = 0.5Tdec = 0.1Tlacc = 0.2Tldec = 0#
RetCode = start_sa_move(0, Pos, StrVel, MaxVel, 
     FinVel, Tacc, Tdec, Tlacc, Tldec)
```
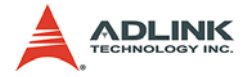

### <span id="page-31-0"></span>**1.4.3 Single Motion - Multi axes velocity move**

### **@ Name**

**tv\_move\_all(Length, \*Axis, \*StrVel, \*MaxVel, \*Tacc)** – Accelerate all specified axes to an individually specified velocity with trapezoidal profile

**sv\_move\_all(Length, \*Axis, \*StrVel, \*MaxVel, \*Tacc, \*Tlacc)** – Accelerate all specified axes to an individually specified velocity with S-curve profile

## **@ Description**

### **tv\_move\_all**:

The ty move all is a multi-axis-version ty move. That is ty move all causes all specified axes to do ty move. The only constrain is that all axes specified in the \*Axis array must be of the same card. Each axis defines its velocity and acceleration time independently. Axes will keep moving until tv\_change, sv\_change, sv\_stop, tv\_stop, or emg\_stop\_command is applied.

Note: tv\_move\_all only guarantees all specified axes start moving at the same time. These axes are not necessary to stop at the same time, in other words, user must apply tv\_stop, sv stop command to every axis.

### **sv\_move\_all**:

The sy move all is a multi-axis-version sy move. Refer to the description of tv\_move\_all above.

# **@ Syntax**

### **C/C++ (Windows)**

```
I16 tv move all(I16 Length, I16 *Axis, F64
     *StrVel, F64 *MaxVel, F64 *Tacc)
I16 sv_move_all(I16 Length, I16 *Axis, F64
```

```
*StrVel, F64 *MaxVel, F64 *Tacc, F64 *Tlacc)
```
### **Visual Basic (Windows)**

```
ty move all (ByVal length As Integer, AxisArray
     As Integer, StartVelArray As Double, 
     MaxVelArray As Double, TaccArray As Double) 
     As Integer
```
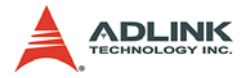

sy move all (ByVal length As Integer, AxisArray As Integer, StartVelArray As Double, MaxVelArray As Double, TaccArray As Double, TlaccArray As Double) As Integer

### **@ Arguments**

**Length**: the total number of axis to apply move.

**\*Axis**: array of axis index designated to move.

**\*StrVel**: array of starting velocity in unit of mm per second

**\*MaxVel**: array of maximum velocity in unit of mm per second

**\*Tacc**: array of specified acceleration time in unit of second

**\*Tlacc**: array of specified linear acceleration time in unit of second

### **@ Return Code**

ERROR\_NoError ERROR\_Dll\_Opened\_By\_Other\_Process ERROR\_Wrong\_Axis\_Number ERROR\_Invalid\_Length\_Of\_Axes ERROR\_Card\_Not\_Ready ERROR\_Card\_Not\_Initial ERROR\_DSP\_Not\_Ready ERROR\_Axis\_Not\_In\_Control ERROR\_Axis\_Servo\_Alarm ERROR\_Axis\_Is\_Not\_Ready\_ON ERROR\_Axis\_Is\_Not\_Servo\_ON ERROR\_Invalid\_MaxVelocity ERROR\_Axis\_Hand\_Shake\_Failed ERROR\_Axis\_Not\_Response ERROR\_Axis\_Prepare\_For\_Motion ERROR\_Axis\_Busy\_For\_Motion ERROR\_Axis\_In\_EMG\_ON

### **@ Example**

### **<C/C++ >**

### **tv\_move\_all**

I16 RetCode;

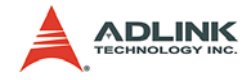

```
I16 Length = 3;I16 \text{ Axis}[3] = \{0, 1, 2\};F64 StrVel[3]= {0.0, 0.0, 0.0};
F64 MaxVel[3]= \{10.0, 6.0, 5.0\};
F64 Tacc[3] = \{0.1, 0.1, 0.2\};
RetCode = tv_move_all(Length, Axis, StrVel, 
     MaxVel, Tacc);
```
### **sv\_move\_all**

```
I16 RetCode;
I16 Length = 3;
I16 Axis[3] = \{0, 1, 2\};
F64 StrVel[3]= {0.0, 0.0, 0.0};
F64 MaxVel[3]= {10.0, 6.0, 5.0};
F64 Tacc[3] = \{0.1, 0.1, 0.2\};
F64 Tlacc[3] = \{0.1, 0.05, 0.0\};
RetCode = sv move all(Length, Axis, StrVel,
     MaxVel, Tacc, Tlacc);
```
### **<Visual Basic>**

```
tv_move_all
```

```
Dim RetCode As Integer
Dim Length As Integer
Dim Axis(0 To 2) As Integer, StrVel(0 To 2) As 
     Double
Dim MaxVel(0 To 2) As Double, Tacc(0 To 2) As 
     Double
For Length = 0 To 2
     Axis(Length) = Length
     StrVel(Length) = 0#
MaxVel(Length) = Length * 10
Tacc(Length) = Length * 0.1 + 0.1
Next Length
Length = 3RetCode = tv move all(Length, Axis(0), StrVel(0),
     MaxVel(0), Tacc(0))
```
### **sv\_move\_all**

```
Dim RetCode As Integer
Dim Length As Integer
Dim Axis(0 To 2) As Integer, StrVel(0 To 2) As 
     Double
```
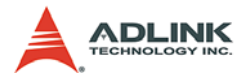

```
Dim MaxVel(0 To 2) As Double, Tacc(0 To 2) As 
     Double
Dim Tlacc(0 To 2) As Double
For Length = 0 To 2
     Axis(Length) = Length
     StrVel(Length) = 0#
MaxVel(Length) = Length * 10
Tacc(Length) = Length * 0.1 + 0.1Tlacc(Length) = Length * 0.1
Next Length
Length = 3RetCode = sv_move_all(Length, Axis(0), StrVel(0), 
     MaxVel(0), Tacc(0), Tlacc(0))
```
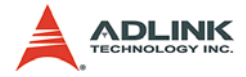

### <span id="page-35-0"></span>**1.4.4 Single Motion - Multi axes P to P motion**

### **@ Name**

**start\_tr\_move\_all(Length, \*Axis, \*Dist, \*StrVel, \*MaxVel, \*FinVel, \*Tacc, \*Tdec)** – cause all specified axes to do relative trapezoidal profile move

**start\_sr\_move\_all(Length, \*Axis, \*Dist, \*StrVel, \*MaxVel, \*FinVel, \*Tacc, \*Tdec, \*Tlacc, \*Tldec)** – cause all specified axes to do relative S-curve profile move

**start\_ta\_move\_all(Length, \*Axis, \*Pos, \*StrVel, \*MaxVel, \*FinVel, \*Tacc, \*Tdec)** – cause all specified axes to do absolute trapezoidal profile move

start sa move all(Length, \*Axis, \*Pos, \*StrVel, **\*MaxVel, \*FinVel, \*Tacc, \*Tdec, \*Tlacc, \*Tldec)** – cause all specified axes to do absolute S-curve profile move

## **@ Description**

### **start\_tr\_move\_all**:

This function causes all specified axes to perform srart tramove. Every axis must define its own parameters,ie, StrVel, MaxVel, Fin-Vel, Tacc, Tdec. Note: start\_tr\_move\_all only guarantees all specified axes start moving at the same time. These axes are not necessary to stop at the same time. The duration of motion of each axis is independently defined.

**start\_sr\_move\_all**:

Refer to description of start\_tr\_move\_all above.

### **start\_ta\_move\_all**:

Refer to description of start tr\_move\_all above.

### **start\_sa\_move\_all**:

Refer to description of start tr\_move\_all above.
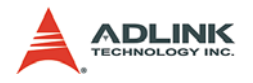

## **@ Syntax C/C++ (Windows)**

- I16 start tr move all(I16 Length, I16 \*Axis, F64 \*Dist, F64 \*StrVel, F64 \*MaxVel, F64 \*FinVel, F64 \*Tacc, F64 \*Tdec)
- I16 start sr move all(I16 Length, I16 \*Axis, F64 \*Dist, F64 \*StrVel, F64 \*MaxVel, F64 \*FinVel, F64 \*Tacc, F64 \*Tdec, F64 \*Tlacc, F64 \*Tldec)
- I16 start\_ta\_move\_all(I16 Length, I16 \*Axis, F64 \*Pos, F64 \*StrVel, F64 \*MaxVel, F64 \*FinVel, F64 \*Tacc, F64 \*Tdec)
- I16 start\_sa\_move\_all(I16 Length,I16 \*Axis, F64 \*Pos, F64 \*StrVel, F64 \*MaxVel,F64 \*FinVel, F64 \*Tacc, F64 \*Tdec, F64 \*Tlacc, F64 \*Tldec)

## **Visual Basic (Windows)**

- start\_tr\_move\_all (ByVal length As Integer, AxisArray As Integer, DistArray As Double, StartVelArray As Double, MaxVelArray As Double, FinVelArray As Double, TaccArray As Double, TdecArray As Double) As Integer start\_sr\_move\_all (ByVal length As Integer, AxisArray As Integer, DistArray As Double,
- StartVelArray As Double, MaxVelArray As Double, FinVelArray As Double, TaccArray As Double, TdecArray As Double, TlaccArray As Double, TldecArray As Double) As Integer
- start\_ta\_move\_all (ByVal length As Integer, AxisArray As Integer, posarray As Double, StartVelArray As Double, MaxVelArray As Double, FinVelArray As Double, TaccArray As Double, TdecArray As Double) As Integer
- start\_sa\_move\_all (ByVal length As Integer, AxisArray As Integer, posarray As Double, StartVelArray As Double, MaxVelArray As Double, FinVelArray As Double, TaccArray As Double, TdecArray As Double, TlaccArray As Double, TldecArray As Double) As Integer

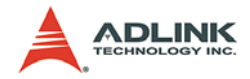

## **@ Arguments**

**Length**: the total number of axis to apply move.

**\*Axis**: array of axis index designated to move.

**\*Dist**: array of specified relative distance to move in unit of mm.

**\*Pos**: array of specified absolute position to move in unit of mm.

**\*StrVel**: array of starting velocity, in unit of mm per second.

**\*MaxVel**: array of maximum velocity, in unit of mm per second.

**\*FinVel**: array of final velocity, in unit of mm per second.

**\*Tacc**: array of specified acceleration time in unit of second.

**\*Tdec**: array of specified deceleration time in unit of second.

**\*Tlacc**: array of specified linear acceleration time in unit of second.

**\*Tldec**: array of specified linear deceleration time in unit of second.

# **@ Return Code**

ERROR\_NoError ERROR\_Dll\_Opened\_By\_Other\_Process ERROR\_Wrong\_Axis\_Number ERROR\_Invalid\_Length\_Of\_Axes ERROR\_Card\_Not\_Ready ERROR\_Card\_Not\_Initial ERROR\_DSP\_Not\_Ready ERROR\_Axis\_Not\_In\_Control ERROR\_Axis\_Servo\_Alarm ERROR\_Axis\_Is\_Not\_Ready\_ON ERROR\_Axis\_Is\_Not\_Servo\_ON ERROR\_Invalid\_MaxVelocity ERROR\_Axis\_Hand\_Shake\_Failed ERROR\_Axis\_Not\_Response ERROR Axis Prepare For Motion ERROR\_Axis\_Busy\_For\_Motion ERROR\_Axis\_In\_EMG\_ON

**@ Example <C/C++ >**

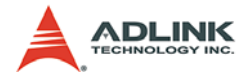

#### **start\_tr\_move\_all**

```
I16 RetCode;
I16 Length = 2iI16 \text{ Axis}[2] = \{0, 2\};F64 Dist[2]= {20.0, 20.0};
F64 StrVel[2]= {0.0, 0.0};
F64 MaxVel[2]= {10.0, 5.0};
F64 FinVel[2]= {0.0, 0.0};
F64 Tacc[2] = \{0.2, 0.1\};
F64 Tdec[2] = {0.1, 0.2};
RetCode = start tr move all(Length, Axis, Dist,
     StrVel, MaxVel, FinVel, Tacc, Tdec);
```
#### **start\_sr\_move\_all**

```
I16 RetCode;
I16 Length = 2iI16 \text{ Axis}[2] = \{0, 2\};F64 Dist[2]= \{20.0, 20.0\};
F64 StrVel[2]= \{0.0, 0.0\};
F64 MaxVel[2]= {10.0, 5.0};
F64 FinVel[2]= {0.0, 0.0};
F64 Tacc[2] = \{0.2, 0.1\};
F64 Tdec[2] = \{0.1, 0.2\};
F64 Tlacc[2] = \{0.1, 0.0\};
F64 Tldec[2] = \{0.0, 0.2\};
RetCode = start sr move all(Length, Axis, Dist,
     StrVel, MaxVel, FinVel, Tacc, Tdec, Tlacc, 
     Tldec);
```
#### **start\_ta\_move\_all**

```
I16 RetCode;
I16 Length = 2;
I16 Axis[2] = \{0, 2\};
F64 Pos[2]= \{50.0, 40.0\};
F64 StrVel[2]= \{0.0, 0.0\};
F64 MaxVel[2]= {10.0, 5.0};
F64 FinVel[2]= \{0.0, 0.0\};
F64 Tacc[2] = \{0.2, 0.1\};
F64 \text{ Tdec}[2] = \{0.1, 0.2\};RetCode = start_ta_move_all(Length, Axis, Pos, 
     StrVel, MaxVel, FinVel, Tacc, Tdec);
```
#### **start\_sa\_move\_all**

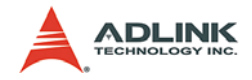

```
I16 RetCode;
I16 Length = 2;
I16 Axis[2] = \{0, 2\};
F64 Pos[2]= {50.0, 30.0};
F64 StrVel[2]= {0.0, 0.0};
F64 MaxVel[2]= {10.0, 5.0};
F64 FinVel[2]= \{0.0, 0.0\};
F64 Tacc[2] = \{0.2, 0.1\};
F64 Tdec[2] = \{0.1, 0.2\};
F64 Tlacc[2] = \{0.1, 0.0\};
F64 Tldec[2] = {0.0, 0.2};
RetCode = start_sa_move_all(Length, Axis, Pos, 
     StrVel, MaxVel, FinVel, Tacc, Tdec, Tlacc, 
     Tldec);
```
### **<Visual Basic>**

#### **start\_tr\_move\_all**

Dim RetCode As Integer Dim Length As Integer Dim Axis(0 To 1) As Integer, Dist(0 To 1) As Double Dim StrVel(0 To 1) As Double, MaxVel(0 To 1) As Double Dim FinVel(0 To 1) As Double Dim Tacc(0 To 1) As Double, Tdec(0 To 1) as Double For Length = 0 To 1 Axis(Length) = Length Dist(Length) = Length\*10 StrVel(Length) = 0# MaxVel(Length) = Length \* 10 FinVel(Length) = 0# Tacc(Length) = Length  $*$  0.1 + 0.1  $Tdec(Length) = Length * 0.2 + 0.1$ Next Length Length  $= 2$  $RetCode = start_tr_move_all(Length, Axis(0)),$ Dist(0), StrVel(0), MaxVel(0), FinVel(0),  $Tacc(0)$ ,  $Tdec(0)$ 

#### **start\_sr\_move\_all**

Dim RetCode As Integer Dim Length As Integer

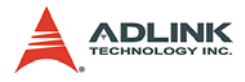

```
Dim Axis(0 To 1) As Integer, Dist(0 To 1) As 
     Double
Dim StrVel(0 To 1) As Double, MaxVel(0 To 1) As 
     Double
Dim FinVel(0 To 1) As Double
Dim Tacc(0 To 1) As Double, Tdec(0 To 1) as 
     Double
Dim Tlacc(0 To 1) As Double, Tldec(0 To 1) as 
     Double
For Length = 0 To 1
     Axis(Length) = Length
Dist(Length) = Length*10
StrVel(Length) = 0#
MaxVel(Length) = Length * 10
FinVel(Length) = 0#
Tacc(Length) = Length * 0.1 + 0.1
Tdec(Length) = Length * 0.2 + 0.1Tlacc(Length) = 0#
Tldec(Length) = Length * 0.2 + 0.1Next Length
Length = 2RetCode = start\_sr_move\_all(Length, Axis(0)),Dist(0), StrVel(0), MaxVel(0), FinVel(0), 
     Tacc(0), Tdec(0), Tlacc(0), Tldec(0))
```
#### **start\_ta\_move\_all**

```
Dim RetCode As Integer
Dim Length As Integer
Dim Axis(0 To 1) As Integer, Pos(0 To 1) As 
     Double
Dim StrVel(0 To 1) As Double, MaxVel(0 To 1) As 
     Double
Dim FinVel(0 To 1) As Double
Dim Tacc(0 To 1) As Double, Tdec(0 To 1) as 
     Double
For Length = 0 To 1
     Axis(Length) = Length
Pos(Length) = Length*10
StrVel(Length) = 0#
MaxVel(Length) = Length * 10
FinVel(Length) = 0#
Tacc(Length) = Length * 0.1 + 0.1
Tdec(Lenqth) = Length * 0.2 + 0.1
```
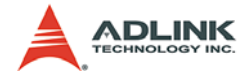

```
Next Length
Length = 2RetCode = start\_ta_move\_all(Length, Axis(0)),Pos(0), StrVel(0), MaxVel(0), FinVel(0), 
     Tacc(0), Tdec(0)
```
#### **start\_sa\_move\_all**

```
Dim RetCode As Integer
Dim Length As Integer
Dim Axis(0 To 1) As Integer, Pos(0 To 1) As 
     Double
Dim StrVel(0 To 1) As Double, MaxVel(0 To 1) As 
     Double
Dim FinVel(0 To 1) As Double
Dim Tacc(0 To 1) As Double, Tdec(0 To 1) as 
     Double
Dim Tlacc(0 To 1) As Double, Tldec(0 To 1) as 
     Double
For Length = 0 To 1
     Axis(Length) = Length
Pos(Length) = Length*10
StrVel(Length) = 0#
MaxVel(Length) = Length * 10
FinVel(Length) = 0#
Tacc(Length) = Length * 0.1 + 0.1
Tdec(Length) = Length * 0.2 + 0.1Tlacc(Length) = 0#
Tldec(Lenqth) = Length * 0.2 + 0.1Next Length
Length = 2RetCode = start\_sa\_move\_all(Length, Axis(0)),Pos(0), StrVel(0), MaxVel(0), FinVel(0),
     Tacc(0), Tdec(0), Tlacc(0), Tldec(0))
```
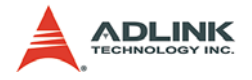

# **1.4.5 Single Motion - Speed Change on the fly**

## **@ Name**

**tv\_change(Axis, SpeedFactor, Tacc)** – Change velocity on the fly with trapezoidal profile

**sv\_change(Axis, SpeedFactor, Tacc)** – Change position on the fly with S-curve profile

**tv\_stop(Axis, Tdec)** – Stop axis with trapezoidal profile

**sv\_stop(Axis, Tdec)** – Stop axis with S-curve trapezoidal profile

**emg\_stop(Axis)** – immediately stop axis.

# **@ Description**

## **tv\_change**:

This function is used to change axis velocity on the fly with trapezoidal profile. Note: the new velocity is defined by giving a multiplier, "SpeedFactor", to current maximum velocity.

For example:

A tv\_move(0, 1.0, 20.0, 0.5) command causes axis 0 accelerate from speed 1.0 mm/sec to 20.0 mm/sec in 0.5 sec. When it slew at 20.0mm/sec, tv\_change(0, 2.0, 1.0) is executed. It cause axis 0 start accelerating with trapezoidal profile to 40.0 mm/ser in 1.0 sec.

### **sv\_change**:

This function is used to change axis velocity on the fly with Scurve profile. Note: the new velocity is defined by giving a multiplier, "SpeedFactor", to current maximum velocity.

For example:

A sv\_move(0, 1.0, 20.0, 0.5) command causes axis 0 accelerate from speed 1.0 mm/sec to 20.0 mm/sec in 0.5 sec. When it slew at 20.0mm/sec, sv\_change(0, 2.0, 1.0) is executed. It cause axis 0 start accelerating with S-curve profile to 40.0 mm/sec in 1.0 sec.

**tv\_stop**, **sv\_stop**:

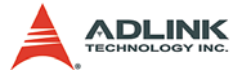

These functions will stop the specified axis. The deceleration time is defined by Tdec.

**emg\_stop**:

This function will stop specified axis immediately.

## **@ Syntax C/C++ (DOS, Windows)**

```
I16 tv_change(I16 Axis, F64 SpeedFactor, F64 
        Tacc)
  I16 sv change(I16 Axis, F64 SpeedFactor, F64
        Tacc)
  I16 tv_stop(I16 Axis, F64 Tdec)
  I16 sv stop(I16 Axis, F64 Tdec)
  I16 emg_stop(I16 Axis)
Visual Basic (Windows)
  tv_change (ByVal Axis As Integer, ByVal 
        SpeedFactor As Single, ByVal Tdec As Double) 
        As Integer
  sv_change (ByVal Axis As Integer, ByVal 
        SpeedFactor As Single, ByVal Tdec As Double) 
        As Integer
  tv_stop (ByVal Axis As Integer, ByVal Tdec As 
        Double) As Integer
  sv stop (ByVal Axis As Integer, ByVal Tdec As
        Double) As Integer
  emg_stop (ByVal Axis As Integer) As Integer
```
# **@ Arguments**

**Axis**: axis index designated to move

**SpeedFactor**: This parameter is used to define new max velocity. The new max velocity is equal to old max velocity multiply SpeedFactor.

**Tacc**: specified acceleration time in unit of second.

**Tdec**: specified deceleration time in unit of second.

# **@ Return Code**

```
ERROR_NoError
ERROR_Dll_Opened_By_Other_Process
```
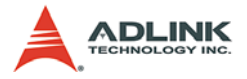

ERROR\_Wrong\_Axis\_Number ERROR\_Card\_Not\_Ready ERROR\_Card\_Not\_Initial ERROR\_DSP\_Not\_Ready ERROR\_Axis\_Not\_In\_Control ERROR\_Axis\_Servo\_Alarm ERROR Axis Is Not Ready ON ERROR\_Axis\_Is\_Not\_Servo\_ON ERROR\_Axis\_Is\_Not\_In\_Motion ERROR\_Axis\_Is\_In\_V\_Change ERROR Can Not Apply P Change

## **@ Example**

### **<C/C++ >**

#### **tv\_change**

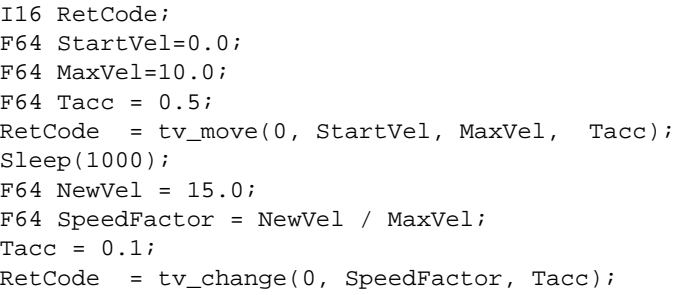

#### **sv\_change**

```
I16 RetCode;
F64 StartVel=0.0;
F64 MaxVel=10.0;
F64 Tacc = 0.5;
RetCode = tv move(0, StartVel, MaxVel, Tacc);
Sleep(1000);
F64 NewVel = 15.0;
F64 SpeedFactor = NewVel / MaxVel;
Tacc = 0.1;
RetCode = sy_change(0, SpeedFactor, Tacc);
```
#### **tv\_stop**

```
I16 RetCode;
F64 \text{ Pos} = 20.0iF64 StrVel=1.0;
```
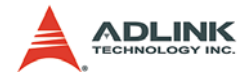

```
F64 MaxVel=10.0;
F64 FinVel =0.0;
F64 Tacc = 0.5;
F64 Tdec = 0.1;
F64 Tlacc = 0.2;
F64 Tldec = 0.0;
RetCode = start sa move(0, Pos, StrVel, MaxVel,
     FinVel, Tacc, Tdec, Tlacc, Tldec);
Sleep(1000);
Tdec = 0.3;RetCode = tvstop(0, Tdec);
```
#### **sv\_stop**

```
I16 RetCode;
F64 StartVel=0.0;
F64 MaxVel=10.0;
F64 Tacc = 0.5iRetCode = tv_move(0, StartVel, MaxVel, Tacc); 
Sleep(1000);
F64 Tdec = 1.0;
RetCode = sy_stop(0, Tdec);
```
#### **emg\_stop**

```
I16 RetCode;
F64 \text{ Pos} = 20.07F64 StrVel=1.0;
F64 MaxVel=10.0;
F64 FinVel = 0.0;
F64 Tacc = 0.5iF64 Tdec = 0.1;
F64 Tlacc = 0.2;
F64 Tldec = 0.0;
RetCode = start_sa_move(0, Pos, StrVel, MaxVel, 
     FinVel, Tacc, Tdec, Tlacc, Tldec);
Sleep(1000);
RetCode = emq_stop(0);
```
### **<Visual Basic>**

#### **tv\_change**

```
Dim RetCode As Integer
Dim StartVel As Double, MaxVel As Double, Tacc As 
     Double
StartVel = 0#
```
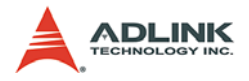

```
MaxVe<sup>1</sup> = 10#Tacc = 0.5RetCode = tv_move(0, StartVel, MaxVel, Tacc)
Sleep (1000)
Dim NewVel As Double
NewVel = 15#
Dim SpeedFactor As Double
SpeedFactor = NewVel / MaxVel
Tacc = 0.1RetCode = tv_change(0, SpeedFactor, Tacc)
```
#### **sv\_change**

```
Dim RetCode As Integer
Dim StartVel As Double, MaxVel As Double, Tacc As 
     Double
StartVe1 = 0#
MaxVel = 10#Tacc = 0.5RetCode = tv_move(0, StartVel, MaxVel, Tacc)
Sleep (1000)
Dim NewVel As Double
NewVel = 15#
Dim SpeedFactor As Double
SpeedFactor = NewVel / MaxVel
Tacc = 0.1RetCode = sv_change(0, SpeedFactor, Tacc)
```
#### **tv\_stop**

```
Dim RetCode As Integer
Dim Pos As Double, StrVel As Double, MaxVel As 
     Double
Dim FinVel As Double, Tacc As Double, Tdec As 
     Double
Dim Tlacc As Double, Tldec As Double
Pos = 20#StrVel = 1#
MaxVel = 10#FinVe1 = 0#
Tacc = 0.5Tdec = 0.1Tlacc = 0.2Tldec = 0#
```
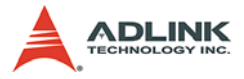

```
RetCode = start_sa_move(0, Pos, StrVel, MaxVel, 
     FinVel, Tacc, Tdec, Tlacc, Tldec)
Sleep (1000)
Tdec = 0.3RetCode = tvstop(0, Tdec)
```
#### **sv\_stop**

```
Dim RetCode As Integer
Dim StartVel As Double, MaxVel As Double, Tacc As 
     Double
StartVel = 0#
MaxVe<sup>1</sup> = 10#Tacc = 0.5RetCode = tv_move(0, StartVel, MaxVel, Tacc)
Sleep (1000)
F64 Tdec = 1#RetCode = sv stop(0, Tdec)
```
#### **emg\_stop**

```
Dim RetCode As Integer
Dim Pos As Double, StrVel As Double, MaxVel As 
     Double
Dim FinVel As Double, Tacc As Double, Tdec As 
     Double
Dim Tlacc As Double, Tldec As Double
Pos = 20#StrVel = 1#
MaxVel = 10#
FinVel = 0#
Tacc = 0.5Tdec = 0.1Tlacc = 0.2Tldec = 0#
RetCode = start_sa_move(0, Pos, StrVel, MaxVel, 
     FinVel, Tacc, Tdec, Tlacc, Tldec)
Sleep (1000)
RetCode = emq_stop(0)
```
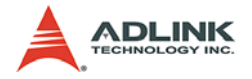

## **1.4.6 Single Motion - Multi axes linear interpolation**

## **@ Name**

start line tr move(Length, \*AxisArray, \*DistAr**ray, StrVel, MaxVel, FinVel, Tacc, Tdec)** – Begin a relative n-axis linear interpolation, with trapezoidal profile

start line sr move(Length, \*AxisArray, \*DistAr**ray, StrVel, MaxVel, FinVel, Tacc, Tdec, Tlacc, Tldec)** – Begin a relative n-axis linear interpolation, with S-curve profile

start line ta move(Length, \*AxisArray, \*PosAr**ray, StrVel, MaxVel, FinVel, Tacc, Tdec)** –Begin a absolute n-axis linear interpolation, with trapezoidal profile

start line sa move(Length, \*AxisArray, \*PosAr**ray, StrVel, MaxVel, FinVel, Tacc, Tdec, Tlacc, Tldec)** – Begin a absolute n-axis linear interpolation, with Scurve profile

# **@ Description**

### **start\_line\_tr\_move**:

This function performs a relative n-axis linear interpolation with trapezoidal profile. Interpolation means all axes start out at the same time and arrive destination at the same time. The specified start, max and final velocity are tangential velocity.

**Note**: All axes must be of the same card.

```
start_line_sr_move:
```
This function performs a relative n-axis linear interpolation with Scurve profile. Interpolation means all axes start out at the same time and arrive destination at the same time. The start, max and final velocity are the tangential velocity.

**Note**: All axes must be of the same card.

**start\_line\_ta\_move**:

This function performs a absolute n-axis linear interpolation with trapezoidal profile. Interpolation means all axes start out at the

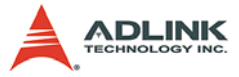

same time and arrive destination at the same time. The start, max and final velocity are the tangential velocity.

**Note**: All axes must be of the same card.

### **start\_line\_sa\_move**:

This function performs a absolute n-axis linear interpolation with S-curve profile. Interpolation means all axes start out at the same time and arrive destination at the same time. The start, max and final velocity are the tangential velocity.

**Note**: All axes must be of the same card.

# **@ Syntax C/C++ (DOS, Windows)**

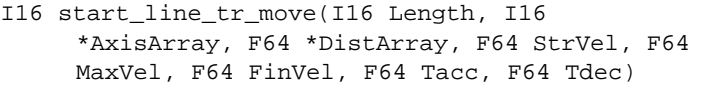

- I16 start\_line\_sr\_move(I16 Length, I16 \*AxisArray, F64 \*DistArray, F64 StrVel, F64 MaxVel, F64 FinVel, F64 Tacc, F64 Tdec, F64 Tlacc, F64 Tldec)
- I16 start line ta move(I16 Length, I16 \*AxisArray, F64 \*PosArray, F64 StrVel, F64 MaxVel, F64 FinVel, F64 Tacc, F64 Tdec)
- I16 start\_line\_sa\_move(I16 Length, I16 \*AxisArray, F64 \*PosArray, F64 StrVel, F64 MaxVel, F64 FinVel, F64 Tacc, F64 Tdec, F64 Tlacc, F64 Tldec)

## **Visual Basic (Windows)**

- start\_line\_tr\_move (ByVal length As Integer, AxisArray As Integer, DistArray As Double, ByVal StartVel As Double, ByVal MaxVel As Double, ByVal FinVel As Double, ByVal Tacc As Double, ByVal Tdec As Double) As Integer
- start\_line\_sr\_move (ByVal length As Integer, AxisArray As Integer, DistArray As Double, ByVal StartVel As Double, ByVal MaxVel As Double, ByVal FinVel As Double, ByVal Tacc As Double, ByVal Tdec As Double, ByVal Tlacc As Double, ByVal Tldec As Double) As Integer start\_line\_ta\_move (ByVal length As Integer, AxisArray As Integer, PosArray As Double,

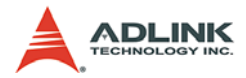

ByVal StartVel As Double, ByVal MaxVel As Double, ByVal FinVel As Double, ByVal Tacc As Double, ByVal Tdec As Double) As Integer start line sa move (ByVal length As Integer, AxisArray As Integer, PosArray As Double, ByVal StartVel As Double, ByVal MaxVel As Double, ByVal FinVel As Double, ByVal Tacc As Double, ByVal Tdec As Double, ByVal Tlacc As Double, ByVal Tldec As Double) As Integer

# **@ Arguments**

**Length**: the total number of axis to apply move.

**\*AxisArray**: array of axis number designated to move.

**\*DistArray**: array of specified relative distance to move in unit of mm.

**\*PosArray**: array of specified absolute position to move in unit of mm.

**StrVel**: starting tangential velocity, in unit of mm per second.

**MaxVel**: maximum tangential velocity, in unit of mm per second.

**FinVel**: final tangential velocity, in unit of mm per second.

**Tacc**: specified acceleration time in unit of second.

**Tdec**: specified deceleration time in unit of second.

**Tlacc**: specified linear acceleration time in unit of second.

**Tldec**: specified linear deceleration time in unit of second.

## **@ Return Code**

```
ERROR_NoError
ERROR_Dll_Opened_By_Other_Process
ERROR_Wrong_Axis_Number
ERROR_Invalid_Length_Of_Axes
ERROR_Card_Not_Ready
ERROR_Card_Not_Initial
ERROR_DSP_Not_Ready
ERROR_Axis_Not_In_Control
ERROR_Axis_Servo_Alarm
ERROR_Axis_Is_Not_Ready_ON
ERROR_Axis_Is_Not_Servo_ON
```
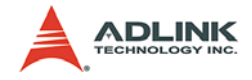

ERROR\_Invalid\_MaxVelocity ERROR Axis Hand Shake Failed ERROR\_Axis\_Not\_Response ERROR Axis Prepare For Motion ERROR\_Axis\_Busy\_For\_Motion ERROR\_Axis\_In\_EMG\_ON

## **@ Example**

#### **<C/C++ >**

#### **start\_line\_tr\_move**

```
I16 RetCode;
I16 Length = 2i116 \text{ Axis}[2] = \{0, 2\};F64 Dist[2]= {10.0, 20.0};
F64 StrVel= 0.0;
F64 MaxVel= 15.0;
F64 FinVel= 0.0;
F64 Tacc = 0.1;
F64 Tdec = 0.2iRetCode = start_line_tr_move(Length, Axis, Dist, 
     StrVel, MaxVel, FinVel, Tacc, Tdec);
```
### **start\_line\_sr\_move**

```
I16 RetCode;
I16 Length = 2iI16 \text{ Axis}[2] = \{0, 2\};F64 Dist[2]= \{20.0, 20.0\};
F64 StrVel= 0.0;
F64 MaxVel= 5.0;
F64 FinVel= 0.0;
F64 Tacc = 0.3
F64 Tdec = 0.2F64 Tlacc = 0.3;
F64 Tldec = 0.0;
RetCode = start_line_sr_move(Length, Axis, Dist, 
     StrVel, MaxVel, FinVel, Tacc, Tdec, Tlacc, 
     Tldec);
```
#### **start\_line\_ta\_move**

```
I16 RetCode;
I16 Length = 2;
116 \text{ Axis}[2] = \{0, 2\};
```
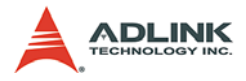

```
F64 Pos[2]= {50.0, 40.0};
F64 StrVel= 0.0;
F64 MaxVel= 25.0;
F64 FinVel= 0.0;
F64 Tacc = 0.2;
F64 Tdec = 0.1;
RetCode = start line ta move(Length, Axis, Pos,
     StrVel, MaxVel, FinVel, Tacc, Tdec);
```
#### **start\_line\_sa\_move**

```
I16 RetCode;
I16 Length = 2iI16 \text{ Axis}[2] = \{0, 2\};F64 \text{ Pos}[2] = \{50.0, 30.0\};F64 StrVel= 0.0;
F64 MaxVel= 25;
F64 FinVel= 0.0;
F64 Tacc = 0.2;
F64 Tdec = 0.2;
F64 Tlacc = 0.1;
F64 Tldec = 0.0;
RetCode = start_line_sa_move(Length, Axis, Pos, 
      StrVel, MaxVel, FinVel, Tacc, Tdec, Tlacc, 
     Tldec);
```
### **<Visual Basic>**

#### **start\_line\_tr\_move**

```
Dim RetCode As Integer
Dim Length As Integer
Dim Axis(0 To 1) As Integer, Dist(0 To 1) As 
     Double
Dim StrVel As Double, MaxVel As Double, FinVel As 
     Double,
Dim Tacc As Double, Tdec as Double
For Length = 0 To 1
     Axis(Length) = Length
Dist(Length) = Length*10+5
Next Length
StrVel = 0#
MaxVel = 10FinVel = 0#
Tacc = 0.1Tdec = 0.2
```
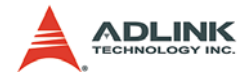

```
Length = 2RetCode = start line tr move(Length, Axis(0),
     Dist(0), StrVel, MaxVel, FinVel, Tacc, Tdec)
```
#### **start\_line\_sr\_move**

```
Dim RetCode As Integer
Dim Length As Integer
Dim Axis(0 To 1) As Integer, Dist(0 To 1) As 
     Double
Dim StrVel As Double, MaxVel As Double, FinVel As 
     Double,
Dim Tacc As Double, Tdec as Double
Dim Tlacc As Double, Tldec as Double
For Length = 0 To 1
     Axis(Length) = Length
Dist(Length) = Length*10+5
Next Length
StrVel = 0#
MaxVel = 10
FinVel = 0#
Tacc = 0.1Tdec = 0.2Length = 2RetCode = start\_line\_sr_move(Length, Axis(0)),Dist(0), StrVel, MaxVel, FinVel, Tacc, Tdec, 
     Tlacc, Tldec)
```
#### **start\_line\_ta\_move**

```
Dim RetCode As Integer
Dim Length As Integer
Dim Axis(0 To 1) As Integer, Pos(0 To 1) As 
     Double
Dim StrVel As Double, MaxVel As Double, FinVel As 
     Double,
Dim Tacc As Double, Tdec as Double
For Length = 0 To 1
     Axis(Length) = Length
Pos(Length) = Length*10+5
Next Length
StrVel = 0#
MaxVe1 = 10FinVel = 0#
Tacc = 0.1
```
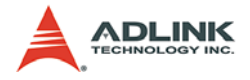

```
Tdec = 0.2Length = 2RetCode = start\_line_t = move(Length, Axis(0)),Pos(0), StrVel, MaxVel, FinVel, Tacc, Tdec)
```
#### **start\_line\_sa\_move**

```
Dim RetCode As Integer
Dim Length As Integer
Dim Axis(0 To 1) As Integer, Pos(0 To 1) As 
     Double
Dim StrVel As Double, MaxVel As Double, FinVel As 
     Double,
Dim Tacc As Double, Tdec as Double
Dim Tlacc As Double, Tldec as Double
For Length = 0 To 1
     Axis(Length) = Length
Pos(Length) = Length*10+5
Next Length
StrVel = 0#
MaxVe1 = 10FinVel = 0#
Tacc = 0.1Tdec = 0.2Tlacc = 0.1Tldec = 0.2Length = 2RetCode = start_line_sa_move(Length, Axis(0), 
     Pos(0), StrVel, MaxVel, FinVel, Tacc, Tdec, 
     Tlacc, Tldec)
```
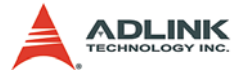

## **1.4.7 Single Motion - Multi axes circular interpolation**

## **@ Name**

**start\_arc\_tr\_move(\*AxisArray, \*CenterArray, Angle, StrVel, MaxVel, FinVel, Tacc, Tdec)** –Begin a relative 2-axis circular interpolation, with trapezoidal profile

start arc sr move(\*AxisArray, \*CenterArray, **Angle, StrVel, MaxVel, FinVel, Tacc, Tdec, Tlacc, Tldec)** –Begin a relative 2-axis circular interpolation, with Scurve profile

**start\_arc\_ta\_move(\*AxisArray, \*CenterArray, Angle, StrVel, MaxVel, FinVel, Tacc, Tdec)** –Begin a absolute 2-axis circular interpolation, with trapezoidal profile

start arc sa move(\*AxisArray, \*CenterArray, **Angle, StrVel, MaxVel, FinVel, Tacc, Tdec, Tlacc, Tldec)** –Begin a absolute 2-axis circular interpolation, with Scurve profile

# **@ Description**

### **start\_arc\_tr\_move**:

This function performs a relative 2-axis circular interpolation with trapezoidal angular velocity profile. The specified start, max and final velocity are tangential velocity.

**Note**: The 2 axes specified in AxisArray must be of the same card.

### **start\_arc\_sr\_move**:

This function performs a relative 2-axis circular interpolation with S-curve angular velocity profile. The specified start, max and final velocity is tangential velocity.

**Note**: The 2 axes specified in AxisArray must be of the same card.

### **start\_arc\_ta\_move**:

This function performs a absolute 2-axis circular interpolation with trapezoidal angular velocity profile. The specified start, max and final velocity are tangential velocity.

**Note**: The 2 axes specified in AxisArray must be of the same card.

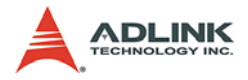

#### **start\_arc\_sa\_move**:

This function performs absolute 2-axis circular interpolation with S-curve angular velocity profile. The specified start, max and final velocity are tangential velocity.

**Note**: The 2 axes specified in AxisArray must be of the same card.

# **@ Syntax**

## **C/C++ (DOS, Windows)**

- I16 start arc tr\_move(I16 \*AxisArray,F64 \*CenterArray, F64 Angle, F64 StrVel, F64 MaxVel, F64 FinVel, F64 Tacc, F64 Tdec)
- I16 start\_arc\_sr\_move(I16 \*AxisArray, F64 \*CenterArray, F64 Angle, F64 StrVel, F64 MaxVel, F64 FinVel, F64 Tacc, F64 Tdec, F64 Tlacc, F64 Tldec)
- I16 start\_arc\_ta\_move(I16 \*AxisArray, F64 \*CenterArray, F64 Angle, F64 StrVel, F64 MaxVel, F64 FinVel, F64 Tacc, F64 Tdec)
- I16 start\_arc\_sa\_move(I16 \*AxisArray, F64 \*CenterArray, F64 Angle, F64 StrVel, F64 MaxVel, F64 FinVel, F64 Tacc, F64 Tdec, F64 Tlacc, F64 Tldec)

### **Visual Basic (Windows)**

- start\_arc\_tr\_move (AxisArray As Integer, CenterArray As Double, ByVal Angle As Double, ByVal StartVel As Double, ByVal MaxVel As Double, ByVal FinVel As Double, ByVal Tacc As Double, ByVal Tdec As Double) As Integer
- start\_arc\_sr\_move (AxisArray As Integer, CenterArray As Double, ByVal Angle As Double, ByVal StartVel As Double, ByVal MaxVel As Double, ByVal FinVel As Double, ByVal Tacc As Double, ByVal Tdec As Double, ByVal Tlacc As Double, ByVal Tldec As Double) As Integer
- start\_arc\_ta\_move (AxisArray As Integer, CenterArray As Double, ByVal Angle As Double, ByVal StartVel As Double, ByVal MaxVel As Double, ByVal FinVel As Double,

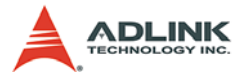

ByVal Tacc As Double, ByVal Tdec As Double) As Integer

start\_arc\_sa\_move (AxisArray As Integer, CenterArray As Double, ByVal Angle As Double, ByVal StartVel As Double, ByVal MaxVel As Double, ByVal FinVel As Double, ByVal Tacc As Double, ByVal Tdec As Double, ByVal Tlacc As Double, ByVal Tldec As Double) As Integer

## **@ Arguments**

**\*AxisArray**: the number of specified 2 axes.

**\*CenterArray**: the coordinate of arc center in unit of mm.

**Angle**: specified moving angle in unit of degree.

**StrVel**: starting tangential velocity, in unit of mm per second.

**MaxVel**: maximum tangential velocity, in unit of mm per second.

**FinVel**: final tangential velocity, in unit of mm per second.

**Tacc**: specified acceleration time in unit of second.

**Tdec**: specified deceleration time in unit of second.

**Tlacc**: specified linear acceleration time in unit of second.

**Tldec**: specified linear deceleration time in unit of second.

# **@ Return Code**

ERROR\_NoError ERROR\_Dll\_Opened\_By\_Other\_Process ERROR\_Wrong\_Axis\_Number ERROR\_Invalid\_Length\_Of\_Axes ERROR\_Card\_Not\_Ready ERROR\_Card\_Not\_Initial ERROR\_DSP\_Not\_Ready ERROR\_Axis\_Not\_In\_Control ERROR\_Axis\_Servo\_Alarm ERROR\_Axis\_Is\_Not\_Ready\_ON ERROR\_Axis\_Is\_Not\_Servo\_ON ERROR\_Invalid\_MaxVelocity ERROR\_Axis\_Hand\_Shake\_Failed ERROR Axis Not Response

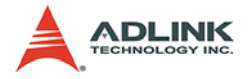

ERROR Axis Prepare For Motion ERROR\_Axis\_Busy\_For\_Motion ERROR\_Axis\_In\_EMG\_ON

## **@ Example**

#### **<C/C++ >**

#### **start\_arc\_tr\_move**

```
I16 RetCode;
I16 Axis[2] = \{0, 2\};
F64 CenterArray [2]= {10.0, 20.0};
F64 Angle = 90;
F64 StrVel= 0.0;
F64 MaxVel= 15.0;
F64 FinVel= 0.0;
F64 Tacc = 0.1;
F64 Tdec = 0.2;
RetCode = start_arc_tr_move(Axis, CenterArray, 
     Angle, StrVel, MaxVel, FinVel, Tacc, Tdec);
```
#### **start\_arc\_sr\_move**

```
I16 RetCode;
I16 Axis[2] = \{0, 2\};
F64 CenterArray [2] = \{20.0, 20.0\};
F64 Angle = 180;
F64 StrVel= 0.0;
F64 MaxVel= 5.0;
F64 FinVel= 0.0;
F64 Tacc = 0.3
F64 Tdec = 0.2F64 Tlacc = 0.3;
F64 Tldec = 0.0;
RetCode = start arc sr move(Axis, CenterArray,
     Angle, StrVel, MaxVel, FinVel, Tacc, Tdec, 
     Tlacc, Tldec);
```
#### **start\_arc\_ta\_move**

```
I16 RetCode;
116 \text{ Axis}[2] = \{0, 2\};F64 CenterArray [2] = \{50.0, 40.0\}F64 Angle= 270;
F64 StrVel= 0.0;
F64 MaxVel= 25.0;
```
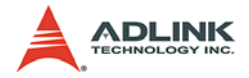

```
F64 FinVel= 0.0;
F64 Tacc = 0.2;
F64 Tdec = 0.1;
RetCode = start arc ta move(Axis, CenterArray,
     Angle, StrVel, MaxVel, FinVel, Tacc, Tdec);
```
#### **start\_arc\_sa\_move**

```
I16 RetCode;
I16 Axis[2] = \{0, 2\};
F64 CenterArray[2] = \{50.0, 30.0\}F64 Angle= 360;
F64 StrVel= 0.0;
F64 MaxVel= 25;
F64 FinVel= 0.0;
F64 Tacc = 0.2;
F64 Tdec = 0.2;
F64 Tlacc = 0.1;
F64 Tldec = 0.0;
RetCode = start_arc_sa_move(Axis, CenterArray, 
     Angle, StrVel, MaxVel, FinVel, Tacc, Tdec, 
     Tlacc, Tldec);
```
#### **<Visual Basic>**

#### **start\_arc\_tr\_move**

```
Dim RetCode As Integer
Dim i As Integer
Dim Axis(0 To 1) As Integer, CenterArray (0 To 1) 
     As Double
Dim Angle As Integer
Dim StrVel As Double, MaxVel As Double, FinVel As 
     Double,
Dim Tacc As Double, Tdec as Double
For i = 0 To 1
    Axis(i) = iCenterArray (i) = i*10+5Next I
Angle = 90
StrVel = 0#MaxVel = 10
FinVel = 0#
Tacc = 0.1Tdec = 0.2
```
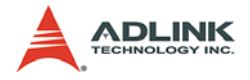

```
RetCode = start are tr move(Axis(0), CenterArray)(0), Angle, StrVel, MaxVel, FinVel, Tacc, 
     Tdec)
```
#### **start\_arc\_sr\_move**

```
Dim RetCode As Integer
Dim i As Integer
Dim Axis(0 To 1) As Integer, CenterArray (0 To 1) 
     As Double
Dim Angle As Integer
Dim StrVel As Double, MaxVel As Double, FinVel As 
     Double,
Dim Tacc As Double, Tdec as Double
Dim Tlacc As Double, Tldec as Double
For i = 0 To 1AxiS(i) = iCenterArray (i) = i*10+5Next I
Angle = 180
StrVel = 0#MaxVel = 10FinVel = 0#
Tacc = 0.1Tdec = 0.2RetCode = start_arc_sr_move(Axis(0), CenterArray 
     (0), Angle, StrVel, MaxVel, FinVel, Tacc, 
     Tdec, Tlacc, Tldec)
```
#### **start\_arc\_ta\_move**

```
Dim RetCode As Integer
Dim i As Integer
Dim Axis(0 To 1) As Integer, CenterArray (0 To 1) 
     As Double
Dim Angle As Integer
Dim StrVel As Double, MaxVel As Double, FinVel As 
     Double,
Dim Tacc As Double, Tdec as Double
For i = 0 To 1
    Axis(i) = iCenterArray (i) = i*10+5
Next I
Angle = 270
StrVel = 0#
```
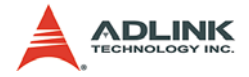

```
MaxVe<sup>1</sup> = 10FinVel = 0#
Tacc = 0.1Tdec = 0.2RetCode = start arc ta move(Axis(0), CenterArray
     (0), Angle, StrVel, MaxVel, FinVel, Tacc, 
     Tdec)
```
#### **start\_arc\_sa\_move**

```
Dim RetCode As Integer
Dim i As Integer
Dim Axis(0 To 1) As Integer, CenterArray (0 To 1) 
     As Double
Dim Angle As Integer
Dim StrVel As Double, MaxVel As Double, FinVel As 
     Double,
Dim Tacc As Double, Tdec as Double
Dim Tlacc As Double, Tldec as Double
For i = 0 To 1Axis(i) = iCenterArray (i) = i*10+5Next I
Angle = 360
StrVel = 0#
MaxVel = 10FinVel = 0#
Tacc = 0.1Tdec = 0.2Tlacc = 0.1Tldec = 0.2RetCode = start_arc_sa_move(Axis(0), CenterArray 
     (0), Angle, StrVel, MaxVel, FinVel, Tacc, 
     Tdec, Tlacc, Tldec)
```
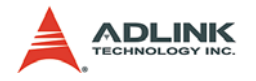

## **1.4.8 Home Move**

## **@ Name**

**set\_home\_mode(Axis, HomeMode)** – Set home return mode.

**home\_move(Axis, StartVel, MaxVel, FinVel, Tacc)** – Perform a home return move.

# **@ Description**

### **set\_home\_mode**:

Configure the home return mode. Refer to chapter 4 for descriptions of different home return modes.

### **home\_move**:

This function will cause the axis to perform a home return move according to the setting of the set home mode() function. The direction of moving is determined by the sign of velocity parameter (StrVel, MaxVel). Since the stopping condition of this function is determined by home\_mode setting, user should take care to select the initial moving direction. Or user should take care to handle the condition when limit switch is touched or other conditions that is possible causing the axis to stop. Executing ty stop(), sy stop() or emg\_stop() function during home move() can also cause the axis to stop.

## **@ Syntax**

## **C/C++ (DOS, Windows)**

```
I16 set home mode(I16 Axis, I16 HomeMode)
I16 home_move(I16 Axis, F64 StartVel, F64 MaxVel, 
     F64 FinVel, F64 Tacc)
```
## **Visual Basic (Windows)**

set\_home\_mode (ByVal Axis As Integer, ByVal HomeMode As Integer) As Integer home\_move (ByVal Axis As Integer, ByVal StartVel As Double, ByVal MaxVel As Double, ByVal FinVel As Double, ByVal Tacc As Double) As Integer

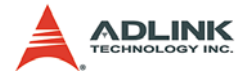

## **@ Arguments**

**Axis**: axis index designated to configure and perform home returning

**StrVel**: starting velocity in unit of mm per second

**MaxVel**: maximum velocity in unit of mm per second

**FinVel**: final velocity in unit of mm per second

**Tacc**: specified acceleration time in unit of second

**HomeMode**: modes for home return

## **@ Return Code**

ERROR\_NoError ERROR\_Dll\_Opened\_By\_Other\_Process ERROR\_Wrong\_Axis\_Number ERROR\_Card\_Not\_Ready ERROR\_Card\_Not\_Initial ERROR\_DSP\_Not\_Ready ERROR\_Axis\_Not\_In\_Control ERROR\_Axis\_Servo\_Alarm ERROR\_Axis\_Is\_Not\_Ready\_ON ERROR\_Axis\_Is\_Not\_Servo\_ON ERROR\_Invalid\_MaxVelocity ERROR\_Axis\_Hand\_Shake\_Failed ERROR\_Axis\_Not\_Response ERROR Axis Prepare For Motion ERROR\_Axis\_Busy\_For\_Motion ERROR\_Axis\_In\_EMG\_ON

# **@ Example**

### **<C/C++ >**

**set\_home\_mode**

```
I16 RetCode;
I16 Axis = 2;
I16 HomeMode = 0;
RetCode = set\_home\_mode(Axis, HomeMode);
```
### **home\_move**

I16 RetCode;  $I16$  Axis = 2;

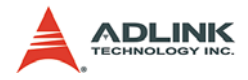

```
F64 StrVel= 0.0;
F64 MaxVel= 5.0iF64 FinVel= 0.2iF64 Tacc = 0.3;
RetCode = home_move(Axis, StrVel, MaxVel, 
     FinVel, Tacc);
```
### **<Visual Basic>**

### **set\_home\_mode**

```
Dim RetCode As Integer, Axis As Integer, HomeMode 
     As Integer
Axis = 2HomeMode = 0RetCode = set_home_mode(Axis, HomeMode)
home move –
Dim RetCode As Integer, Axis As Integer 
Dim StrVel As Double, MaxVel As Double, FinVel As 
     Double
Dim Tacc As Double
StrVel = 0MaxVel= 5.0
FinVel= 0.2
Tacc = 0.3RetCode = home_move(Axis, StrVel, MaxVel, 
     FinVel, Tacc)
```
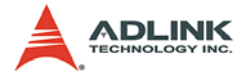

# **1.4.9 Continuous Motion - Start/End motion list**

## **@ Name**

**start\_motion\_list(Length, \*AxisArray)** – declare of begin of list of continuous motion trajectory

**end\_motion\_list(void)** – declare of end of list of continuous motion trajectory

**repeat\_last\_move(Axis)** – Repeat last motion list move

# **@ Description**

## **start\_motion\_list**:

This function is used to declare the starting of a trajectory list. User must call this before building his continuous motion trajectory. Also, this function declares the axes applying continuous motion. Once your program has called this function, remember to call end motion list() to exit trajectory list. Otherwise, not only the built trajectory list won't work, but also a second start\_motion\_list() will fail.

### **end\_motion\_list**:

This function is used to declare the end of a trajectory list for continuous motion. User must call this function, so that start cont move() can be successfully executed.

### **repeat\_last\_move**:

This function is used to restart the move created by previous motion list.

## **@ Syntax C/C++ (DOS, Windows)**

```
I16 start motion list(I16 Length, I16 *AxisArray)
```

```
I16 end_motion_list(void)
```

```
I16 repeat_last_move(I16 Axis)
```
## **Visual Basic (Windows)**

```
start_motion_list (ByVal length As Integer,
     AxisArray As Integer) As Integer
end_motion_list () As Integer
```
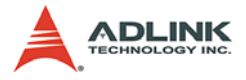

repeat\_last\_move(ByVal Axis As Integer) As Integer

# **@ Arguments**

**Length**: the total number of axis to apply move.

**\*AxisArray**: array of axis number designated to move.

**Axis**: The first axis of motion list

## **@ Return Code**

```
ERROR_NoError
ERROR_Dll_Opened_By_Other_Process
ERROR_Wrong_Axis_Number
ERROR_Invalid_Length_Of_Axes
ERROR_Card_Not_Ready
ERROR_Card_Not_Initial
ERROR_DSP_Not_Ready
ERROR_Axis_Not_In_Control
ERROR_Axis_Servo_Alarm
ERROR_Axis_Is_Not_Ready_ON
ERROR_Axis_Is_Not_Servo_ON
ERROR_Axis_Prepare_For_Motion
ERROR_Axis_Busy_For_Motion
ERROR_Axis_In_EMG_ON
```
## **@ Example**

### **<C/C++ >**

### **start\_motion\_list**

```
I16 RetCode;
I16 Length = 2;
I16 Axis[2] = \{0, 3\};
RetCode = start_motion_list(Length, Axis);
```
### **end\_motion\_list**

```
I16 RetCode; 
RetCode = end motion_list();
```
### **<Visual Basic>**

#### **start\_motion\_list**

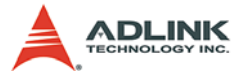

```
Dim RetCode As Integer, Length As Integer, Axis(0 
     to 2) As Integer
Length = 2
Axis(0) = 0Axis(1) = 3RetCode = start_motion_list(Length, Axis(0))
```
### **end\_motion\_list**

```
Dim RetCode As Integer
RetCode = end motion_list()
```
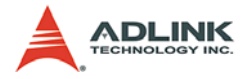

## **1.4.10Continuous Motion - Add linear trajectory**

## **@ Name**

**add\_line\_tr\_move(\*DistArray, StrVel, MaxVel, FinVel, Tacc, Tdec)** – add a relative trapezoidal line into trajectory list

**add\_line\_sr\_move(\*DistArray, StrVel, MaxVel, FinVel, Tacc, Tdec)** – add a relative S-curve line into trajectory list

add line ta move(\*PosArray, StrVel, MaxVel, Fin-**Vel, Tacc, Tdec)** – add a absolute trapezoidal line into trajectory list

**add\_line\_sa\_move(\*PosArray, StrVel, MaxVel, Fin-Vel, Tacc, Tdec)** – add a absolute S-curve line into trajectory list

## **@ Description**

### **add\_line\_tr\_move**:

This function will add a relative trapezoidal line into trajectory list. The StrVel, MaxVel, FinVel is for tangential velocity.

### **add\_line\_sr\_move**:

This function will add a relative S-curve line into trajectory list. The StrVel, MaxVel, FinVel is for tangential velocity.

### **add\_line\_ta\_move**:

This function will add a absolute trapezoidal line into trajectory list. The StrVel, MaxVel, FinVel is for tangential velocity.

### **add\_line\_sa\_move**:

This function will add a absolute S-curve line into trajectory list. The StrVel, MaxVel, FinVel is for tangential velocity.

# **@ Syntax C/C++ (DOS, Windows)**

I16 add line tr move(I16 \*DistArray, F64 StrVel, F64 MaxVel, F64 FinVel, F64 Tacc, F64 Tdec)

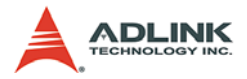

- I16 add line sr\_move(I16 \*DistArray, F64 StrVel, F64 MaxVel, F64 FinVel, F64 Tacc, F64 Tdec)
- I16 add\_line\_ta\_move(I16 \*PosArray, F64 StrVel, F64 MaxVel, F64 FinVel, F64 Tacc, F64 Tdec)
- I16 add line sa move(I16 \*PosArray, F64 StrVel,
- F64 MaxVel, F64 FinVel, F64 Tacc, F64 Tdec)

### **Visual Basic (Windows)**

- add\_line\_tr\_move (DistArray As Double, ByVal StrVel As Double, ByVal MaxVel As Double, ByVal FinVel As Double, ByVal Tacc As Double, ByVal Tdec As Double) As Integer
- add line sr\_move (DistArray As Double, ByVal StrVel As Double, ByVal MaxVel As Double, ByVal FinVel As Double, ByVal Tacc As Double, ByVal Tdec As Double, ByVal Tlacc As Double, ByVal Tldec As Double) As Integer
- add\_line\_ta\_move (posarray As Double, ByVal StrVel As Double, ByVal MaxVel As Double, ByVal FinVel As Double, ByVal Tacc As Double, ByVal Tdec As Double) As Integer
- add\_line\_sa\_move (posarray As Double, ByVal StrVel As Double, ByVal MaxVel As Double, ByVal FinVel As Double, ByVal Tacc As Double, ByVal Tdec As Double, ByVal Tlacc As Double, ByVal Tldec As Double) As Integer

## **@ Arguments**

**\*DistArray**: array of specified relative distance to move in unit of mm.

**\*PosArray**: array of specified absolute position to move in unit of mm.

**StrVel**: starting tangential velocity, in unit of mm per second.

**MaxVel**: maximum tangential velocity, in unit of mm per second.

**FinVel**: final tangential velocity, in unit of mm per second.

**Tacc**: specified acceleration time in unit of second.

**Tdec**: specified deceleration time in unit of second.

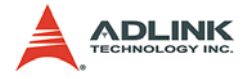

## **@ Return Code**

ERROR\_NoError ERROR\_Dll\_Opened\_By\_Other\_Process ERROR Motion List Not Started ERROR\_Invalid\_Trajectory

## **@ Example**

```
<C/C++ >
```

```
add_line_tr_move–
```

```
I16 RetCode;
F64 Dist[2]= {10.0, 20.0};
F64 StrVel= 0.0;
F64 MaxVel= 15.0;
F64 FinVel= 0.0;
F64 Tacc = 0.1iF64 Tdec = 0.2iRetCode = add_line_tr_move(Dist, StrVel, MaxVel, 
     FinVel, Tacc, Tdec);
```
### **add\_line\_sr\_move**

```
I16 RetCode;
F64 Dist[2]= \{20.0, 20.0\};
F64 StrVel= 0.0;
F64 MaxVel= 5.0;
F64 FinVel= 0.0;
F64 Tacc = 0.3
F64 Tdec = 0.2F64 Tlacc = 0.3;
F64 Tldec = 0.0;
RetCode = add_line_sr_move(Dist, StrVel, MaxVel, 
     FinVel, Tacc, Tdec, Tlacc, Tldec);
```
### **add\_line\_ta\_move**

```
I16 RetCode;
F64 Pos[2]= \{50.0, 40.0\};
F64 StrVel= 0.0;
F64 MaxVel= 25.0iF64 FinVel= 0.0;
F64 Tacc = 0.2;
F64 Tdec = 0.1;
```
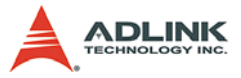

```
RetCode = add_line_ta_move(Pos, StrVel, MaxVel,
     FinVel, Tacc, Tdec);
```
#### **add\_line\_sa\_move**

```
I16 RetCode;
F64 Pos[2]= \{50.0, 30.0\};
F64 StrVel= 0.0;
F64 MaxVel= 25;
F64 FinVel= 0.0;
F64 Tacc = 0.2;
F64 Tdec = 0.2;
F64 Tlacc = 0.1;
F64 Tldec = 0.0;
RetCode = add_line_sa_move(Pos, StrVel, MaxVel, 
     FinVel, Tacc, Tdec, Tlacc, Tldec);
```
### **<Visual Basic>**

#### **add\_line\_tr\_move**

```
Dim RetCode As Integer
Dim Dist(0 To 1) As Double
Dim StrVel As Double, MaxVel As Double, FinVel As 
     Double,
Dim Tacc As Double, Tdec as Double
Dist(0) = 10Dist(1) = 20StrVel = 0#MaxVel = 10FinVel = 0#
Tacc = 0.1Tdec = 0.2Length = 2RetCode = add line tr move(Dist(0), StrVel,
     MaxVel, FinVel, Tacc, Tdec)
```
#### **add\_line\_sr\_move**

```
Dim RetCode As Integer
Dim Dist(0 To 1) As Double
Dim StrVel As Double, MaxVel As Double, FinVel As 
     Double,
Dim Tacc As Double, Tdec as Double
Dim Tlacc As Double, Tldec as Double
Dist(0) = 10Dist(1) = 20
```
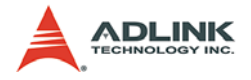

```
StrVol = 0#
MaxVe1 = 10FinVel = 0#
Tacc = 0.1Tdec = 0.2Length = 2RetCode = add line sr move(Dist(0), StrVel,MaxVel, FinVel, Tacc, Tdec, Tlacc, Tldec)
```
#### **add\_line\_ta\_move**

```
Dim RetCode As Integer
Dim Pos(0 To 1) As Double
Dim StrVel As Double, MaxVel As Double, FinVel As 
     Double,
Dim Tacc As Double, Tdec as Double
Pos(0) = 10Pos(1) = 20StrVel = 0#
MaxVel = 10
FinVe1 = 0#
Tacc = 0.1Tdec = 0.2Length = 2RetCode = add\_line\_ta_move(Pos(0), StrVel,MaxVel, FinVel, Tacc, Tdec)
```
#### **add\_line\_sa\_move**

```
Dim RetCode As Integer
Dim Pos(0 To 1) As Double
Dim StrVel As Double, MaxVel As Double, FinVel As 
     Double,
Dim Tacc As Double, Tdec as Double
Dim Tlacc As Double, Tldec as Double
Pos(0) = 10Pos(1) = 20StrVel = 0#
MaxVel = 10
FindVA1 = 0Tacc = 0.1Tdec = 0.2Tlacc = 0.1Tldec = 0.2Length = 2
```
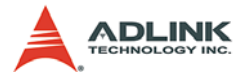

RetCode = add\_line\_sa\_move(Pos(0), StrVel, MaxVel, FinVel, Tacc, Tdec, Tlacc, Tldec)

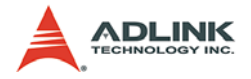

## **1.4.11Continuous Motion - Add arc trajectory**

## **@ Name**

**add\_arc\_tr\_move(\*CenterArray, Angle, StrVel, MaxVel, FinVel, Tacc, Tdec)** – add a relative trapezoidal 2D arc into trajectory list

**add\_arc\_sr\_move(\*CenterArray, Angle, StrVel, MaxVel, FinVel, Tacc, Tdec)** – add a relative S-curve 2D arc into trajectory list

**add\_arc\_ta\_move(\*CenterArray, Angle, StrVel, MaxVel, FinVel, Tacc, Tdec)** – add a absolute trapezoidal 2D arc into trajectory list

**add\_arc\_sa\_move(\*CenterArray, Angle, StrVel, MaxVel, FinVel, Tacc, Tdec)** – add a absolute S-curve 2D arc into trajectory list

**add\_arc2\_sa\_move(\*AxisArray, \*CenterPosArray, Angle, StrVel, MaxVel, FinVel, Tacc, Tlacc, Tdec, Tldec)**

**add\_arc2\_sr\_move(\*AxisArray, \*CenterDistArray, Angle, StrVel, MaxVel, FinVel, Tacc, Tlacc, Tdec, Tldec)**

**add\_arc2\_ta\_move(\*AxisArray ,\*CenterPosArray, Angle, StrVel, MaxVel, FinVel, Tacc, Tdec) add\_arc2\_tr\_move(\*AxisArray, \*CenterDistArray,** 

**Angle, StrVel, MaxVel, FinVel, Tacc, Tdec)**

## **@ Description**

### **add\_arc\_tr\_move**:

This function will add a relative trapezoidal 2D arc into continuous motion trajectory. The StrVel, MaxVel, FinVel is for tangential velocity.

**Note:** This function is useless if Length of start\_motion\_list() is not equal to 2.

**add\_arc\_sr\_move**:

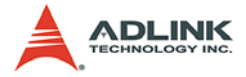

This function will add a relative S-curve arc into continuous motion trajectory. The StrVel, MaxVel, FinVel is for tangential velocity.

**Note:** This function is useless if Length of start motion list() is not equal to 2.

### **add\_arc\_ta\_move**:

This function will add a absolute trapezoidal arc into continuous motion trajectory. The StrVel, MaxVel, FinVel is for tangential velocity.

**Note:** This function is useless if Length of start motion list() is not equal to 2.

### **add\_arc\_sa\_move**:

This function will add a absolute S-curve arc into continuous motion trajectory. The StrVel, MaxVel, FinVel is for tangential velocity.

**Note:** This function is useless if Length of start motion list() is not equal to 2.

#### **add\_arc2\_tr\_move**:

This function will add a relative trapezoidal 2D arc into continuous motion trajectory. The StrVel, MaxVel, FinVel is for tangential velocity.

### **add\_arc2\_sr\_move**:

This function will add a relative S-curve arc into continuous motion trajectory. The StrVel, MaxVel, FinVel is for tangential velocity.

### **add\_arc2\_ta\_move**:

This function will add a absolute trapezoidal arc into continuous motion trajectory. The StrVel, MaxVel, FinVel is for tangential velocity.

### **add\_arc2\_sa\_move**:

This function will add a absolute S-curve arc into continuous motion trajectory. The StrVel, MaxVel, FinVel is for tangential velocity.

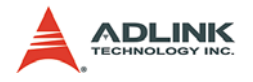

## **@ Syntax C/C++ (DOS, Windows)**

- I16 add arc tr move(F64 \*CenterArray, F64 Angle, F64 StrVel, F64 MaxVel, F64 FinVel, F64 Tacc, F64 Tdec)
- I16 add arc sr move(F64 \*CenterArray, F64 Angle, F64 StrVel, F64 MaxVel, F64 FinVel, F64 Tacc, F64 Tdec)
- I16 add arc ta move(F64 \*CenterArray, F64 Angle, F64 StrVel, F64 MaxVel, F64 FinVel, F64 Tacc, F64 Tdec)
- I16 add arc sa move(F64 \*CenterArray, F64 Angle, F64 StrVel, F64 MaxVel, F64 FinVel, F64 Tacc, F64 Tdec)
- I16 add arc2 sa move(I16 \*AxisArray, F64\* CenterPosArray,F64 Angle,F64 StrVel,F64 MaxVel,F64 FinVel,F64 Tacc,F64 Tlacc,F64 Tdec,F64 Tldec)
- I16 add\_arc2\_sr\_move(I16 \*AxisArray,F64\* CenterDistArray, F64 Angle,F64 StrVel,F64 MaxVel,F64 FinVel,F64 Tacc,F64 Tlacc,F64 Tdec,F64 Tldec)
- I16 add\_arc2\_ta\_move(I16 \*AxisArray, F64\* CenterPosArray, F64 Angle,F64 StrVel,F64 MaxVel,F64 FinVel,F64 Tacc,F64 Tdec)
- I16 add\_arc2\_tr\_move(I16 \*AxisArray, F64\* CenterDistArray, F64 Angle,F64 StrVel,F64 MaxVel,F64 FinVel,F64 Tacc,F64 Tdec)

## **Visual Basic (Windows)**

- add\_arc\_tr\_move (CenterDistArray As Double, ByVal Angle As Double, ByVal StrVel As Double, ByVal MaxVel As Double, ByVal FinVel As Double, ByVal Tacc As Double, ByVal Tdec As Double) As Integer
- add arc sr move (CenterDistArray As Double, ByVal Angle As Double, ByVal StrVel As Double, ByVal MaxVel As Double, ByVal FinVel As Double, ByVal Tacc As Double, ByVal Tdec As Double, ByVal Tlacc As Double, ByVal Tldec As Double) As Integer
- add arc ta move (CenterPosArray As Double, ByVal Angle As Double, ByVal StrVel As Double,

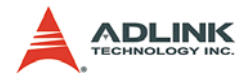

ByVal MaxVel As Double, ByVal FinVel As Double, ByVal Tacc As Double, ByVal Tdec As Double) As Integer

- add arc sa move (CenterPosArray As Double, ByVal Angle As Double, ByVal StrVel As Double, ByVal MaxVel As Double, ByVal FinVel As Double, ByVal Tacc As Double, ByVal Tdec As Double, ByVal Tlacc As Double, ByVal Tldec As Double) As Integer
- add arc2 tr move (AxisArray As Integer, CenterDistArray As Double, ByVal Angle As Double, ByVal StrVel As Double, ByVal MaxVel As Double, ByVal FinVel As Double, ByVal Tacc As Double, ByVal Tdec As Double) As Integer
- add\_arc2\_sr\_move (AxisArray As Integer, CenterDistArray As Double, ByVal Angle As Double, ByVal StrVel As Double, ByVal MaxVel As Double, ByVal FinVel As Double, ByVal Tacc As Double, ByVal Tdec As Double, ByVal Tlacc As Double, ByVal Tldec As Double) As Integer
- add arc2 ta move (AxisArray As Integer, CenterPosArray As Double, ByVal Angle As Double, ByVal StrVel As Double, ByVal MaxVel As Double, ByVal FinVel As Double, ByVal Tacc As Double, ByVal Tdec As Double) As Integer
- add arc2 sa move (AxisArray As Integer, CenterPosArray As Double, ByVal Angle As Double, ByVal StrVel As Double, ByVal MaxVel As Double, ByVal FinVel As Double, ByVal Tacc As Double, ByVal Tdec As Double, ByVal Tlacc As Double, ByVal Tldec As Double) As Integer

## **@ Arguments**

**\*AxisArray**: array of axis number designated to move.

**\*CenterArray**: the coordinate of arc center in unit of mm.

**Angle**: specified moving angle in unit of degree.

**StrVel**: starting tangential velocity, in unit of mm per second.

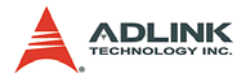

**MaxVel**: maximum tangential velocity, in unit of mm per second. **FinVel**: final tangential velocity, in unit of mm per second. **\*AxisArray**: array of axis number designated to move. **Tacc**: specified total acceleration time in unit of second. **Tdec**: specified total deceleration time in unit of second. **Tlacc**: specified linerar acceleration time in unit of second. **Tldec**: specified linerar deceleration time in unit of second.

### **@ Return Code**

```
ERROR_NoError
ERROR_Dll_Opened_By_Other_Process
ERROR Motion List Not Started
ERROR_Invalid_Trajectory
```
## **@ Example**

### **<C/C++ >**

```
add_arc_tr_move
```

```
I16 RetCode;
F64 CenterArray [2] = \{10.0, 20.0\}F64 Angle = 90;
F64 StrVel= 0.0;
F64 MaxVel= 15.0;
F64 FinVel= 0.0;
F64 Tacc = 0.1;
F64 Tdec = 0.2iRetCode = add_arc_tr_move(CenterArray, Angle, 
     StrVel, MaxVel, FinVel, Tacc, Tdec);
```
### **add\_arc\_sr\_move**

```
I16 RetCode;
F64 CenterArray [2] = \{20.0, 20.0\}F64 Angle = 180;
F64 StrVel= 0.0;
F64 MaxVel= 5.0;
F64 FinVel= 0.0;
F64 Tacc = 0.3F64 Tdec = 0.2
F64 Tlacc = 0.3;
```
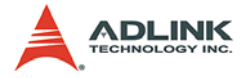

```
F64 Tldec = 0.0;
RetCode = add_arc_sr_move(CenterArray, Angle, 
     StrVel, MaxVel, FinVel, Tacc, Tdec, Tlacc, 
     Tldec);
```
#### **add\_arc\_ta\_move**

```
I16 RetCode;
F64 CenterArray [2] = \{50.0, 40.0\}F64 Angle= 270;
F64 StrVel= 0.0;
F64 MaxVel= 25.0;
F64 F^{\dagger}nVe^{\dagger} = 0.0;
F64 Tacc = 0.2;
F64 Tdec = 0.1;
RetCode = add_arc_ta_move(CenterArray, Angle, 
     StrVel, MaxVel, FinVel, Tacc, Tdec);
```
#### **add\_arc\_sa\_move**

```
I16 RetCode;
F64 CenterArray[2] = \{50.0, 30.0\}F64 Angle= 360;
F64 StrVel= 0.0;
F64 MaxVel= 25;
F64 FinVel= 0.0;
F64 Tacc = 0.2;
F64 Tdec = 0.2iF64 Tlacc = 0.1;
F64 Tldec = 0.0;
RetCode = add_arc_sa_move(CenterArray, Angle, 
     StrVel, MaxVel, FinVel, Tacc, Tdec, Tlacc, 
     Tldec);
```
#### **add\_arc2\_tr\_move**

```
I16 RetCode;
I16 \text{ Axis}[2] = \{0, 2\};F64 CenterArray [2] = \{10.0, 20.0\};
F64 Angle = 90;
F64 StrVel= 0.0;
F64 MaxVel= 15.0;
F64 FinVel= 0.0;
F64 Tacc = 0.1;
F64 Tdec = 0.2i
```
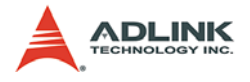

```
RetCode = add_arc2_tr_move(Axis, CenterArray, 
     Angle, StrVel, MaxVel, FinVel, Tacc, Tdec);
```
#### **add\_arc2\_sr\_move**

```
I16 RetCode;
I16 Axis[2] = \{0, 2\};
F64 CenterArray [2]= {20.0, 20.0};
F64 Angle = 180;
F64 StrVel= 0.0;
F64 MaxVel= 5.0;
F64 FinVel= 0.0;
F64 Tacc = 0.3
F64 Tdec = 0.2
F64 Tlacc = 0.3;
F64 Tldec = 0.0;
RetCode = add_arc2_sr_move(Axis, CenterArray, 
     Angle, StrVel, MaxVel, FinVel, Tacc, Tdec, 
     Tlacc, Tldec);
```
#### **add\_arc2\_ta\_move**

```
I16 RetCode;
I16 Axis[2] = \{0, 2\};
F64 CenterArray [2]= {50.0, 40.0};
F64 Angle= 270;
F64 StrVel= 0.0;
F64 MaxVel= 25.0iF64 FinVel= 0.0;
F64 Tacc = 0.2;
F64 Tdec = 0.1;
RetCode = add_arc2_ta_move(Axis, CenterArray, 
     Angle, StrVel, MaxVel, FinVel, Tacc, Tdec);
```
#### **add\_arc2\_sa\_move**

```
I16 RetCode;
I16 \text{ Axis}[2] = \{0, 2\};F64 CenterArray[2] = \{50.0, 30.0\}F64 Angle= 360;
F64 StrVel= 0.0;
F64 MaxVel= 25;
F64 FinVel= 0.0;
F64 Tacc = 0.2;
F64 Tdec = 0.2;
F64 Tlacc = 0.1i
```
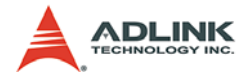

```
F64 Tldec = 0.0;
RetCode = add_arc2_sa_move(Axis, CenterArray, 
     Angle, StrVel, MaxVel, FinVel, Tacc, Tdec, 
     Tlacc, Tldec);
```
#### **<Visual Basic>**

#### **add\_arc\_tr\_move**

```
Dim RetCode As Integer
Dim i As Integer
Dim CenterArray (0 To 1) As Double
Dim Angle As Integer
Dim StrVel As Double, MaxVel As Double, FinVel As 
     Double,
Dim Tacc As Double, Tdec as Double
For i = 0 To 1CenterArray (i) = i*10+5Next I
Angle = 90
StrV \e1 = 0#
MaxVe1 = 10FinVel = 0#
Tacc = 0.1Tdec = 0.2RetCode = add_arc_tr_move(CenterArray (0), Angle, 
     StrVel, MaxVel, FinVel, Tacc, Tdec)
```
#### **add\_arc\_sr\_move**

```
Dim RetCode As Integer
Dim i As Integer
Dim CenterArray (0 To 1) As Double
Dim Angle As Integer
Dim StrVel As Double, MaxVel As Double, FinVel As 
     Double,
Dim Tacc As Double, Tdec as Double
Dim Tlacc As Double, Tldec as Double
For i = 0 To 1CenterArray (i) = i*10+5Next I
Angle = 180
StrVel = 0#
MaxVe1 = 10FinVel = 0#
Tacc = 0.1
```
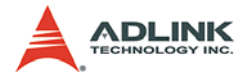

```
Tdec = 0.2RetCode = add_arc_sr_move(CenterArray (0), Angle, 
     StrVel, MaxVel, FinVel, Tacc, Tdec, Tlacc, 
     Tldec)
```
#### **add\_arc\_ta\_move**

```
Dim RetCode As Integer
Dim i As Integer
Dim CenterArray (0 To 1) As Double
Dim Angle As Integer
Dim StrVel As Double, MaxVel As Double, FinVel As 
     Double,
Dim Tacc As Double, Tdec as Double
For i = 0 To 1
CenterArray (i) = i*10+5
Next I
Angle = 270StrVel = 0#
MaxVel = 10
FinVe1 = 0#
Tacc = 0.1Tdec = 0.2RetCode = add_arc_ta_move(CenterArray (0), Angle, 
     StrVel, MaxVel, FinVel, Tacc, Tdec)
```
#### **add\_arc\_sa\_move**

```
Dim RetCode As Integer
Dim i As Integer
Dim CenterArray (0 To 1) As Double
Dim Angle As Integer
Dim StrVel As Double, MaxVel As Double, FinVel As 
     Double,
Dim Tacc As Double, Tdec as Double
Dim Tlacc As Double, Tldec as Double
For i = 0 To 1
CenterArray (i) = i*10+5Next I
Angle = 360
StrVel = 0#
MaxVel = 10
FinVe1 = 0#
Tacc = 0.1Tdec = 0.2
```
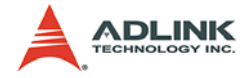

```
Tlacc = 0.1Tldec = 0.2RetCode = add_arc_sa_move(CenterArray (0), Angle, 
     StrVel, MaxVel, FinVel, Tacc, Tdec, Tlacc, 
     Tldec)
```
#### **add\_arc2\_tr\_move**

```
Dim RetCode As Integer
Dim i As Integer
Dim Axis(0 To 1) As Integer, CenterArray (0 To 1) 
     As Double
Dim Angle As Integer
Dim StrVel As Double, MaxVel As Double, FinVel As 
     Double,
Dim Tacc As Double, Tdec as Double
For i = 0 To 1
    Axis(i) = iCenterArray (i) = i*10+5Next I
Angle = 90
StrVel = 0#
MaxVel = 10FinVel = 0#
Tacc = 0.1Tdec = 0.2RetCode = add arc2 tr move(Axis(0), CenterArray
     (0), Angle, StrVel, MaxVel, FinVel, Tacc, 
     Tdec)
```
#### **add\_arc2\_sr\_move**

```
Dim RetCode As Integer
Dim i As Integer
Dim Axis(0 To 1) As Integer, CenterArray (0 To 1) 
     As Double
Dim Angle As Integer
Dim StrVel As Double, MaxVel As Double, FinVel As 
     Double,
Dim Tacc As Double, Tdec as Double
Dim Tlacc As Double, Tldec as Double
For i = 0 To 1Axis(i) = iCenterArray (i) = i*10+5Next I
```
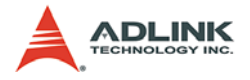

```
Angle = 180StrVel = 0#MaxVel = 10FindVe1 = 0#
Tacc = 0.1Tdec = 0.2RetCode = add_arc2_sr_move(Axis(0), CenterArray 
     (0), Angle, StrVel, MaxVel, FinVel, Tacc, 
     Tdec, Tlacc, Tldec)
```
#### **add\_arc2\_ta\_move**

```
Dim RetCode As Integer
Dim i As Integer
Dim Axis(0 To 1) As Integer, CenterArray (0 To 1) 
     As Double
Dim Angle As Integer
Dim StrVel As Double, MaxVel As Double, FinVel As 
     Double,
Dim Tacc As Double, Tdec as Double
For i = 0 To 1
    Axis(i) = iCenterArray (i) = i*10+5Next I
Angle = 270
StrVel = 0#
MaxVe1 = 10FinVel = 0#
Tacc = 0.1Tdec = 0.2RetCode = add_arc2_ta_move(Axis(0), CenterArray 
     (0), Angle, StrVel, MaxVel, FinVel, Tacc, 
     Tdec)
```
#### **add\_arc2\_sa\_move**

```
Dim RetCode As Integer
Dim i As Integer
Dim Axis(0 To 1) As Integer, CenterArray (0 To 1) 
     As Double
Dim Angle As Integer
Dim StrVel As Double, MaxVel As Double, FinVel As 
     Double,
Dim Tacc As Double, Tdec as Double
Dim Tlacc As Double, Tldec as Double
```
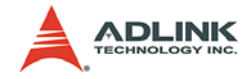

```
For i = 0 To 1
    Axis(i) = iCenterArray (i) = i*10+5Next I
Angle = 360
StrVel = 0#
MaxVel = 10
FinVel = 0#
Tacc = 0.1Tdec = 0.2Tlacc = 0.1Tldec = 0.2RetCode = add_arc2_sa_move(Axis(0), CenterArray
     (0), Angle, StrVel, MaxVel, FinVel, Tacc, 
     Tdec, Tlacc, Tldec)
```
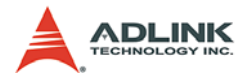

# **1.4.12Continuous Motion - Add dwell**

## **@ Name**

**add\_dwell(Sec)** – add a waiting time into trajectory list

# **@ Description**

## **add\_dwell**:

This function will add a pause period into motion trajectory. The waiting time is in unit of second.

## **@ Syntax**

**C/C++ (DOS, Windows)**

```
I16 add_dwell (F64 Sec)
```
### **Visual Basic (Windows)**

add\_dwell (ByVal Sec As Double) As Integer

# **@ Arguments**

**Sec**: dwell period, in unit of second (Min. resolution is 1 ms)

# **@ Return Code**

```
ERROR_NoError
ERROR_Dll_Opened_By_Other_Process
ERROR Motion List Not Started
```
# **@ Example**

## **<C/C++ >**

### **add\_dwell**

I16 RetCode; F64 TimeSec =  $1;$  // 1 second  $RetCode = add_dwell(TimesSec);$ 

## **<Visual Basic>**

### **add\_dwell**

Dim RetCode As Integer Dim TimeSec As Double TimeSec = 1 '1 Second

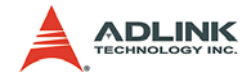

RetCode = add\_dwell(TimeSec)

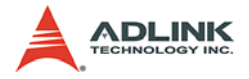

# **1.4.13Continuous Motion - Smooth trajectory**

## **@ Name**

**smooth\_enable(Flag, R)** – enable/disable trajectory auto smoothing function

# **@ Description**

smooth\_enable:

This function is used to enable/disable the smoothing facility. When enabled, the intersection of 2 trajectory will be rounded automatically. Please refer to chapter 4 for more detail explanation.

## **@ Syntax C/C++ (DOS, Windows)**

I16 smooth enable(I16 Flag, F64 R)

## **Visual Basic (Windows)**

smooth enable(ByVal Flag As Integer, ByVal R As Double) As Integer

# **@ Arguments**

**Flag**: enable/disable of smoothing facility

**disable**: 0, (Default)

**enable**: 1,

**R**: The distance between intersection and round-starting point.

## **@ Return Code**

```
ERROR_NoError
ERROR_Dll_Opened_By_Other_Process
ERROR_Motion_List_Not_Started
```
# **@ Example**

**<C/C++ >**

**smooth\_enable**

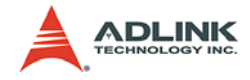

```
I16 RetCode;
I16 Flag = 1; // smooth enabled
F64 Radius = 3; // 3mm
RetCode = smooth\_enable(Flag, Radius);
```
### **<Visual Basic>**

#### **smooth\_enable**

```
Dim RetCode As Integer
Dim Flag As Integer, Radius As Double
Flaq = 1 ' Enabled
Radius = 3# '3mm
RetCode = smooth_enable(Flag, Radius)
```
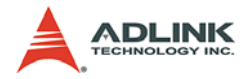

## **1.4.14Continuous Motion - Start/Stop command**

## **@ Name**

```
start cont move(Void) – Start continuous motion
stop cont move(Void) – Stop continuous motion
```
# **@ Description**

### **start\_cont\_move**:

After building a trajectory by start/stop motion list commands or loading it from file, this function can be executed to realize it.

### **stop\_cont\_move**:

This function is used to immediately stop the continuous motion. All axes specified in AxisArray in start motion list() will stop. If user want to stop only one axis, he can use tv\_stop(), sv\_stop or emg\_stop(), and, in that case , other axes will keep going.

## **@ Syntax**

## **C/C++ (DOS, Windows)**

```
I16 start cont move(Void)
I16 stop_cont_move(Void)
```
## **Visual Basic (Windows)**

start\_cont\_move () As Integer stop\_cont\_move () As Integer

# **@ Arguments**

## **@ Return Code**

ERROR\_NoError ERROR\_Dll\_Opened\_By\_Other\_Process ERROR\_Motion\_List\_Not\_Defined ERROR\_Card\_Not\_Ready ERROR\_Card\_Not\_Initial ERROR\_DSP\_Not\_Ready ERROR\_Axis\_Not\_In\_Control ERROR\_Axis\_Servo\_Alarm ERROR\_Axis\_Is\_Not\_Ready\_ON ERROR\_Axis\_Is\_Not\_Servo\_ON ERROR Axis Hand Shake Failed

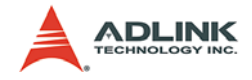

ERROR\_Axis\_Not\_Response

## **@ Example**

## **<C/C++ >**

#### **start\_cont\_move**

I16 RetCode;  $RetCode = start_count_move()$ ;

#### **stop\_cont\_move**

I16 RetCode; RetCode = stop\_cont\_move ();

### **<Visual Basic>**

#### **start\_cont\_move**

Dim RetCode As Integer RetCode = start\_cont\_move()

#### **stop\_cont\_move**

Dim RetCode As Integer RetCode = stop\_cont\_move ()

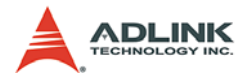

# **1.5 Motion Related I/O Function**

# **1.5.1 Position control and feedback**

## **@ Name**

**get\_position(Axis,\*Pos\_F, \*Pos\_C)** – get current position of specified axis

**set\_position(Axis,Pos)** – set current position of specified axis

**get\_target\_pos(Axis,\* TargetPos)** – get current target position of specified axis

**get\_move\_ratio(Axis, \*PulsePerMM)** – get motion ration of specified axis

set move ratio(Axis, PulsePerMM) –set motion ration of specified axis

**get\_fb\_position(Axis, \*Pos\_F)** – get feedback position only

shift position(Axis, Pos) – Offset both feedback and command position synchronized with SSCNET cycle

# **@ Description**

### **get\_position**:

This function is used to read the value of current position of specified axis. Both command position and feedback position can be retrieved. The position information is in unit of mm.

### **set\_position**:

This function is used to set the value of current position of specified axis. The Pos carry the position information in unit of mm.

### **get\_target\_pos**:

This function is used to get current target position of specified axis, which is maintained by software driver. It records the position to settle down for current running motion.

**get\_move\_ratio**:

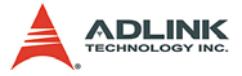

This function is used to read the resolution setting of specified axis in unit of pulse/mm .

### **set\_move\_ratio**:

This function is used to set the resolution of axis. If the encoder resolution is 10000 pulses per revolution, and the displacement in one revolution is 5 mm, then the value of PulsePerMM is 10000/5  $= 2000.0$  (pulse / mm)

### **get\_fb\_position**:

This function is used to get the feedback position only. Not like get position, it saves get command position time. The position information is in unit of mm.

#### **shift\_position**:

This function is used to shift the feedback and command position inside the SSCNET control board. It is synchronized with the SSC-NET cycle. The purpose is to prevent the 32-bit counters overflow. Especially in endless one direction move application. The position information is in unit of mm.

## **@ Syntax C/C++ (DOS, Windows)**

```
I16 get_position(I16 Axis, F64 *Pos_F, F64 
        *Pos_C)
  I16 set_position(I16 Axis, F64 Pos)
  I16 get_target_pos(I16 Axis, F64 *TargetPos)
  I16 get move ratio(I16 Axis, F32 *PulsePerMM)
  I16 set_move_ratio(I16 Axis, F32 PulsePerMM) 
  I16 get_fb_position(I16 Axis, F64 *Pos_F)
  I16 shift position(I16 Axis, F64 shiftMM)
Visual Basic (Windows)
  get position (ByVal Axis As Integer, Pos F As
        Double, Pos_C As Double) As Integer
  set_position (ByVal Axis As Integer, ByVal 
        Position As Double) As Integer
  get_target_pos (ByVal Axis As Integer, Position 
        As Double) As Integer
  get move ratio (ByVal Axis As Integer, PulsePerMM
        As Single) As Integer
```
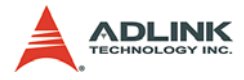

set move ratio (ByVal Axis As Integer, ByVal PulsePerMM As Single) As Integer get\_fb\_position (ByVal Axis As Integer, Pos\_F As Double) As Integer shift position (ByVal Axis As Integer, ByVal shiftMM As Double) As Integer

## **@ Arguments**

**Axis**: designated axis index.

**Pos\_F**: current feedback position value in unit of mm.

**Pos\_C**: current command position value in unit of mm.

**TargetPos**: target position value in unit of mm.

**PulsePerMM**: specified resolution in unit of pulse/mm.

**shiftMM**: the shift value in mm

## **@ Return Code**

ERROR\_NoError ERROR\_Dll\_Opened\_By\_Other\_Process ERROR\_Wrong\_Axis\_Number ERROR\_Card\_Not\_Ready ERROR\_Card\_Not\_Initial ERROR\_DSP\_Not\_Ready ERROR\_Axis\_Not\_In\_Control ERROR\_Axis\_Busy\_For\_Motion ERROR\_Invalid\_MoveRatio

**@ Example**

### **<C/C++ >**

```
get_position
```

```
I16 RetCode;
I16 Axis = 1;
F64 Pos_F; 
F64 Pos_C;
RetCode = get position(Axis, \&Pos F, \&Pos C);
```
### **set\_position**

```
I16 RetCode;
I16 Axis = 1;
```
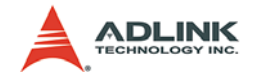

```
F64 \text{ Pos} = 0.0;
RetCode = set_position(Axis, Pos)
```
#### **get\_target\_position**

```
I16 RetCode;
I16 Axis = 0;
F64 TargetPos;
RetCode = get_target_pos(Axis, &TargetPos)
```
#### **get\_move\_ratio**

```
I16 RetCode;
T16 Axis = 0;
F32 PulsePerMM;
RetCode = get move ratio(Axis, &PulsePerMM);
```
#### **set\_move\_ratio**

```
I16 RetCode;
I16 Axis = 0;
F32 PulsePerMM = 1000.0; // 1000.0 (pulse/mm)
RetCode = set move ratio(Axis, PulsePerMM);
```
### **<Visual Basic>**

#### **get\_position**

```
Dim RetCode As Integer
Dim Axis As Integer
Dim Pos_F As Double, Pos_C As Double
Axis = 1RetCode = get_position(Axis, Pos_F, Pos_C)
```
#### **set\_position**

```
Dim RetCode As Integer
Dim Axis As Integer
Dim Pos As Double
Axis = 1Pos = 0#
RetCode = set_position(Axis, Pos)
```
#### **get\_target\_position**

```
Dim RetCode As Integer
Dim Axis As Integer
Dim TargetPos As Double
Axis = 1RetCode = get_target_pos(Axis, TargetPos)
```
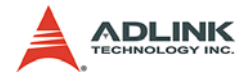

#### **get\_move\_ratio**

Dim RetCode As Integer Dim Axis As Integer Dim PulsePerMM As Double  $Axis = 0$ RetCode = get\_move\_ratio(Axis, PulsePerMM)

#### **set\_move\_ratio**

Dim RetCode As Integer Dim Axis As Integer Dim PulsePerMM As Double Axis  $= 0$ PulsePerMM = 1000# ' 1000.0 (pulse/mm) RetCode = set\_move\_ratio(Axis, PulsePerMM)

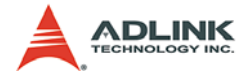

## **1.5.2 Velocity Feedback**

## **@ Name**

**get\_velocity(Axis,\*Vel\_F, \*Vel\_C)** –Get current speed of specified axis

**get\_cnt\_speed(CardID, EncNo, \*PPS)** – Get external encoder input counter speed

# **@ Description**

## **get\_velocity**:

This function is used to read current speed of specified axis. Both command velocity and feedback velocity can be retrieved.

### **get\_cnt\_speed**:

This function is used to read current speed of specified external encoder counter in unit of PPS. Notice that the value is calculated by SSCNET cycle. It means that the minimum value is I pulse per SSCNET cycle.

## **@ Syntax C/C++ (DOS, Windows)**

```
I16 get velocity(I16 Axis, F64 *Vel F, F64 *Vel C)
I16 get_cnt_speed(I16 CardID, I16 EncNo, F32 
     *PPS)
```
## **Visual Basic (Windows)**

```
get_velocity (ByVal Axis As Integer, Vel_F As 
     Double, Vel_C As Double) As Integer
get_cnt_speed (ByVal CardID As Integer, ByVal 
     EncNo As Integer, PPS As float) As Integer
```
## **@ Arguments**

**Axis**: designated axis index.

**\*Vel\_F**: current feedback speed value in unit of mm/sec

**\*Vel\_C**: current command speed value in unit of mm/sec

**CardID**: The CardID from MDSP\_Initial()

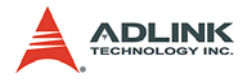

**EncNo**: The encoder number

**PPS**: encoder counter speed in PPS

## **@ Return Code**

ERROR\_NoError ERROR\_Dll\_Opened\_By\_Other\_Process ERROR\_Wrong\_Axis\_Number ERROR\_Card\_Not\_Ready ERROR\_Card\_Not\_Initial ERROR\_DSP\_Not\_Ready ERROR\_Axis\_Not\_In\_Control

## **@ Example**

### **<C/C++ >**

### **get\_velocity**

```
I16 RetCode;
I16 Axis = 1;
F64 Vel_F; 
F64 Vel C;
RetCode = get\_velocity(Axis, & Vel_F, & Vel_C);
```
## **<Visual Basic>**

### **get\_velocity**

```
Dim RetCode As Integer
Dim Axis As Integer
Dim Vel_F As Double, Vel_C As Double
Axis = 1RetCode = qet velocity (Axis, VelF, VelC)
```
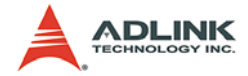

## **1.5.3 Motion DIO Status**

### **@ Name**

**set\_PEL\_config(Axis, Logic, Mode)** – Set configure of PEL signal

**set\_MEL\_config(Axis, Logic, Mode)** – Set configure of MEL signal

**set\_ORG\_config(Axis, Logic)** – Set configure of ORG signal

**set\_EMG\_config(CardID, Logic)** – Set configure of EMG signal

**get\_PEL\_status(Axis, \*Status)** – get status of PEL signal

**get\_MEL\_status(Axis, \*Status)** – get status of MEL signal

**get\_ORG\_status(Axis, \*Status)** – get status of ORG signal

**get\_EMG\_status(CardID, \*Status)** – get status of EMG signal

## **@ Description**

**set\_PEL\_config**, **set\_MEL\_config**, **set\_ORG\_config**, **set\_EMG\_config**:

These functions are used to set the configuration of motion-related IO, ie PEL, MEL, ORG, EMG. The default configuration is "active low", which means if PEL is giving a 0V, it will cause axis stop to move in positive direction.

**get\_PEL\_status**, **get\_MEL\_status**, **get\_ORG\_status**, **get\_EMG\_status**:

These functions are used to get the status of motion IO

# **@ Syntax C/C++ (DOS, Windows)**

```
I16 set PEL config(I16 Axis, I16 Logic, I16 Mode)
I16 set_MEL_config(I16 Axis, I16 Logic, I16 Mode) 
I16 set_ORG_config(I16 Axis, I16 Logic)
```
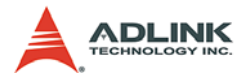

```
I16 set_EMG_config(I16 Card, I16 Logic)
  I16 get PEL status(I16 Axis, I16* Status)
  I16 get_MEL_status(I16 Axis, I16* Status) 
  I16 get ORG status(I16 Axis, I16* Status)
  I16 get EMG status(I16 Card, I16* Status)
Visual Basic (Windows)
  get_PEL_status (ByVal Axis As Integer, Status As 
        Integer) As Integer
  get MEL status (ByVal Axis As Integer, Status As
        Integer) As Integer
  get_ORG_status (ByVal Axis As Integer, Status As 
        Integer) As Integer
  get EMG status (ByVal Card As Integer, Status As
        Integer) As Integer
  set_PEL_config (ByVal Axis As Integer, ByVal 
        Logic As Integer, ByVal Mode As Integer) As 
        Integer
  set_MEL_config (ByVal Axis As Integer, ByVal 
        Logic As Integer, ByVal Mode As Integer) As 
        Integer
  set_ORG_config (ByVal Axis As Integer, ByVal 
        Logic As Integer) As Integer
  set_EMG_config (ByVal Card As Integer, ByVal 
        Logic As Integer) As Integer
```
## **@ Arguments**

**Axis**: designated axis index.

CardID: The SSCNet series card index number.

**Logic**: to assign the logic of IO

- $\triangleright$  value = 0, active low
- $\triangleright$  value = 1, active high

**Mode**: to assign the response mode when IO becomes actived

- $\triangleright$  value = 0, stop immediately
- $\triangleright$  value = 1, slow down then stop

**Status**: IO status, 1 for active, 0 for not active

# **@ Return Code**

ERROR\_NoError

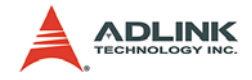

ERROR\_Dll\_Opened\_By\_Other\_Process ERROR\_Wrong\_Axis\_Number ERROR\_Card\_Not\_Ready ERROR\_Card\_Not\_Initial ERROR\_DSP\_Not\_Ready

## **@ Example**

### **<C/C++ >**

#### **set\_PEL\_config**

```
I16 RetCode;
I16 Axis = 1;
I16 Logic = 1;
I16 Mode = 0;
RetCode = set PEL confiq(Axis, Logic, Mode);
```
#### **set\_MEL\_config**

```
I16 RetCode;
I16 Axis = 1;
I16 Logic = 1;
I16 Mode = 0;RetCode = set_MEL_config(Axis, Logic, Mode);
```
#### **set\_ORG\_config**

```
I16 RetCode;
I16 Axis = 1;
I16 Logic = 1;
RetCode = set_ORG_config(Axis, Logic);
```
#### **set\_EMG\_config**

```
I16 RetCode;
I16 Card = 1iI16 Logic = 1;
RetCode = set_EMG_config(CardID, Logic);
```
#### **get\_PEL\_status**

```
I16 RetCode;
I16 Axis = 1;
I16 Status;
RetCode = get_PEL_status(Axis, &Status);
```
#### **get\_MEL\_status**

I16 RetCode;

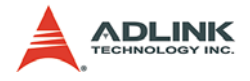

```
T16 Axis = 1;
I16 Status;
RetCode = get_MEL status(Axis, & Status);
```
### **get\_ORG\_status**

```
I16 RetCode;
T16 Axis = 1;
I16 Status;
RetCode = get_ORG_status(Axis, & Status);
```
#### **get\_EMG\_status**

```
I16 RetCode;
T16 Card = 0;
I16 Status;
RetCode = get_EMG_status(CardID, &Status);
```
### **<Visual Basic>**

#### **set\_PEL\_config**

```
Dim RetCode As Integer
Dim Axis As Integer, Logic As Integer, Mode As 
     Integer
Axis = 1Logic = 1Mode = 0RetCode = set_PEL_config(Axis, Logic, Mode)
```
### **set\_MEL\_config**

```
Dim RetCode As Integer
Dim Axis As Integer, Logic As Integer, Mode As 
     Integer
Axis = 1Logic = 1Mode = 0RetCode = set_MEL_config(Axis, Logic, Mode)
```
#### **set\_ORG\_config**

```
Dim RetCode As Integer
Dim Axis As Integer, Logic As Integer
Axis = 1;
Logic = 1;
RetCode = set_ORG_config(Axis, Logic)
```
#### **set\_EMG\_config**

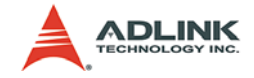

Dim RetCode As Integer Dim Card As Integer, Logic As Integer Card =  $1$ ; Logic =  $1;$ RetCode = set\_EMG\_config(CardID, Logic)

#### **get\_PEL\_status**

Dim RetCode As Integer Dim Axis As Integer, Status As Integer  $Axi = 1$ RetCode = get\_PEL\_status(Axis, Status)

#### **get\_MEL\_status**

Dim RetCode As Integer Dim Axis As Integer, Status As Integer  $Axis = 1$ RetCode = get\_MEL\_status(Axis, Status)

#### **get\_ORG\_status**

Dim RetCode As Integer Dim Axis As Integer, Status As Integer Axis  $= 1$ RetCode = get\_ORG\_status(Axis, Status)

#### **get\_EMG\_status**

Dim RetCode As Integer Dim Card As Integer, Status As Integer  $Card = 0$ RetCode = get\_EMG\_status(CardID, Status)

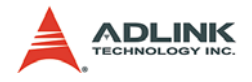

## **1.5.4 Software Limit**

## **@ Name**

**set\_soft\_limit(Axis, PLimit, MLimit, ON\_OFF)** – Set and enable/disable soft limit

**get\_soft\_limit(Axis, \*PLimit, \*MLimit, \*ON\_OFF)** – get current soft limit value

# **@ Description**

### **set\_soft\_limit**:

This function is used to set the value of software limit and enable/ disable the software limit function.

```
get_soft_limit:
```
This function is used to get current setting value of software limit.

# **@ Syntax**

## **C/C++ (DOS, Windows)**

```
I16 set soft limit(I16 Axis, F64 PLimit, F64
     MLimit, I16 ON_OFF)
I16 get_soft_limit(I16 Axis, F64 *PLimit, F64 
     *MLimit, I16 *ON_OFF)
```
## **Visual Basic (Windows)**

```
set soft limit(ByVal Axis As Integer, ByVal
     Plimit As Double, ByVal Mlimit As Double, 
     ByVal ON_OFF As Integer) As Integer
get soft limit(ByVal Axis As Integer, Plimit As
     Double, Mlimit As Double, ON_OFF As Integer) 
     As Integer
```
# **@ Arguments**

**Axis**: designated axis index.

**PLimit**: the positive software limit value in unit of mm.

**MLimit**: the minus software limit value in unit of mm.

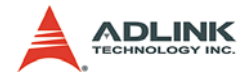

**ON\_OFF:** turn ON/OFF the software limit function.

- $\triangleright$  0: OFF
- $\blacktriangleright$  1: ON

## **@ Return Code**

```
ERROR_NoError
ERROR_Dll_Opened_By_Other_Process
ERROR_Wrong_Axis_Number
ERROR_Card_Not_Ready
ERROR_Card_Not_Initial
ERROR_DSP_Not_Ready
ERROR_Axis_Not_In_Control
```
# **@ Example**

**<C/C++ >**

### **set\_soft\_limit**

```
I16 RetCode;
I16 Axis = 1;
F64 Plimit = 100.0;
F64 Mlimit = -10.0;
I16 ON OFF = 1;RetCode = set_soft_limit(Axis, PLimit, MLimit, 
     ON_OFF);
```
### **get\_soft\_limit**

```
I16 RetCode;
I16 Axis = 1;
F64 Plimit , Mlimit;
I16 ON_OFF;
RetCode = get_soft_limit(Axis, &PLimit, &MLimit, 
     &ON_OFF);
```
### **<Visual Basic>**

#### **set\_soft\_limit**

```
Dim RetCode As Integer
Dim Axis As Integer, ON_OFF As Integer
Dim Plimit As Double, Mlimit As Double
Axis = 1Plimit = 100.0Mlimit = -10.0
```
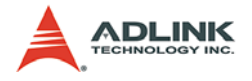

```
ON OFF = 1
RetCode = set_soft_limit(Axis, PLimit, MLimit, 
     ON_OFF)
```
### **get\_soft\_limit**

```
Dim RetCode As Integer
Dim Axis As Integer, ON_OFF As Integer
Dim Plimit As Double, Mlimit As Double
I16 Axis = 1
RetCode = get_soft_limit(Axis, PLimit, MLimit, 
     ON_OFF)
```
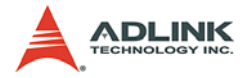

## **1.5.5 Motion Status**

## **@ Name**

**motion\_status(Axis, \*MotionStatus)** – return motion status of specified axis

**axis\_status(Axis,\*AxisStatus)** – return the servo status of axis.

**motion\_done(Axis)** – to check if the axis has finished previous motion command

# **@ Description**

**motion\_status**:

This function is used to get current motion status of specified axis:

### **axis\_status**:

This function is used to get current servo status of specified axis:

### **motion\_done**:

This function is used to check if the axis has finished previous motion command

- $\triangleright$  return '1' Axis is ready for next motion command
- $\triangleright$  return '0' Axis is still in motion

## **@ Syntax**

## **C/C++ (DOS, Windows)**

```
I16 motion_status(I16 Axis, U16* MotionStatus)
I16 axis_status(I16 Axis, U16* AxisStatus)
I16 motion_done(I16 Axis)
```
## **Visual Basic (Windows)**

```
motion_status (ByVal Axis As Integer, 
     MotionStatus As Integer) As Integer 
axis_status (ByVal Axis As Integer, AxisStatus As 
     Integer) As Integer 
motion_done (ByVal Axis As Integer) As Integer
```
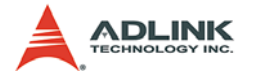

# **@ Arguments**

**Axis**: designated axis index.

**\*MotionStatus**: axis motion status

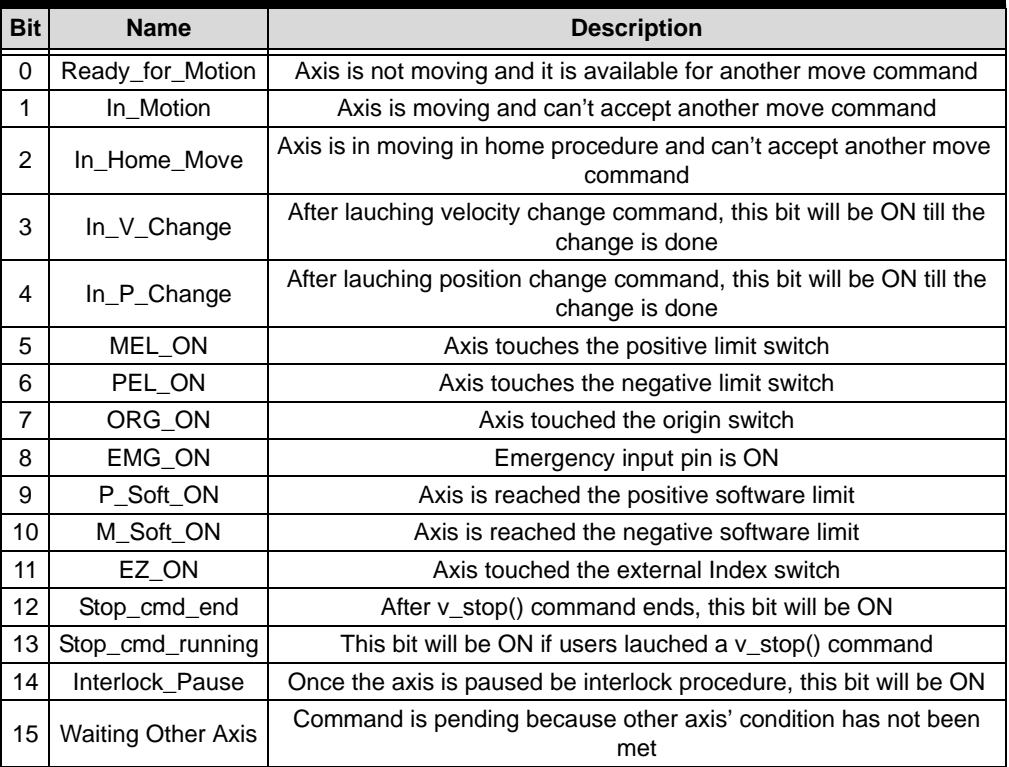

#### **Table 1-4: Motion Status**

**\*AxisStatus**: axis servo status

| Bit | <b>Value &amp; Description</b><br><b>Name</b> |                               |  |
|-----|-----------------------------------------------|-------------------------------|--|
| 0   | Not_In_Control                                | 1: Axis not in control        |  |
|     |                                               | 0: Axis is in control         |  |
|     | In_Servo_Alarm                                | 1: Axis is in servo alarm     |  |
|     |                                               | 0: Axis is not in servo alarm |  |

**Table 1-5: Axis Status**

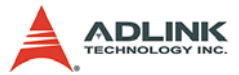

| Bit | <b>Name</b>  | <b>Value &amp; Description</b> |  |
|-----|--------------|--------------------------------|--|
| 2   | Not_Ready_ON | 1: Axis not Ready ON           |  |
|     |              | 0: Axis is Ready ON            |  |
| 3   | Not_Servo_ON | 1: Axis not Servo ON           |  |
|     |              | 0: Axis is Servo ON            |  |

**Table 1-5: Axis Status**

## **@ Return Code**

ERROR\_NoError ERROR\_Dll\_Opened\_By\_Other\_Process ERROR\_Wrong\_Axis\_Number ERROR\_Card\_Not\_Ready ERROR\_Card\_Not\_Initial ERROR\_DSP\_Not\_Ready ERROR\_Axis\_Not\_In\_Control ERROR\_Axis\_Servo\_Alarm ERROR Axis Is Not Ready ON ERROR\_Axis\_Is\_Not\_Servo\_ON

## **@ Example**

### **<C/C++ >**

#### **motion\_status**

```
I16 RetCode;
I16 Axis = 1;
U16 MotionStatus;
RetCode = motion status(Axis, &MotionStatus);
```
#### **axis\_status**

```
I16 RetCode;
I16 Axis = 1;
U16 AxisStatus;
RetCode = axis_status(Axis, &AxisStatus);
```
#### **Motion\_done**

 $116$  Axis = 1; while (motion\_done(Axis) == 0)  $\{$  ...,  $\}$ ;

### **<Visual Basic>**

**motion\_status**

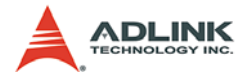

Dim RetCode As Integer Dim Axis As Integer, MotionStatus As Integer Axis  $= 1$ RetCode = motion\_status(Axis, MotionStatus)

#### **axis\_status**

Dim RetCode As Integer Dim Axis As Integer, AxisStatus As Integer Axis  $= 1$ RetCode = axis\_status(Axis, AxisStatus)

#### **Motion\_done**

```
Dim Axis As Integer
Axis = 0Do while motion_done(Axis) = 0
...
loop
```
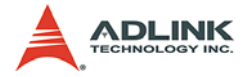

## **1.5.6 Frame Management**

## **@ Name**

**frame\_to\_execute(Axis, \*Len)** – check the number of remaining frames to be executed

# **@ Description**

### **frame\_to\_execute**:

This function is used to get the number of remaining frame to be executed.

## **@ Syntax C/C++ (DOS, Windows)**

U16 frame to execute(I16 Axis, I16 \*Len) **Visual Basic (Windows)**

```
frame to execute (ByVal Axis As Integer, Len As
     Integer) As Integer
```
# **@ Arguments**

**Axis**: designated axis index.

**\*Len**: number of frame

## **@ Return Code**

ERROR\_NoError ERROR\_Dll\_Opened\_By\_Other\_Process ERROR\_Wrong\_Axis\_Number ERROR\_Card\_Not\_Ready ERROR\_Card\_Not\_Initial ERROR\_DSP\_Not\_Ready ERROR\_Axis\_Not\_In\_Control ERROR\_Axis\_Servo\_Alarm ERROR\_Axis\_Is\_Not\_Ready\_ON ERROR\_Axis\_Is\_Not\_Servo\_ON

**@ Example**

**<C/C++ >**

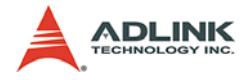

#### **frame\_to\_execute**

```
I16 RetCode;
I16 Axis = 1;
I16 Len;
RetCode = frame_to_execute(Axis, &Len);
```
### **<Visual Basic>**

#### **frame\_to\_execute**

```
Dim RetCode As Integer
Dim Axis As Integer, Len As Integer
Axis = 1RetCode = frame_to_execute (Axis, Len)
```
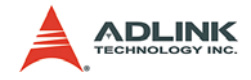

# **1.6 General-purposed IO Function**

## **1.6.1 Encoder**

### **@ Name**

**set\_cnt \_iptmode(CardID, EncNo, IptMode)** – set the configuration of encoder counter

set cnt to axis(CardID, EncNo, Axis, Resolution) – To assign a counter to some axis as the position feedback source, and declare the resolution of that counter.

set cnt value(CardID, EncNo, Value) – set current counter value

**get\_cnt\_value(CardID, EncNo, \*Value)** – get current counter value

**set\_ring\_counter(CardID, EncNo, RingValue)** – set current ring counter value

**get\_ring\_counter(CardID, EncNo, \*RingValue)** – get current ring counter value

## **@ Description**

#### **set\_cnt\_iptmode**:

Configure the input modes of encoder counter. There are 3 sets of encoder counter in PCI-83XX series; 2 set in cPCI series.

#### **set\_cnt\_to\_axis**:

This function has two functionalities. One is to assign a counter to work as position feedback source of certain axis; the other is to declare the resolution of this counter. For example: set cnt to axis(0, 0, 0, 1000) let the counter "0" of SSCNet board as the position feedback source of axis '0'. This counter counts 1000 pulses when axis 0 rotates one revolution.

**set\_cnt\_value**:

Set current counter value.

```
get_cnt_value:
```
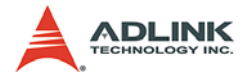

Get current counter value.

### **set\_ring\_counter**:

The external encoder counter could be set as ring counter for rotary application. The ring counter value represents a maximum value of the external encoder counter. Once the counter reaches this value, it will automatically reset by hardware. This value is positive but the counter will be reseted both on positive and negative counter value.

If the value is zero, it means disable ring counter.

### **get\_ring\_counter**:

This function is for users to check the current ring counter value.

## **@ Syntax C/C++ (DOS, Windows)**

- I16 set\_cnt\_iptmode(I16 Card, I16 EncNo, I16 IptMode)
- I16 set cnt to axis(I16 Card, I16 EncNo, I16 Axis, F32 Resolution)
- I16 set\_cnt\_value(I16 Card, I16 EncNo, I32 Value)
- I16 get\_cnt\_value(I16 Card, I16 EncNo, I32 \*Value)
- I16 set\_ring\_counter(I16 Card, I16 EncNo, I32 RingValue)
- I16 get\_ring\_counter(I16 Card, I16 EncNo, I32 \*RingValue)

### **Visual Basic (Windows)**

- set\_cnt\_iptmode (ByVal Card As Integer, ByVal EncNo As Integer, ByVal IPTMode As Integer) As Integer
- set\_cnt\_to\_axis (ByVal Card As Integer, ByVal EncNo As Integer, ByVal Axis As Integer, ByVal Resolution as Single) As Integer
- set\_cnt\_value (ByVal Card As Integer, ByVal EncNo As Integer, ByVal Value As Long) As Integer get\_cnt\_value (ByVal Card As Integer, ByVal EncNo As Integer, Value As Long) As Integer set ring counter(ByVal Card As Integer, ByVal
	- EncNo As Integer, ByVal RingValue As Long) As Integer

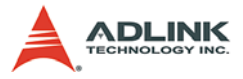

```
get_ring_counter(ByVal Card As Integer, ByVal 
     EncNo As Integer, RingValue As Long) As 
     Integer
```
## **@ Arguments**

**CardID**: The SSCNet series card index number.

**EncNo**: designated encoder counter channel number.

**Axis**: designated axis index.

**Resolution**: number of pulses counted by counter per revolution.

**IptMode**: setting of encoder feedback pulse input mode

| <b>Value</b> | Meaning  |
|--------------|----------|
| 0            | Not Used |
| 1            | OUT/DIR  |
| 2            | CW/CCW   |
| 3            | 4X A/B   |
| 4            | 2X A/B   |
| 5            | 1X A/B   |

**Table 1-6: IPT Modes**

**Axis**: designated index.

**Value**: counter value.

**RingValue**: a 32-bit value for ring counter. 0 means disable

## **@ Return Code**

```
ERROR_NoError
ERROR_Dll_Opened_By_Other_Process
ERROR_Card_Not_Exist
ERROR_Card_Not_Ready
ERROR_Card_Not_Initial
ERROR_DSP_Not_Ready
ERROR_Wrong_Encoder_Channel_Number
```
**@ Example**

**<C/C++ >**

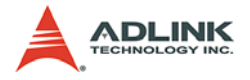

#### **set\_cnt\_iptmode**

```
I16 RetCode;
I16 Card = 0iT16 EncNo = 1;
I16 IptMode = 1;
RetCode = set_cnt_iptmode(CardID, EncNo, 
     IptMode);
```
#### **set\_cnt\_to\_axis**

```
I16 RetCode;
I16 Card = 0;
I16 EncNo = 0;
T16 Axis = 1
F32 Resolution = 1000.0;
RetCode = set_cnt_to_axis(CardID, EncNo, Axis, 
     Resolution);
```
#### **set\_cnt\_value**

```
I16 RetCode;
I16 Card = 0;
I16 EncNo = 1;
I32 Value = 0;RetCode = set_cnt_value(CardID, EncNo, Value);
```
#### **get\_cnt\_value**

```
I16 RetCode;
I16 Card = 0;I16 EncNo = 1;
I32 Value;
RetCode = get_cnt_value(CardID, EncNo, &Value);
```
#### **<Visual Basic>**

#### **set\_cnt\_iptmode**

```
Dim RetCode As Integer
Dim Card As Integer, EncNo As Integer, IptMode As 
     Integer
Card = 0EncNo = 1IptMode = 1
RetCode = set_cnt _iptmode(CardID, EncNo, 
     IptMode)
```
#### **set\_cnt\_to\_axis**

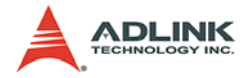

```
Dim RetCode As Integer
Dim Card As Integer, EncNo As Integer, Axis As 
     Integer
Dim Resolution As Single
Card = 0EncNo = 1IptMode = 1
Resolution = 1000.0
RetCode = set_cnt_to_axis(CardID, EncNo, Axis, 
     Resolution)
```
#### **set\_cnt\_value**

Dim RetCode As Integer Dim Card As Integer, EncNo As Integer, Value As Long  $Card = 0$  $EncNo = 1$ Value = 0 RetCode = set\_cnt\_value(CardID, EncNo, Value)

#### **get\_cnt\_value**

```
Dim RetCode As Integer
Dim Card As Integer, EncNo As Integer, Value As 
     Long
Card = 0EncNo = 1RetCode = get_cnt_value(CardID, EncNo, Value)
```
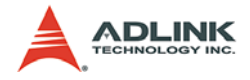

# **1.6.2 DIO**

## **@ Name**

**get\_di\_status(CardID, ChNo ,\*Sts)** – get DO status **set\_do\_value(CardID, ChNo, Value)** – set DO value set di mode(CardID, DI Channel, DI Mode, **ActiveL)** – Set DI mode **set\_mio\_mode(CardID, MDI\_Ch, Mode)**

# **@ Description**

**get\_di\_status**:

This function is used to get current DI status.

### **set\_do\_value**:

This function is used to set DO value.

### **set\_di\_mode**:

This function is used to set DI Channel mode.

### **set\_mio\_mode**:

This function is used to switch the motion DI (PEL, MEL, EMG) to general purpose DI.

## **@ Syntax**

## **C/C++ (DOS, Windows)**

```
I16 get di status(I16 Card, I16 ChNo, I16 *Sts)
I16 set_do_value(I16 Card, I16 ChNo, I16 Value)
I16 set_di_mode(I16 Card, I16 DI_Channel, I16 
     DI Mode, I16 ActiveL)
I16 set_mio_mode(I16 Card, I16 MDI_Ch, I16 Mode)
```
## **Visual Basic (Windows)**

```
get_di_status (ByVal Card As Integer, ByVal ChNo 
     As Integer, Sts As Integer) As Integer
set_do_value (ByVal Card As Integer, ByVal ChNo 
     As Integer, ByVal Value As Integer) As 
     Integer
```
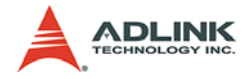

set\_di\_mode(ByVal Card As Integer, ByVal DI Channel As Integer, ByVal DI Mode As Integer, ByVal ActiveL As Integer) set\_mio\_mode(ByVal Card As Integer, ByVal MDI\_Ch As Integer, ByVal Mode As Integer)

## **@ Arguments**

**CardID**: The SSCNet series card index number.

**\*Sts**: DI status :

**ChNo**: specified channel number

- $\triangleright$  For get\_di\_status : ChNo = 0, 1
- For set\_do\_value : ChNo =  $0$ , 1 (DO on CN5) ; 2 ~7 (TTL output on CN3)

**Value**: DO value , 0: Low, 1: High

**DI\_Channel**: 0=EMG, 1=DI0, 2=DI1

**DI** Mode: 0=original function, 1=slow down and stop axis motion

**ActiveL**: DI active level, 0=active low, 1=active high

**MDI\_Ch**:

| Axis    | DI         | MDI Ch         |
|---------|------------|----------------|
|         | PEL        | 0              |
| Axis 0  | MEL        | 1              |
|         | ORG        | $\overline{2}$ |
|         | <b>PEL</b> | 3              |
| Axis 1  | MEL        | 4              |
|         | ORG        | 5              |
|         |            |                |
|         |            |                |
|         |            |                |
|         | PEL        | 33             |
| Axis 11 | MEL        | 34             |
|         | ORG        | 35             |

Mode: 0 = Default, 1= general DI

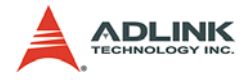

## **@ Return Code**

```
ERROR_NoError
ERROR_Dll_Opened_By_Other_Process
ERROR_Card_Not_Exist
ERROR_Card_Not_Ready
ERROR Card Not Initial
ERROR_DSP_Not_Ready
ERROR_Wrong_DIO_Channel_Number
```
## **@ Example**

### **<C/C++ >**

```
get_di_status
```

```
I16 RetCode;
I16 Card = 0;I16 ChNo = 1;
I16 Sts;
RetCode = get_di_status(CardID, ChNo, &Sts);
```
### **set\_do\_value**

```
I16 RetCode;
I16 Card = 0;I16 ChNo = 1;
I16 Value = 0;
RetCode = set_do_value(CardID, ChNo, Value);
```
### **<Visual Basic>**

### **get\_di\_status**

```
Dim RetCode As Integer
Dim Card As Integer, EncNo As Integer, Sts As 
     Long
Card = 0EncNo = 1RetCode = get_di_status(CardID, ChNo, Sts)
```
### **set\_do\_value**

```
Dim RetCode As Integer
Dim Card As Integer, EncNo As Integer, Value As 
     Long
Card = 0EncNo = 1Value =0
```
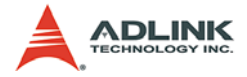

RetCode = set\_do\_value(CardID, ChNo, Value)

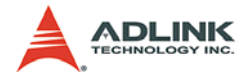

# **1.6.3 DA**

## **@ Name**

**set\_da\_config(CardID, ChNo, Cfg)** – set configuration of specified DA channel

**set\_da\_value(CardID,ChNo,Value)** – set output value of specified DA channel

# **@ Description**

### **set\_da\_config**:

Set DA output configuration. There are 2 options. One is for direct DA output and the other is for velocity profile output. The default is DA direct output. By direct DA output, user can control DA value by using set da value() function. While if velocity profile output is selected, the DA output value will be proportional to current command velocity.

### **set\_da\_value**:

Set output value/voltage to specified DA channel. There are 2 12 bit DA channels in PCI-83XX Series card.

## **@ Syntax**

## **C/C++ (DOS, Windows)**

```
I16 set da config(I16 Card, I16 ChNo, U16 Cfg)
I16 set_da_value(I16 Card, I16 ChNo, F64 Value)
```
## **Visual Basic (Windows)**

```
set_da_config (ByVal Card As Integer, ByVal ChNo 
     As Integer, ByVal Cfg As Integer) As Integer
set_da_value (ByVal Card As Integer, ByVal ChNo 
     As Integer, ByVal Value As Double) As 
     Integer
```
# **@ Arguments**

**CardID**: The SSCNet series card index number.

**ChNo**: specified channel number

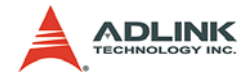

**Cfg**: Setting of configuration

- $\triangleright$  Cfg = 0, Direct DA output (default)
- $\triangleright$  Cfg = 1, Velocity profile of Axis 0
- $\triangleright$  Cfg = 2, Velocity profile of Axis 1
- $\blacktriangleright$  :
- $\triangleright$  Cfg = 12, Velocity profile of Axis 11
- $\triangleright$  Cfg = 13, DA closed loop output of Axis 0
- $\triangleright$  Cfg = 14, DA closed loop output of Axis 1
- $\blacktriangleright$  :
- $\triangleright$  Cfg = 24, DA closed loop output of Axis 11

**Value**: output value, -10.0 ~ 10.0 V

## **@ Return Code**

```
ERROR_NoError
ERROR_Dll_Opened_By_Other_Process
ERROR_Card_Not_Exist
ERROR_Card_Not_Ready
ERROR_Card_Not_Initial
ERROR_DSP_Not_Ready
ERROR_Wrong_DA_Channel_Number
```
# **@ Example**

- **<C/C++ >**
- **set\_da\_config**

```
I16 RetCode;
T16 Card = 0;
I16 ChNo = 1;
U16 Cfg = 0; // Direct DA output
RetCode = set\_da\_config(CardID, ChNo, Cfq);
```
#### **set\_da\_value**

```
I16 RetCode;
I16 Card = 0;
I16 ChNo = 1;
I16 Value = 1.0; // DA output 1.0 Volt
RetCode = set_da_value(CardID, ChNo, Value);
```
### **<Visual Basic>**

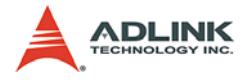

#### **set\_da\_config**

```
Dim RetCode As Integer
Dim Card As Integer, ChNo As Integer, Cfg As 
     integer
Card = 0ChNo = 1Cfg =1 ' DA output proportional to Axis_0's 
     velocity
RetCode = set_da_config(CardID, ChNo, Cfg)
```
#### **set\_da\_value**

```
Dim RetCode As Integer
Dim Card As Integer, ChNo As Integer, Value As 
     double
Card = 0ChNo = 1Value = 1.0 ' DA output 1.0 Volt
RetCode = set_da_value(CardID, ChNo, Value)
```
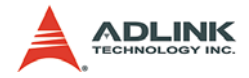

## **1.6.4 AD**

### **@ Name**

**set\_ad\_function(CardID, Enable, AD\_Gain, AD\_Last, AD2\_SRC)** – set configuration of specified AD channel

**get\_ad\_value(CardID, ChNo, \*Value)**– get input value of specified AD channel

# **@ Description**

### **set\_ad\_function** :

Set AD input configuration. There are 3 AD channel available on cPCI Series SSCNET motion cards. AD0 and AD1's sources are directly from external pin. AD2's sources are selectable. Users can set the AD2 channel input source from internal +5V , GND and one of external AD pins. Each channel's gain is also adjustable from  $4x$ ,  $2x$ , and  $1x$  for voltage range  $+/-2.5V$ ,  $+/-5V$ ,  $+/-10V$ .

### **get\_ad\_value** :

Get input voltage from specified AD channel. There are 2 16-bit AD channels in cPCI Series SSCNET motion cards.

## **@ Syntax**

## **C/C++ (DOS, Windows)**

- I16 set ad function(I16 CardID, U16 Enable, U16 AD\_Gain, U16 AD\_Last, U16 AD2\_SRC)
- I16 get\_ad\_value(I16 CardID, I16 ChNo, F64  $*$ Value)

## **Visual Basic (Windows)**

- set ad function (ByVal CardID As Integer, ByVal Enable As Integer, ByVal AD\_Gain As Integer, ByVal AD\_Last As Integer, ByVal AD2\_SRC As Integer) As Integer
- get\_ad\_value (ByVal Card As Integer, ByVal ChNo As Integer, Value As Double) As Integer

# **@ Argument**

**CardID**: The SSCNet series card index number.

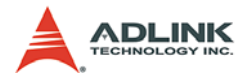

**ChNo**: specified channel number, 0=AD0, 1=AD1, 2=AD2 **AD\_Gain**: 0 = 1x, 1 = 2x, 2 = 4x AD Last:  $0 = Ch0 1 = Ch1$ ,  $2 = Ch2$  (Last AD scan channel) **AD2\_SRC**: 0 = Ref+5V, 1 = AGND, 2 = DA0, 3 = DA1 **Enable**: 0=disable, 1=enable **\*Value**: input value, -10.0 ~ 10.0 V

## **@ Return Code**

ERROR\_NoError ERROR\_Dll\_Opened\_By\_Other\_Process ERROR\_Card\_Not\_Exist ERROR\_Card\_Not\_Ready ERROR Card Not Initial ERROR\_DSP\_Not\_Ready ERROR\_Wrong\_DA\_Channel\_Number

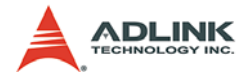

## **1.6.5 Analog Auto Calibration**

### **@ Name**

**tune\_ref\_5v(CardID, Value)** – tunning reference 5V

save auto k value(CardID, Channel, Value) – save tunning value to ROM

**get\_auto\_k\_value(CardID, Channel, \*Value)** – get tunning value from ROM

**tune\_ad\_offset\_gain(CardID, Step, Value)** – tune AD offset and gain

```
tune_da_offset(CardID, Step, Value) – tune DA offset
```
**reload\_auto\_k\_setting(CardID)** – get tunning data from ROM and set to analog control register

# **@ Description**

#### **tune\_ref\_5v**:

This function is used for tuning on board reference +5V source. This source is very important because the whole auto calibration procedures need this accurate voltage source. Users must use a voltage meter to measure the on board reference 5V from JP1 connector.

### **save\_auto\_k\_value**:

This function is used for saving the auto-k value channel by channel to EEPROM.

#### **get\_auto\_k\_value**:

This function is used for getting the auto-k value channel by channel from EEPROM.

### **tune\_ad\_offset\_gain**:

This function is used for tunning ADC's 0v offset and its gain.

#### **tune\_da\_offset**:

This function is used for tunning each DA channel's 0 voltage output offset.

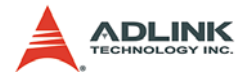

#### **reload\_auto\_k\_setting**:

Get auto-k setting from EEPROM and set them to analog control register. This function will be called automatically when MDSP initial() is called.

### **@ Syntax C/C++ (DOS, Windows)**

```
I16 tune ref 5v(I16 CardID, U8 Value);
```

```
I16 tune_ad_offset_gain(I16 CardID, I16 Step, U8 
     Value);
```
### **Visual Basic (Windows)**

```
tune ref 5v (ByVal CardID As Integer, ByVal Value
     As Byte) As Integer
tune_ad_offset_gain (ByVal CardID As Integer, 
     ByVal Step As Integer, ByVal Value Byte) As 
     Integer
```
# **@ Argument**

**CardID**: The SSCNet series card index number.

**Channel**: specified auto-K channel number, 0-8 for cPCI system. 0-2 for PCI system.

- $\blacktriangleright$  Channel0=No use.
- ▶ Channel1= DA0 Fine Offset
- ▶ Channel2= DA1 Fine Offset
- ▶ Channel3= AD Fine Offset
- $\blacktriangleright$  Channel4= AD Fine Gain, not available now
- ▶ Channel5= DA0 Coarse Offset
- ▶ Channel6= DA1 Coarse Offset
- ▶ Channel7= AD Coarse Offset
- ▶ Channel8= AD Coarse Gain

**Step**: tunning step number 0~3

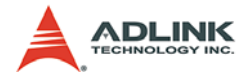

[ AD Function ]

- Step=0 Tune AD Coarse Offset, Channel7
- ▶ Step=1 Tune AD Fine Offset, Channel3
- Step=2 Tune AD Coarse Gain, Channel8
- Step=3 Tune AD Fine Gain, Channel4, not available now

[ DA Function ]

- Step=0 Tune DA0 Coarse Offset, Channel5
- ▶ Step=1 Tune DA0 Fine Offset, Channel1
- Step=2 Tune DA1 Coarse Offset, Channel6
- Step=3 Tune DA1 Fine Offset, Channel2

**Value:** tunnig value,  $0 \sim 255$ 

# **@ Return Code**

ERROR\_NoError ERROR\_Dll\_Opened\_By\_Other\_Process ERROR\_Card\_Not\_Exist ERROR\_Card\_Not\_Ready ERROR\_Card\_Not\_Initial ERROR\_DSP\_Not\_Ready ERROR\_Wrong\_DA\_Channel\_Number ERROR\_DPBUSY\_TIMEOUT

# **@ Example**

- tune\_ref\_5v( 0, 128); // use this function until voltage meter read 5.000V from JP1
- tune\_ad\_offset\_gain(0,1,128); // reset to middle point
- tune ad offset  $qain(0,3,128)$ ; // reset to middle point
- tune\_ad\_offset\_gain(0,0,K7); // start tunning AD offset get\_ad\_value(0, 2 , &AD2\_Value); // check

```
AD2 Value = 0.0save_auto_k_value(0, 7, K7); // save to channel
   7
```
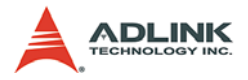

```
tune ad offset gain(0,1,K3); // start tunning AD
     offset
   get_ad_value(0, 2 , &AD2_Value); // check 
     AD2 Value = 0.0save auto k value(0, 3, K3); // save to channel
     3
tune ad offset gain(0,2,K8); // start tunning AD
     offset
   get_ad_value(0, 2 , &AD2_Value); // check 
     AD2 Value = 5.0save auto k value(0, 8, K8); // save to channel
     8
tune da offset qain(0,1,128); // reset to middle
     point
tune da offset \alphaain(0,3,128); // reset to middle
     point
tune_da_offset_gain(0,0,K5); // start tunning AD 
     offset
   get_ad_value(0, 2 , &AD2_Value); // check 
     AD2 Value = 0.0 save_auto_k_value(0, 5, K5); // save to channel 
     5
tune_ad_offset_gain(0,1,K1); // start tunning AD 
     offset
   get_ad_value(0, 2 , &AD2_Value); // check 
     AD2 Value = 0.0save_auto_k_value(0, 1, K1); // save to channel
     1
tune_ad_offset_gain(0,2,K6); // start tunning AD 
     offset
  get ad value(0, 2, &AD2 Value); // check
     AD2 Value = 0.0save_auto_k_value(0, 6, K6); // save to channel
     6
tune_ad_offset_gain(0,3,K2); // start tunning AD 
     offset
   get_ad_value(0, 2 , &AD2_Value); // check 
     AD2 Value = 0.0
```
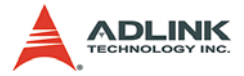

 save\_auto\_k\_value(0, 2, K2); // save to channel 2

// Finally Save Result to ROM save\_auto\_k\_value(0, 0~8, K0~K8);

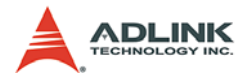

# **1.7 Driver Management Function**

## **1.7.1 Driver Parameter**

### **@ Name**

**get\_servo\_para(Axis, ParaNo,\*Value)** – Read current servo parameter value

set servo para(Axis, ParaNo, Value) – Set servo parameter

**get\_servo\_para\_all(Axis, \*Value)** – Read all current servo parameter value

**set\_servo\_para\_all(Axis, \*Value)** – Set all servo parameters

save servo para(Axis) – Write current servo parameter value into Flash ROM on PCI-83XX Series.

**set servo para default(Axis)** – Set all servo parameter to default value.

## **@ Description**

#### **get\_servo\_para**:

This function is used to read current servo parameter value of specified parameter number.

#### **set\_servo\_para**:

This function is used to set a new servo parameter value for specified parameter number.

#### **get\_servo\_para\_all**:

This function is used to read all current servo parameter value.

#### **set\_servo\_para\_all**:

This function is used to set new servo value for all servo parameters.

#### **save\_servo\_para**:

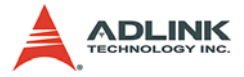

This function is used to set write current servo parameter value into Flash ROM on PCI-83XX Series. So that, next time when booting, all the parameter values will be the same as saved.

#### **set\_servo\_para\_default**:

This function is used to set all servo parameter values to default.

### **@ Syntax C/C++ (DOS, Windows)**

```
I16 get_servo_para(I16 Axis,I16 ParaNo,U16 
        *Value)
  I16 set servo para(I16 Axis, I16 ParaNo, U16 Value)
  I16 get_servo_para_all(I16 Axis,U16 *Value)
  I16 set servo para all(I16 Axis,U16 *Value)
  I16 save_servo_para(I16 Axis)
  I16 set_servo_para_default(I16 Axis)
Visual Basic (Windows)
  get_servo_para (ByVal Axis As Integer, ByVal 
        ParaNo As Integer, Value As Integer) As 
        Integer
  set_servo_para (ByVal Axis As Integer, ByVal 
        ParaNo As Integer, ByVal Value As Integer) 
        As Integer
  get_servo_para_all (ByVal Axis As Integer, Value 
        As Integer) As Integer
  set servo para all (ByVal Axis As Integer, Value
        As Integer) As Integer
  save_servo_para (ByVal Axis As Integer) As 
        Integer
  set_servo_para_default (ByVal Axis As Integer) As 
        Integer
```
## **@ Arguments**

**Axis**: specified Axis index

**ParaNo**: specified parameter number. Range: 1 ~ 56

**Value**: servo parameter value.

**Note**: Please refer to SSCNet servo driver manual for definition of individual servo parameter.

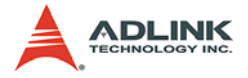

## **@ Return Code**

ERROR\_NoError ERROR\_Dll\_Opened\_By\_Other\_Process ERROR\_Wrong\_Axis\_Number ERROR\_Card\_Not\_Ready ERROR Card Not Initial ERROR\_DSP\_Not\_Ready ERROR\_Axis\_Not\_In\_Control ERROR\_Axis\_Servo\_Alarm ERROR\_Axis\_Is\_In\_Servo\_ON ERROR\_Servo\_Parameter\_Set\_Failed ERROR Servo Parameter Get Failed

### **@ Example**

### **<C/C++ >**

#### **get\_servo\_para**

I16 RetCode;  $T16$  Axis = 0; I16 ParaNo =  $9$ ; U16 Value; RetCode = get\_servo\_para(Axis, ParaNo, &Value);

#### **set\_servo\_para**

```
I16 RetCode;
I16 Axis = 0;
I16 ParaNo = 9;
U16 Value = 6;
RetCode = set servo para(Axis, ParaNo, Value);
```
#### **get\_servo\_para\_all**

```
I16 RetCode;
I16 Axis = 0;
U16 Value[56]; 
RetCode = get servo para all(Axis, Value);
```
#### **set\_servo\_para\_all**

```
I16 RetCode;
I16 Axis = 0;
U16 Value[56];
RetCode = get servo para(Axis, Value);
Value[8] = 6;
```
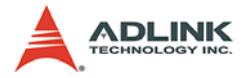

 $RetCode = set$  set servo para(Axis, Value);

#### **save\_servo\_para**

```
I16 RetCode;
I16 Axis = 0;
RetCode = save_servo_para (Axis);
```
#### **set\_servo\_para\_default**

```
I16 RetCode;
T16 Axis = 0;
RetCode = set set servo para default(Axis);
```
#### **<Visual Basic>**

#### **get\_servo\_para**

Dim RetCode As Integer Dim Axis As Integer, ParaNo As Integer, Value As Integer Axis  $= 0$  $ParANO = 9$ RetCode = get\_servo\_para(Axis, ParaNo, Value)

#### **set\_servo\_para**

```
Dim RetCode As Integer
Dim Axis As Integer, ParaNo As Integer, Value As 
     Integer
Axis = 0ParaNo = 9 
Value = 6
RetCode = set_servo_para(Axis, ParaNo, Value)
```
#### **get\_servo\_para\_all**

```
Dim RetCode As Integer
Dim Axis As Integer, Value(0 to 55) As Integer
Axi = 0RetCode = get servo para all(Axis, Value(0))
```
#### **set\_servo\_para\_all**

```
Dim RetCode As Integer
Dim Axis As Integer, Value(0 to 55) As Integer
Axis = 0RetCode = get_servo_para(Axis, Value)
Value(8) = 6RetCode = set\_servo\_para(Axis, Value(0))
```
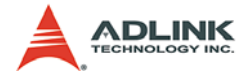

#### **save\_servo\_para**

Dim RetCode As Integer Dim Axis As Integer Axis  $= 0$ RetCode = save\_servo\_para (Axis)

#### **set\_servo\_para\_default**–

```
Dim RetCode As Integer
Dim Axis As Integer
Axis = 0RetCode = set_servo_para_default(Axis)
```
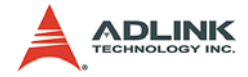

## **1.7.2 Data Monitoring**

### **@ Name**

set monitor channel(Axis, Channel 0, **Channel\_1,Channel\_2, Channel\_3)** –Set axis data monitoring channel

set monitor config(Axis, Trigger Select, **Trigger\_Level, SamplePeriod, PreTriggerSampleNo, SampleNumber)** – Set axis data monitoring configuration

**start\_monitor(Axis)** – Start monitor process.

**check\_monitor\_ready(Axis, \*Status)** – check if monitor process finished.

**get\_monitor\_data(Axis, \*Data)** – Get axis monitoring data.

**get\_instant\_monitor\_data(Axis, \*Data\_0, \*Data\_1, \*Data\_2, \*Data\_3)** – Get instant monitor data

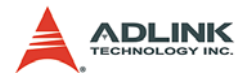

## **@ Description**

### **set\_monitor\_channel**:

This function is used to set axis data monitoring Channels. Each axis has 4 monitor channels. Each cannel can be set independently by parameter 'Channel\_#'. The definition of value of 'Channel #' is listed below:

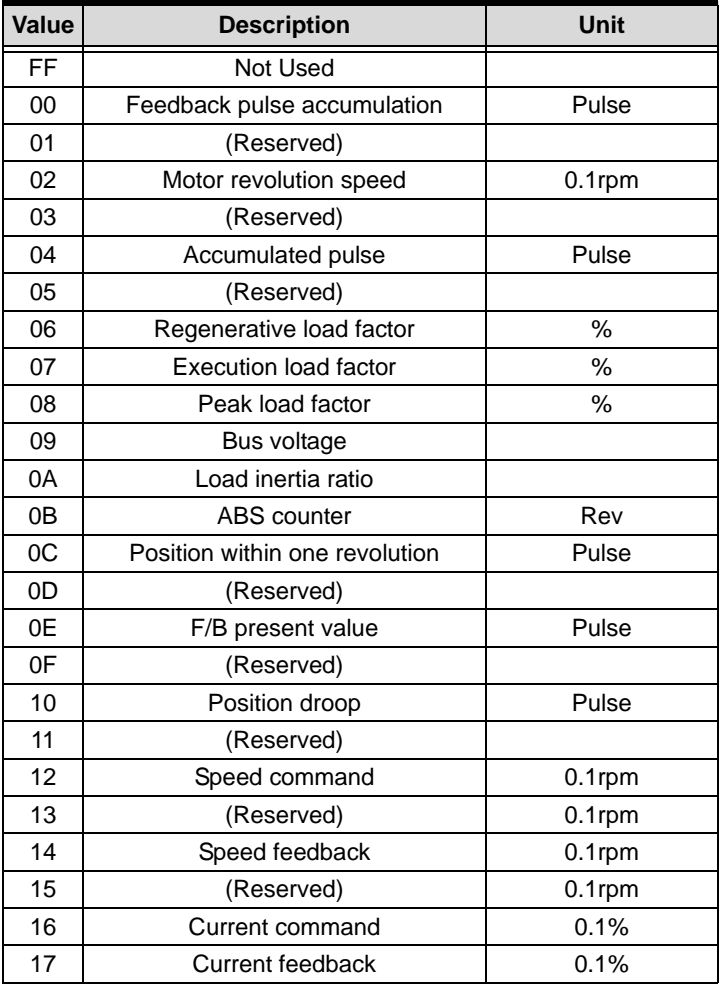

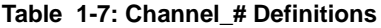

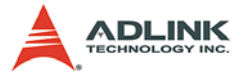

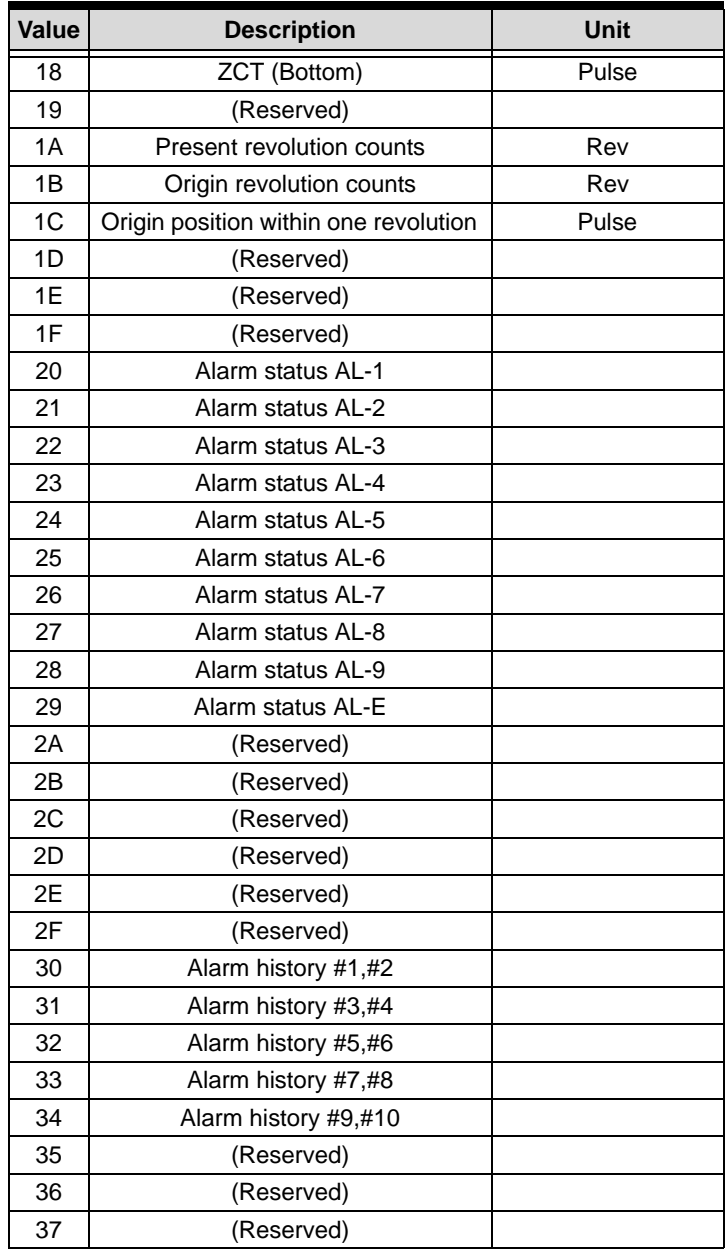

### **Table 1-7: Channel\_# Definitions**

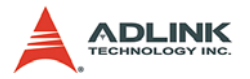

| Value     | <b>Description</b>               | Unit                   |
|-----------|----------------------------------|------------------------|
| 38        | Parameter error NO.Pr01 to Pr16  |                        |
| 39        | Parameter error NO.Pr17 to Pr32  |                        |
| ЗA        | Parameter error NO.Pr33 to Pr40  |                        |
| ЗB        | (Reserved)                       |                        |
| ЗC        | (Reserved)                       |                        |
| 3D        | (Reserved)                       |                        |
| 3Е        | (Reserved)                       |                        |
| 3F        | (Reserved)                       |                        |
| A5        | INP (in position)                | Active: 1, Inactive: 0 |
| B0        | <b>Velocity Command</b>          | Pulse/sec              |
| <b>B2</b> | DA1 Value                        |                        |
| B3        | DA2 Value                        |                        |
| B4        | Speed Feedback                   |                        |
| B6        | <b>External Encoder Feedback</b> |                        |
| B8        | Command Pulse                    |                        |

**Table 1-7: Channel\_# Definitions**

### **set\_monitor\_config**:

This function is used to set configuration for axis data monitoring.

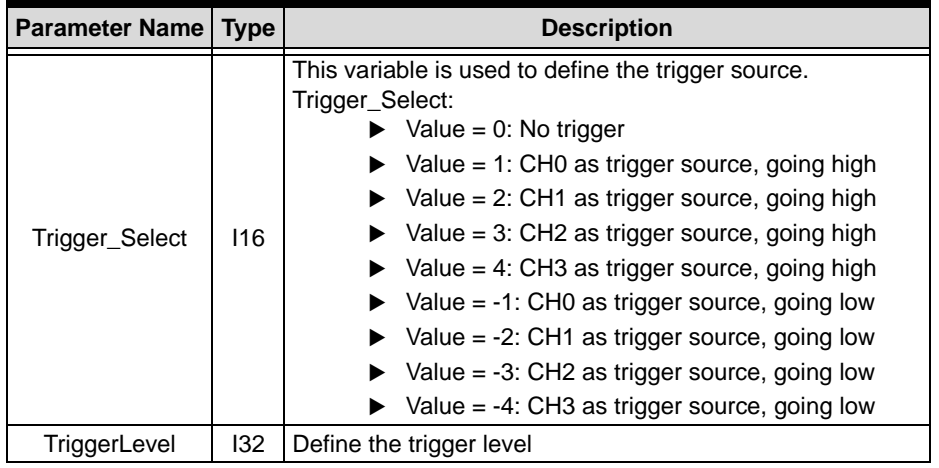

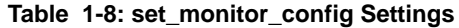

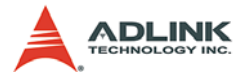

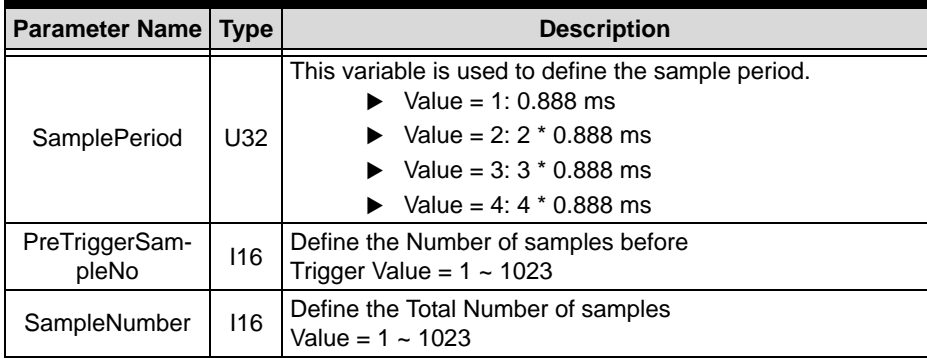

#### **Table 1-8: set\_monitor\_config Settings**

#### **start\_monitor**:

After setting monitor channel and monitor configuration, user can call this function to inform 83XX to start monitor process.

#### **check\_monitor\_ready**:

This function is used to check if axis monitoring process in 83XX finished.

#### **get\_monitor\_data**:

After monitoring process finished, this function can be applied to retrieve axis monitoring data from 83XX. The parameter '\*Data' is a ' $132$ ' array with size =  $(4*SampleNumber)$ .

#### **get\_instant\_monitor\_data**:

This function is used to get axis monitor data at this instant. This function is always available regardless monitor configuration is set or not.

### **@ Syntax C/C++ (DOS, Windows)**

```
I16 set_monitor_channel(I16 Axis, U8 Channel_0, 
     U8 Channel_1, U8 Channel_2, U8 Channel_3)
I16 set monitor config(I16 Axis, I16
     Trigger_Select, I32 Trigger_Level, U32 
     SamplePeriod, I16 PreTriggerSampleNo, I16
     SampleNumber)
```

```
I16 start_monitor(I16 Axis)
```
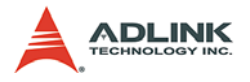

- I16 check monitor ready(I16 Axis, U8 \*Status)
- I16 get monitor data(I16 Axis, I32 \*Data)
- I16 get\_instant\_monitor\_data(I16 Axis, I32 \*Data\_0, I32 \*Data\_1, I32 \*Data\_2, I32  $*$ Data 3)

### **Visual Basic (Windows)**

set\_monitor\_channel (ByVal Axis As Integer, ByVal Channel\_0 As Byte, ByVal Channel\_1 As Byte, ByVal Channel\_2 As Byte, ByVal Channel\_3 As Byte) As Integer set\_monitor\_config (ByVal Axis As Integer, ByVal Trigger Select As Integer, ByVal Trigger\_Level As Long, ByVal SamplePeriod As Long, ByVal PreTriggerSampleNo As Integer, ByVal SampleNumber As Integer) As Integer start monitor (ByVal Axis As Integer) As Integer check\_monitor\_ready (ByVal Axis As Integer, Status As Byte) As Integer get monitor data (ByVal Axis As Integer, Data As Long) As Integer get\_instant\_monitor\_data (ByVal Axis As Integer, Data\_0 As Long, Data\_1 As Long, Data\_2 As Long, Data\_3 As Long) As Integer

## **@ Arguments**

**Axis**: specified Axis index

**Channel\_#**: to specify selection of monitor channel #.

**Trigger\_Select**: Define the trigger source& direction.

**Trigger** Level: Define the trigger level

**SamplePeriod**: Define the sample period

**PreTriggerSampleNo**: Define the number of samples before trigger

**SampleNumber**: Define number of samples

**Status**: status of monitoring process.

- $\blacktriangleright$  Value = 1 (true), monitoring process is finished.
- $\blacktriangleright$  Value = 0 (false), monitoring process is not finished yet.

**\*Data**: servo monitor data.

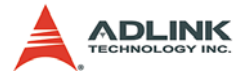

**\*Data\_#**: The servo monitor data in the instant when get instant monitor data() was applied.

### **@ Return Code**

ERROR\_NoError ERROR\_Dll\_Opened\_By\_Other\_Process ERROR\_Wrong\_Axis\_Number ERROR\_Card\_Not\_Ready ERROR\_Card\_Not\_Initial ERROR\_DSP\_Not\_Ready ERROR\_Axis\_Not\_In\_Control ERROR\_Monitor\_Configuration\_Not\_Set ERROR Monitor Process Not start ERROR Monitor Process Not Finish ERROR Axis Hand Shake Failed

# **@ Example**

```
<C/C++ >
```
#### **set\_monitor\_channel**

```
I16 RetCode;
I16 Axis= 0;
U8 Channel_0 = 0xA5;
U8 Channel 1 = 0xB1;
U8 Channel 2 = 0x14;
U8 Channel_3 = 0x10;
RetCode = set monitor channel(Axis, Channel 0,Channel_1, Channel_2, Channel_3);
```
#### **set\_monitor\_config**

```
I16 RetCode;
I16 Axis =0;I16 Trigger_Select = 1; // channel 0, going up
I32 Trigger_Level = 1; // trigger level 1
U32 SamplePeriod = 1; // sample period = 1 *
     0.888 ms
I16 PreTriggerSampleNo = 100; // pre trigger 
     sample number = 100
I16 SampleNumber = 1023; // total sample number =
     1023
RetCode = set_monitor_config(Axis, 
     Trigger Select, Trigger Level,
```
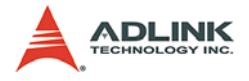

```
SamplePeriod, PreTriggerSampleNo, 
SampleNumber);
```
#### **start\_monitor**

```
I16 RetCode;
I16 Axis = 0;
RetCode = start monitor(Axis);
```
#### **check\_monitor\_ready**

```
I16 RetCode;
I16 \text{ Axis} = 0;U8 Status;
RetCode = check monitor readv(Axis, & Status);
```
#### **get\_monitor\_data**

```
I16 RetCode;
I16 Axis = 0;
I32 Data[1023];
RetCode = get\_monitor_data(II6 Axis, Data);
```
#### **get\_instant\_monitor\_data**

```
I16 RetCode;
I16 Axis= 0;
I32 Data_0, Data_1, Data_2, Data_3;
RetCode = get_instant_monitor_data(II6 Axis,&Data_0, &Data_1, &Data_2, &Data_3);
```
### **<Visual Basic>**

#### **set\_monitor\_channel**

```
Dim RetCode As Integer
Dim Axis As Integer
Dim Channel_0 As Byte, Channel_1 As Byte
Dim Channel_2 As Byte, Channel_3 As Byte
Axi = 0;
Channel 0 = \&hA5Channel_1 = \&hBlChannel 2 = \alpha h14Channel 3 = \&h10RetCode = set_monitor_channel(Axis, Channel_0, 
     Channel_1, Channel_2, Channel_3)
```
### **set\_monitor\_config**

Dim RetCode As Integer

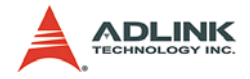

```
Dim Axis As Integer
Dim Trigger Select As Integer, Trigger Level As
     Long
Dim SamplePeriod As Long, PreTriggerSampleNo As 
     Integer
Dim SampleNumber As Integer
\Deltaxis= 0:
I16 Trigger Select = 1 'channel 0, going up
I32 Trigger_Level = 1 ' trigger level 1
U32 SamplePeriod = 1 ' sample period = 1 * 0.888ms
I16 PreTriggerSampleNo = 100 ' pre trigger 
     sample number = 100
I16 SampleNumber = 1023 ' total sample number = 
     1023
RetCode = set_monitor\_config(Axis,Trigger Select, Trigger Level,
     SamplePeriod, PreTriggerSampleNo, 
     SampleNumber)
```
#### **start\_monitor**

Dim RetCode As Integer Dim Axis As Integer Axis= 0; RetCode = start\_monitor(Axis)

### **check\_monitor\_ready**

Dim RetCode As Integer Dim Axis As Integer Dim Status As Byte Axis  $= 0$  $RetCode = check monitor ready(Axis, Status);$ 

### **get\_monitor\_data**

Dim RetCode As Integer Dim Axis As Integer Dim Data(0 to 1022) As Long Axis =  $0$ ;  $RetCode = get\_monitor_data(116 Axis, Data(0))$ ;

#### **get\_instant\_monitor\_data**

Dim RetCode As Integer Dim Axis As Integer

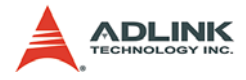

Dim Data\_0 As Long, Data\_1 As Long, Data\_2 As Long Dim Data\_3 As Long Axis= 0 RetCode = get\_instant\_monitor\_data(I16 Axis, Data\_0, Data\_1, Data\_2, Data\_3);

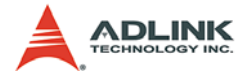

# **1.7.3 Servo information**

# **@ Name**

**get\_servo\_info(Axis,\*ServoInfo)** – retrieve servo information

# **@ Description**

## **get\_servo\_info**:

This function is used to get current servo information. The meaning of individual bit of retrieved \*ServoInfo is described at argument description.

# **@ Syntax**

## **C/C++ (DOS, Windows)**

```
I16 get_servo_info(I16 Axis, U32 * ServoInfo)
Visual Basic (Windows)
```

```
get servo info (ByVal Axis As Integer, ServoSts
     As Long) As Integer
```
# **@ Arguments**

**Axis**: specified axis index

**\*ServoInfo**: variable to carry out servo status information

- $\blacktriangleright$  Bit 0: in course of Ready-ON
- $\triangleright$  Bit 1: in course of Servo-ON
- $\blacktriangleright$  Bit 2: in course of in-Position
- $\triangleright$  Bit 3: in course of zero speed
- $\triangleright$  Bit 4: Pass through Z phase
- $\triangleright$  Bit 5: in course of Torque limit
- $\triangleright$  Bit 6: in course of Alarm
- $\triangleright$  Bit 7: in course of warning
- $\triangleright$  Bit 8: Absolute position reference point data set

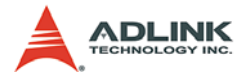

- $\triangleright$  Bit 9: Absolute position reference point data set wrong
- $\triangleright$  Bit 10 ~ 14: Reserved
- $\triangleright$  Bit 15: in course of Speed limit
- $\triangleright$  Bit 16 ~ 31 : Reserved

# **@ Return Code**

```
ERROR_NoError
ERROR_Dll_Opened_By_Other_Process
ERROR_Wrong_Axis_Number
ERROR_Card_Not_Ready
ERROR_Card_Not_Initial
ERROR_DSP_Not_Ready
ERROR_Axis_Not_In_Control
```
# **@ Example**

## **<C/C++ >**

### **get\_servo\_info**

```
I16 RetCode;
I16 Axis = 0;
U32 ServoInfo;
RetCode = get_servo_info(Axis, &ServoInfo);
```
## **<Visual Basic>**

## **get\_servo\_info** –

```
Dim RetCode As Integer
Dim Axis As Integer, ServoInfo As Long
Axis = 0RetCode = qet servo info(Axis, ServoInfo)
```
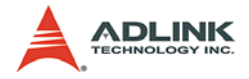

# **1.7.4 Servo ON**

# **@ Name**

set servo on(Axis, ON OFF) – set servo on

# **@ Description**

## **set\_servo\_on**:

This function is used to command servo driver of specified axis to starts controlling its servomotor. Then motion function could be applied on this axis.

# **@ Syntax C/C++ (DOS, Windows)**

I16 set\_servo\_on(I16 Axis, I16 ON\_OFF) **Visual Basic (Windows)**

```
set servo on (ByVal Axis As Integer, ByVal ON OFF
     As Integer) As Integer
```
# **@ Arguments**

**Axis**: specified axis index

**ON\_OFF**: variable to control servo on or off

- $\triangleright$  ON OFF = 0, servo off
- $\triangleright$  ON OFF = 1, servo on

# **@ Return Code**

ERROR\_NoError ERROR\_Dll\_Opened\_By\_Other\_Process ERROR\_Wrong\_Axis\_Number ERROR\_Card\_Not\_Ready ERROR\_Card\_Not\_Initial ERROR\_DSP\_Not\_Ready ERROR\_Axis\_Not\_In\_Control ERROR\_Axis\_Servo\_Alarm

**@ Example**

**<C/C++ >**

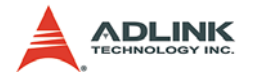

### **set\_servo\_info**

```
I16 RetCode;
I16 Axis = 0;
I16 ON OFF = 1;
RetCode = set_servo_on(Axis, ON_OFF);
```
## **<Visual Basic>**

## **set\_servo\_info**

Dim RetCode As Integer Dim Axis As Integer, ON\_OFF As Long Axis  $= 0$  $ON_OFF = 1$ RetCode = set\_servo\_on(Axis, ON\_OFF)

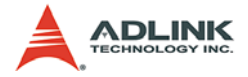

# **1.7.5 Driver information**

# **@ Name**

**understand\_driver()** – retrieve servo driver classification code

**understand\_motor()** – retrieve servo motor information

# **@ Description**

## **understand\_driver**:

This function is used to get servo driver's classification code

## **understand\_motor**:

This function is used to get servo motor's information, including motor type, motor capacity, rated revolution speed… etc. please refer to description of function call parameters.

# **@ Syntax**

# **C/C++ (DOS, Windows)**

- I16 understand driver(I16 Axis, U16 \*Class Code, U16 \*SoftwareNo)
- I16 understand\_motor(I16 Axis, U16\* MotorType, U16\* Capacity, U16\* RateRPM, U16\* RateCurrent, U16\* MaxRPM, U16\* MaxTorq, U32\* PPR, U16\* ENCInfo, U16\* OptionalInfor)

# **Visual Basic (Windows)**

- understand\_driver (ByVal Axis As Integer, Class\_Code As Integer, SoftwareNo As Integer) As Integer
- understand\_motor (ByVal Axis As Integer, MotorType As Integer, Capacity As Integer, RateRPM As Integer, RateCurrent As Integer, MaxRPM As Integer, MaxTorq As Integer, PPR As Long, ENCInfo As Integer, OptionalInfor As Integer) As Integer

# **@ Arguments**

**Axis**: specified axis index

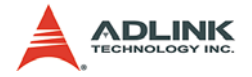

**\*Class\_Code**: variable to carry out servo driver's classification code

**\*SoftwareNo**: Array to carry out servo driver's Software number

**\*MotorType**: variable to carry out servo motor's type information

**\*Capacity**: variable to carry out servo motor's capacity information

**\*RateRPM**: variable to carry out servo motor's Rated Revolution Speed information

**\*RateCurrent**: variable to carry out servo motor's Rated Crrent information

**\*MaxRPM**: variable to carry out servo motor's Maximum Revolution number

**\*MaxTorq**: variable to carry out servo motor's Maximum Torque information

**\*PPR**: variable to carry out servo motor's Encoder Pulse Per revolution

**\*ENCInfo**: variable to carry out motor's Encoder type information, 0 for incremental , 1 for absolute

**\*OptionalInfor**: variable to carry out motor's Optional information

# **@ Return Code**

```
ERROR_NoError
ERROR_Dll_Opened_By_Other_Process
ERROR_Wrong_Axis_Number
ERROR_Card_Not_Ready
ERROR_Card_Not_Initial
ERROR_DSP_Not_Ready
ERROR_Axis_Not_In_Control
```
# **@ Example**

## **<C/C++ >**

**understand\_driver**

```
I16 RetCode;
T16 Axis = 0;
```
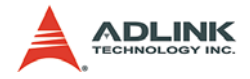

```
U16 Class Code;
U16 SoftwareNo[6];
RetCode = understand_driver(Axis, &Class_Code, 
     SoftwareNo)
```
#### **understand\_motor**

```
I16 RetCode;
I16 Axis= 0;
U16 MotorType, Capacity, RateRPM, RateCurrent, 
     MaxRPM, MaxTorq
U32 PPR;
U16 ENCInfo, OptionalInfor;
RetCode = understand_motor (Axis, &MotorType, 
     &Capacity, &RateRPM, &RateCurrent, &MaxRPM, 
     &MaxTorq, &PPR, &ENCInfo, &OptionalInfor)
```
## **<Visual Basic>**

### **understand\_driver**

```
Dim RetCode As Integer
Dim Axis As Integer, Class_Code As Integer
Dim SoftwareNo(0 to 5) As Integer
Axis = 0RetCode = understand_driver(Axis, Class_Code, 
     SoftwareNo(0))
```
### **understand\_motor**

```
Dim RetCode As Integer
Dim Axis As Integer
Dim MotorType As Integer, Capacity As Integer, 
     RateRPM As Integer, 
Dim RateCurrent As Integer, MaxRPM As Integer, 
     MaxTorq As Integer
Dim PPR As Long
Dim ENCInfo As Integer, OptionalInfor As Integer
Axis = 0RetCode = understand_motor (Axis, MotorType, 
     Capacity, RateRPM, RateCurrent, MaxRPM, 
     MaxTorq, PPR, ENCInfo, OptionalInfor)
```
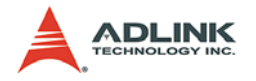

# **1.7.6 Alarm reset**

# **@ Name**

**get\_alarm\_no(Axis, \*AlarmNo)** – get alarm number.

**alarm\_reset(Axis)** – servo alarm reset

# **@ Description**

# **get\_alarm\_no**:

When servo alarm occurs, this function can help to get alarm number.

## **alarm\_reset**:

When servo alarm occurs, servo motor will stop moving. After the alarm condition passed, this function can help to clear alarm and reset servo.

# **@ Syntax**

# **C/C++ (DOS, Windows)**

I16 get alarm no(I16 Axis, U8\* AlarmNo) I16 alarm\_reset(I16 Axis)

# **Visual Basic (Windows)**

alarm\_reset (ByVal Axis As Integer) As Integer get\_alarm\_no (ByVal Axis As Integer, AlarmNo As Byte) As Integer

# **@ Arguments**

**Axis**: specified axis index

**\*AlarmNo**: variable to carry out alarm number

# **@ Return Code**

```
ERROR_NoError
ERROR_Dll_Opened_By_Other_Process
ERROR_Wrong_Axis_Number
ERROR_Card_Not_Ready
ERROR_Card_Not_Initial
ERROR_DSP_Not_Ready
ERROR_Axis_Not_In_Control
```
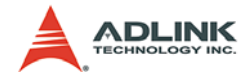

## **@ Example**

## **<C/C++ >**

**get\_alarm\_no**

```
I16 RetCode;
T16 Axis = 0;
U8 AlarmNo;
RetCode = get_alarm_no(Axis, &AlarmNo);
```
## **alarm\_reset**–

```
I16 RetCode;
I16 Axis = 0;RetCode = alarm reset(116 Axis);
```
## **<Visual Basic>**

### **get\_alarm\_no**

Dim RetCode As Integer Dim Axis As Integer, AlarmNo As Byte  $Axis = 0$ RetCode = get\_alarm\_no(Axis, AlarmNo)

### **alarm\_reset**

```
Dim RetCode As Integer
Dim Axis As Integer
Axis = 0RetCode = alarm_reset(Axis)
```
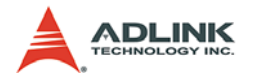

# **1.8 Control Gain Tuning**

# **@ Name**

**set\_auto\_tune(Axis, Mode, RSP, GD2)** – Set auto tuning mode and parameters

**get\_auto\_tune(Axis, \*Mode, \*RSP, \*GD2)** – Read auto tuning mode and parameters

set control gain(Axis, PG1, VG1, VIC, PG2, VG2, **FFC)** – Set control gain value

**get\_control\_gain(Axis, \*PG1, \*VG1, \*VIC,\*PG2, \*VG2, \*FFC)** – Set control gain value

set notch filter(Axis, Mode, NotchFrequency, **NotchDepth)** – Set machine resonance suppression filter

**get\_notch\_filter(Axis, \*Mode, \*NotchFrequency, \*NotchDepth)** –Get current machine resonance suppression filter value

**set\_LP\_filter(Axis,ON\_OFF)** – Enable/Disable low pass filter

**get\_LP\_filter(Axis,\*ON\_OFF)** – get current low pass filter mode

# **@ Description**

## **set\_auto\_tune**:

This function is used to select auto-tuning mode and set RS, GD2 parameter. There are 5 auto-tuning modes available, and it is specified by the 2nd parameter. When mode 1 or 3 was selected, the servo driver automatically determines all control gains. If mode 2,4, or 0 was selected, control gains is of user's choice by using

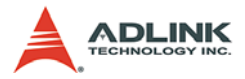

set control gain(). Please refer tothe MR-J2S-B servo driver instruction manual for more information.

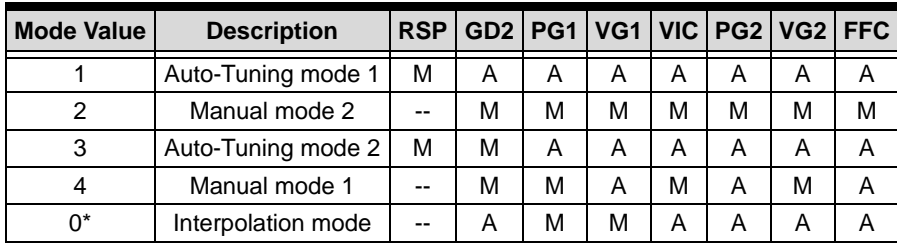

### **Table 1-9: Mode Values**

- $\blacktriangleright$  A: Set automatically
- $\blacktriangleright$  M: Allow set by function calls

**Note**: Mode 0 is normally not used.

### **get\_auto\_tune**:

This function is used to read current auto-tuning mode selection, and RSP, GD2 parameter setting. Please refer tothe MR-J2S-B servo driver instruction manual for more information.

### **set\_control\_gain**:

This function is to set control gains. This function is valid only when 'Mode' is set auto tune() is set to 2,4, or 0. Please refer to section 4.9 for control gains introduction. Please refer tothe MR-J2S-B servo driver instruction manual for more information.

### **get\_control\_gain**:

This function is used to read current control gains setting. Please refer tothe MR-J2S-B servo driver instruction manual for more information.

### **set\_notch\_filter**:

This function is to set match resonance suppression filter (Notch Filter). There are 6 modes available, and it is specified by the 2nd parameter; there are 32 notch frequency selection, and it is specified by the 3rd parameter; there are 4 notch depth selection, and it is specified by the 4th parameter. Please refer tothe MR-J2S-B servo driver instruction manual for more information.

## **get\_notch\_filter**:

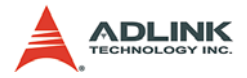

This function is used to read current notch filter configuration. Please refer tothe MR-J2S-B servo driver instruction manual for more information.

### **set\_LP\_filter**:

This function is to enable/disable the low pass filter function for torque command. Please refer tothe MR-J2S-B servo driver instruction manual for more information.

### **get\_LP\_filter**:

This function is to read current setting for low pass filter function. Please refer tothe MR-J2S-B servo driver instruction manual for more information.

# **@ Syntax C/C++ (DOS, Windows)**

- I16 set auto tune(I16 Axis, U16 Mode, U16 RSP, U16 GD2)
- I16 get\_auto\_tune(I16 Axis, U16 \*Mode, U16 \*RSP, U16 \*GD2)
- I16 set\_control\_gain(I16 Axis, U16 PG1, U16 VG1, U16 VIC, U16 PG2, U16 VG2, U16 FFC)
- I16 get\_control\_gain(I16 Axis, U16 \*PG1, U16 \*VG1, U16 \*VIC, U16 \*PG2,U16 \*VG2, U16 \*FFC)
- I16 set\_notch\_filter(I16 Axis, U16 Mode, U16 NotchFrequency, U16 NotchDepth)
- I16 get\_notch\_filter(I16 Axis, U16 \*Mode, U16 \*NotchFrequency, U16 \*NotchDepth)
- I16 set LP filter(I16 Axis, I16 ON OFF)
- I16 get\_LP\_filter(I16 Axis,I16 \*ON\_OFF)

## **Visual Basic (Windows)**

- set\_auto\_tune (ByVal Axis As Integer, ByVal Mode As Integer, ByVal RSP As Integer, ByVal GD2 As Integer) As Integer
- get\_auto\_tune (ByVal Axis As Integer, Mode As Integer, RSP As Integer, GD2 As Integer) As Integer
- set\_control\_gain (ByVal Axis As Integer, ByVal PG1 As Integer, ByVal VG1 As Integer, ByVal VIC As Integer, ByVal PG2 As Integer, ByVal

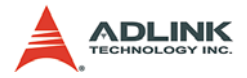

VG2 As Integer, ByVal FFC As Integer) As Integer

- get\_control\_gain (ByVal Axis As Integer, PG1 As Integer, VG1 As Integer, VIC As Integer, PG2 As Integer, VG2 As Integer, FFC As Integer) As Integer
- set notch filter (ByVal Axis As Integer, ByVal Mode As Integer, ByVal NotchFrequency As Integer, ByVal NotchDepth As Integer) As Integer
- get notch filter (ByVal Axis As Integer, Mode As Integer, NotchFrequency As Integer, NotchDepth As Integer) As Integer
- set LP filter (ByVal Axis As Integer, ByVal ON\_OFF As Integer) As Integer
- get\_LP\_filter (ByVal Axis As Integer, ON\_OFF As Integer) As Integer

# **@ Arguments**

**Axis**: specified axis index

**Mode**: specified Auto-Tuning mode

**RSP**: specified auto tuning response level setting

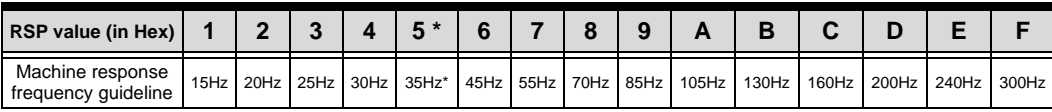

## **Table 1-10: RSP Tuning Settings**

**Note**: \*Default setting value

**GD2**: specified ratio of load inertia moment to servo motor inertia moment.

- $\blacktriangleright$  Value range:  $0 \sim 3000$  (unit 0.1 times)
- $\blacktriangleright$  Default setting: 70

**PG1**: position loop gain 1.

- $\blacktriangleright$  Value range:  $4 \sim 2000$  (rad/s)
- $\blacktriangleright$  Default setting: 35

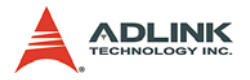

**VG1**: velocity loop gain 1.

- $\blacktriangleright$  Value range: 20 ~ 8000 (rad/s)
- $\blacktriangleright$  Default setting: 177

**VIC**: velocity integral compensation.

- $\blacktriangleright$  Value range: 1 ~ 1000 (ms)
- $\blacktriangleright$  Default setting: 48

**PG2**: position loop gain 2.

- $\blacktriangleright$  Value range: 1 ~ 500 (rad/s)
- $\blacktriangleright$  Default setting: 35

**VG2**: velocity loop gain 2.

- $\blacktriangleright$  Value range: 20 ~ 20000 (rad/s)
- $\blacktriangleright$  Default setting: 817

**FFC**: Velocity feed foreword gain.

- $\blacktriangleright$  Value range:  $0 \sim 100$  (%)
- $\blacktriangleright$  Default setting: 0

**Mode**: specified notch filter modes

**NotchFrequency**: specified notch frequency

**NotchDepth**: specified notch depth

| <b>Setting</b> | Depth(Gain) |
|----------------|-------------|
| 0              | -40db       |
|                | -14db       |
| 2              | -8db        |
| 3              | -4db        |

**Table 1-11: Notch Depth**

**ON\_OFF**: Enable/Disable selection

- $\triangleright$  ON OFF = 1, Enabled
- $\triangleright$  ON OFF = 0, Disabled

# **@ Return Code**

ERROR\_NoError

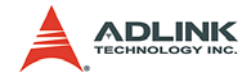

ERROR\_Dll\_Opened\_By\_Other\_Process ERROR\_Wrong\_Axis\_Number ERROR\_Card\_Not\_Ready ERROR\_Card\_Not\_Initial ERROR\_DSP\_Not\_Ready ERROR\_Axis\_Not\_In\_Control ERROR\_Axis\_Servo\_Alarm ERROR\_Axis\_Is\_In\_Servo\_ON ERROR\_Servo\_Parameter\_Set\_Failed ERROR\_Servo\_Parameter\_Get\_Failed ERROR\_Invaild\_Auto\_Tune\_Mode

## **@ Example**

## **<C/C++ >**

#### **set\_auto\_tune**

```
I16 RetCode;
I16 Axis =0;U16 Mode = 1;
U16 RSP = 6; // 45 Hz
U16 GD2 = 70; // 7 times
RetCode = set_auto_tune(Axis, Mode, RSP, GD2);
```
#### **get\_auto\_tune**

```
I16 RetCode;
I16 Axis = 0;
U16 Mode, RSP, GD2;
RetCode = get_auto_tune(Axis, &Mode, &RSP, 
     \&GD2);
```
#### **set\_control\_gain**

```
I16 RetCode;
I16 Axis = 0;
U16 PG1 = 45;
U16 VG1 = 200;
U16 VIC = 48;
U16 PG2 = 35;
U16 VG2 = 817;
U16 FFC = 0;RetCode = set_control_gain(Axis, PG1, VG1, VIC, 
     PG2, VG2, FFC);
```

```
get_control_gain
```
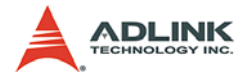

```
I16 RetCode;
I16 Axis = 0;
U16 PG1, VG1, VIC, PG2, VG2, FFC;
RetCode = get_control_gain(Axis, &PG1, &VG1, 
     &VIC, &PG2, &VG2, &FFC);
```
### **set\_notch\_filter**

```
I16 RetCode;
I16 Axis =0 ;
U16 Mode = 1;
U16 NotchFrequency = 5;
U16 NotchDepth = 1;
RetCode = set notch filter(Axis, Mode,
     NotchFrequency, NotchDepth);
```
## **get\_notch\_filter**

```
I16 RetCode;
I16 Axis = 0;
U16 Mode, NotchFrequency, NotchDepth;
RetCode = get notch filter(Axis, &Mode,
     &NotchFrequency, &NotchDepth);
```
#### **set\_LP\_filter**

```
I16 RetCode;
I16 Axis = 0;
I16 ON OFF = 0;
RetCode = set_LP_filter(Axis, ON_OFF);
```
### **get\_LP\_filter**–

```
I16 RetCode;
I16 Axis = 0;
I16 ON_OFF;
RetCode = get_LP_filter(Axis,&ON_OFF);
```
## **<Visual Basic>**

#### **set\_auto\_tune** –

```
Dim RetCode As Integer
Dim Axis As Integer 
Dim Mode As Integer, RSP As Integer, GD2 As 
     Integer
Axis = 0;
Mode = 1;RSP = 6; // 45 Hz
```
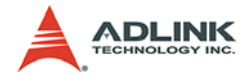

```
GD2 = 70; // 7 times
RetCode = set_auto_tune(Axis, Mode, RSP, GD2)
get_auto_tune –
Dim RetCode As Integer
Dim Axis As Integer, Mode As Integer, RSP As 
     Integer, GD2 As Integer
\Deltaxis = 0
RetCode = get_auto_tune(Axis, Mode, RSP, GD2)
```
### **set\_control\_gain**

```
Dim RetCode As Integer
Dim Axis As Integer, PG1 As Integer, VG1 As 
     Integer, VIC As Integer, 
Dim PG2 As Integer, VG2 As Integer, FFC As 
     Integer
Axi = 0PG1 = 45VG1 = 200
VIC = 48PG2 = 35VG2 = 817
FFC = 0RetCode = set_control_gain(Axis, PG1, VG1, VIC, 
     PG2, VG2, FFC)
```
## **get\_control\_gain**

Dim RetCode As Integer Dim Axis As Integer, PG1 As Integer, VG1 As Integer, VIC As Integer, Dim PG2 As Integer, VG2 As Integer, FFC As Integer  $Axis = 0$ RetCode = get\_control\_gain(Axis, PG1, VG1, VIC, PG2, VG2, FFC)

### **set\_notch\_filter**

```
Dim RetCode As Integer
Dim Axis As Integer, Mode As Integer, 
     NotchFrequency As Integer, 
Dim NotchDepth As Integer
Axis = 0Mode = 1NotchFrequency = 5
```
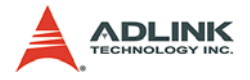

```
NotchDepth = 1
RetCode = set notch filter(Axis, Mode,
     NotchFrequency, NotchDepth)
```
### **get\_notch\_filter**

Dim RetCode As Integer Dim Axis As Integer, Mode As Integer, NotchFrequency As Integer, Dim NotchDepth As Integer RetCode = get\_notch\_filter(Axis, Mode, NotchFrequency, NotchDepth)

### **set\_LP\_filter**

Dim RetCode As Integer Dim Axis As Integer, ON\_OFF As Integer  $Axi = 0$ ON OFF  $= 0$ RetCode = set\_LP\_filter(Axis, ON\_OFF);

## **get\_LP\_filter**

Dim RetCode As Integer Dim Axis As Integer, ON\_OFF As Integer  $Axis = 0$ RetCode = get\_LP\_filter(Axis,ON\_OFF)

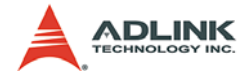

# **1.9 Interrupt Control Function**

# **@ Name**

**int\_control(CardID, Flag)** – Enable/Disable INT service

**set\_int\_factor(CardID, Source, IntFactor)** – Set INT factor

**get\_int\_status(CardID, Source, \*IntStatus)** – Get INT Status

**set\_int\_event(CardID,\*HEvent)** – Enable event

**link\_interrupt(CardID, \*callbackAddr)** – setup call back unction

**set\_int\_event2(CardID,\*TotalEvent)** – Enable all Interrupt factor events

**clear\_tlc\_int(Axis)** – clear TLC interrupt status

set timer int interval(CardID, Sec) – set timer interrupt interval in seconds

# **@ Description**

**int\_control**:

This function is used to enable interrupt generating to host PC.

**set\_int\_factor**:

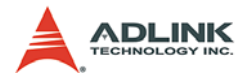

This function allows users to select factors to initiate the interrupt. The first parameter defines the applied cardID, the second define the source, and the third defines the interrupt factor.

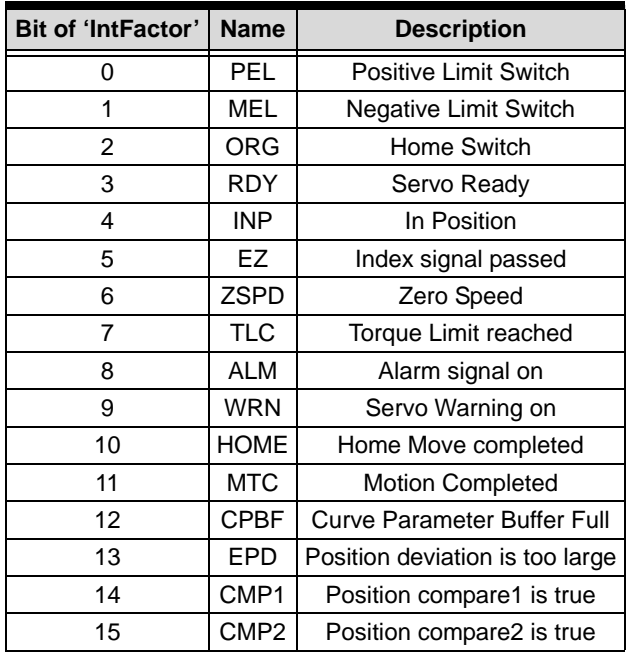

Source =  $0 - 11$  for Axis  $0 - A$ xis 11 respectively.

**Table 1-12: IntFactor Bits for Source 0-11**

 $\triangleright$  Source = 12 for system interrupt

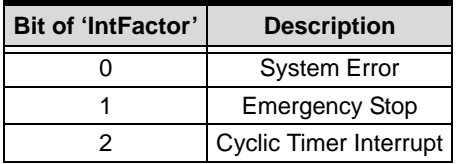

**Table 1-13: IntFactor Bits for Source 12**

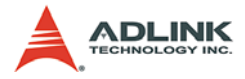

 $\triangleright$  Source = 13 for GPIO interrupt

| <b>Bit of 'IntFactor'</b> | <b>Description</b>             |
|---------------------------|--------------------------------|
|                           | General purposed DI, Channel 0 |
|                           | General purposed DI, Channel 1 |
|                           | Compare_Counter_CH0            |
|                           | Compare_Counter_CH1            |
| 1 በ                       | Compare_Counter_CH2            |

**Table 1-14: IntFactor Bits for Source 13**

## **get\_int\_status**:

This function allows user to identify what cause the interrupt signal. After interrupt, user can call this function to check what causes interrupt. The returned interrupt status information has exactly the same definition as described in previous function.

## **set\_int\_event**:

This function is used to assign the window INT event.

## **int\_disable**:

This function is used to disable the window INT event.

## **set\_int\_event2**:

This function is used for creating an event mapping array for all interrupt factors of this board. There are 14 interrupt sources in one SSCNET board. Each source has 16 interrupt factors. Therefore, total events on one board are 224. Users must declare an event array which has 224 events. Each event represent one interrupt factor. Users can use WaitForSingleOobject WINAPI function to wait one specific event without using get\_int\_status() function to check. This method shorten the time on an event-driven based control system.

## **clear\_tlc\_int**:

This function is used to clear TLC interrupt status. TLC means torque limit reached.

## **set\_timer\_int\_interval**:

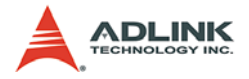

This function is used to set the timer interrupt interval in sec. The minimum value is 0.000888sec. In Windows system, please don't use the timer inverval less than 1ms because it is not a real time OS.

# **@ Syntax C/C++ (DOS, Windows)**

```
I16 int control(I16 Card, I16 Flag)
```
- I16 set int factor(I16 Card, I16 Source, U16 IntFactor)
- I16 get int status(I16 Card, I16 Source, U16 \*IntStatus)
- I16 set\_int\_event(I16 Card, HANDLE \*HEvent)
- I16 link\_interrupt(I16 Card,void ( \_\_stdcall \*callbackAddr)( I16 IntAxisInCard))
- I16 set\_int\_event2(I16 CardID, HANDLE \*TotalEvent)
- I16 clear tlc int(I16 Axis);
- I16 set\_timer\_int\_interval(I16 CardID, F64 Sec);

## **Visual Basic (Windows)**

```
int_control (ByVal Card As Integer, ByVal Flag As 
     Integer) As Integer
```
- set\_int\_factor (ByVal Card As Integer, ByVal Source As Integer, ByVal IntFactor As Integer) As Integer
- get int status (ByVal Card As Integer, ByVal Source As Integer, IntStatus As Integer) As Integer
- set int event (ByVal Card As Integer, hEvent As Long) As Integer
- link\_interrupt (ByVal Card As Integer, ByVal lpCallBackProc As Long) As Integer

```
set_int_event2 (ByVal CardID As Integer,
```

```
TotalEvent As Long) As Integer
```

```
clear_tlc_int (ByVal Axis As Integer) As Integer
set_timer_int_interval (ByVal CardID As Integer, 
     ByVal Sec As Double) As Integer
```
# **@ Arguments**

**CardID**: The SSCNet series card index number.

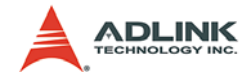

**Axis**: specified axis index 0,1,2,3,4…

**Flag**: interrupt flag, 0 or 1 (0: Disable, 1:Enable)

**Source**: interrupt source,

- $\triangleright$  0 11: for axis 0 11 respectively
- $\blacktriangleright$  12: for DSP system
- $\blacktriangleright$  13: for GPIO

**IntFactor**: interrupt factor, refer to previous table

**\*IntStatus**: interrupt status, refer to previous table

**\*HEvent**: event handler (for Windows)

**\*callbackAddr**: Call back function address.

**TotalEvent**: Event[224] pointer

**Sec**: timer interrupt interval in second, it is a 0.888ms 16bit counter.

# **@ Return Code**

ERROR\_NoError ERROR\_Dll\_Opened\_By\_Other\_Process ERROR\_Card\_Not\_Exist ERROR\_PCIBios\_Not\_Exist ERROR\_Card\_Reinitialized ERROR\_Card\_Not\_Exist ERROR\_Card\_Not\_Accessible ERROR\_Card\_Not\_Ready ERROR\_DSP\_Not\_Ready ERROR\_DSP\_Initial\_Time\_Out ERROR\_Unknow\_Card\_Type

# **@ Example**

```
<C/C++ >
```

```
int_control –
I16 RetCode;
I16 Card = 0;I16 Flag = 1; //Enable interrupt
RetCode = int control(CardID, Flag);
```
**set\_int\_factor**–

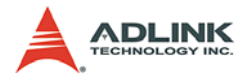

```
I16 RetCode;
I16 Card = 0iI16 Source = 1; // Axis 1
U16 IntFactor= 0x800;// Motion complete
RetCode = set int factor(CardID, Source,
     IntFactor);
```
### **get\_int\_status**

```
I16 RetCode;
T16 Card = 0;
I16 Source = 1; \frac{1}{4} Axis 1
U16 IntStatus;
RetCode = get int status(CardID, Source,
     &IntStatus);
```
## **set\_int\_event**

```
I16 RetCode;
I16 Card = 0iHANDLE HEvent[14];
RetCode = set int event (CardID, HEvent);
```
## **link\_interrupt**

```
I16 RetCode;
I16 Card = 0;RetCode = link_interrupt (CardID, CallBackProc);
__stdcall CallBackProc ( I16 Source)
...
}
```
## **set\_int\_event2**

```
HANDLE hTotalEvent[224];
I16 RetCode;
set_int_event2(CARD0, hTotalEvent);
int_control(CARD0,1);
set_int_factor(CARD0, Source_Axis3, 0x10); // 
     Axis3 INP
start tr move(Axis3, 50, 0, 100, 0, 0.01, 0.01)
WaitForSingleObject(hTotalEvent[16*Axis3 + 4], 
     INFINITE ); // INP
ResetEvent(hTotalEvent[16*Axis3 + 4]);
```
## **<Visual Basic>**

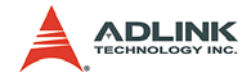

### **int\_control**

```
Dim RetCode As Integer
Dim Card As Integer, Flag As Integer
Card = 0;
Flag = 1; 'Enable interrupt
RetCode = int_control(CardID, Flag)
```
### **set\_int\_factor**

```
Dim RetCode As Integer
Dim Card As Integer, Source As Integer, IntFactor 
     As Integer
Card = 0Source = 1 \cdot \text{Axis } 1IntFactor= 0x800' Motion complete
RetCode = set_int_factor(CardID, Source, 
     IntFactor);
```
## **get\_int\_status**

```
Dim RetCode As Integer
Dim Card As Integer, Source As Integer, IntStatus 
     As Integer
Card = 0Source = 1' Axis 1
RetCode = get_int_status(CardID, Source, 
     IntStatus)
```
## **set\_int\_event**

Dim RetCode As Integer Dim Card As Integer, Hevent(0 to 13) As Long  $Card = 0$  $RetCode = set(int_events (CardID, Hevent(0));$ 

### **link\_interrupt**

```
Dim RetCode As Integer
Dim Card As Integer, Hevent(0 to 13) As Long
Card = 0RetCode = link_interrupt (CardID, AddressOf 
     CallBackProc);
...
Public Function CallBackProc (ByVal Source As 
     Integer)
...
End Function
```
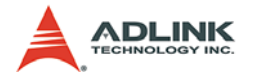

# **1.10 Position Compare Function**

# **@ Name**

**set\_compare(Axis, CMP1Pos, CMP1Dir, CMP2Pos, CMP2Dir)** – set position compare

**check\_compare(Axis, \*status)** – check position comparing status

set compare source – set position comparator source

set compare channel(Axis, Channel, CMPPos, CMP-**Dir)** – set compare config by channel

**set\_single\_compare(Axis, Channel, CMP\_Pos)** – set compare position by channel

**map\_dout\_and\_comparator(CardID, DOut\_Ch, AxisNo, CompNo, DOut\_mode)** – mapping digital output channel as trigger output

set compare table dir(CardID, Table ChNo, Dir ) – change compare data table's direction

link dout and compare table(CardID, DO ChNo, **StartI, EndI, \*Table\_Data)** – select trigger output's compare data table

set ext encoder compare method(CardID, EncNo, **Mode)** – set external encoder's compare method

**set\_ext\_encoder\_compare\_value(CardID, EncNo, CompareValue)** – set external encoder's compare value

# **@ Description**

## **set\_compare**:

This function is used to set up position comparing for specified axis. Every motion axis of PCI-83XX Series has 2 position compare channel. It compares feedback position with desired position.

## **check\_compare**:

This function is used to check position-comparing status. If the comparing has already come into existence, the relative bit of sta-

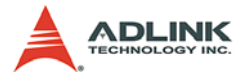

tus becomes '1', otherwise '0'. All bit of status will be set to '0' every time when set compare() function is executed.

### **set\_compare\_source**:

This function is used to select the source of position compare function. There are two sources of compare function: motor's feedback position or controller's command position.

### **set\_compare\_channel**:

This function is used to set compare position and direction by channel. This function has fewer parameters than set\_compare() function. It needs less time than set compare() function.

### **set\_single\_compare**:

This function is used to set compare position by channel. This function has fewer parameters than set compare() function. It needs less time than set\_compare() function.

### **map\_dout\_and\_comparator**:

This function is used to mapping digital output pin to one of comparator in a specific axis. Each axis has two position comparators and each card has only two digital output pin. Users must tell the card mapping relation.

## **set\_compare\_table\_dir**:

This function is used to set compare table's reloading direction. The compare data is static. When running continuous compare trigger function, on board DSP must know reloading direction of the data table. This function tells what reloading direction must be run. It reduce compare data size for two directions. Users need only build one compare data series plus a direction parameter instead of two compare data series table by difference directions.

## **link\_dout\_and\_compare\_table**:

This function is used to link a static compare table data and attach it to one digital output channel. Also you can assign the starting index and ending index from the static compare table. After calling this function, the data from start index to end index will be transferred to SSCNET board. The talbe points for SSCNET Board must be less than 100.

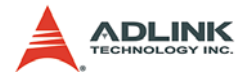

### **set\_ext\_encoder\_compare\_method**:

This function is used to set external encoder's compare method.

### set ext encoder compare value:

This function is used to set external encoder's compare value.

## **@ Syntax C/C++ (DOS, Windows)**

```
I16 set compare(I16 Axis, F64 CMP1Pos, I16
        CMP1Dir, F64 CMP2Pos, I16 CMP2Dir)
  I16 check_compare (I16 Axis, I16* status)
  I16 set compare source(I16 Axis, I16 Source)
  I16 set compare channel(I16 Axis, I16 Channel,
       F64 CMPPos, I16 CMPDir);
  I16 set single compare(I16 Axis, I16 Channel,
       F64 CMPPos);
  I16 map_dout_and_comparator(I16 CardID, I16 
       DOut_Ch, I16 Axis, I16 Channel,I16 
       DOut_mode);
  I16 set_compare_table_dir(I16 CardID, I16 
        Table ChNo, I16 CMPDir );
  I16 link_dout_and_compare_table(I16 CardID, I16 
        DO_ChNo, I16 StartI,I16 EndI, F32 
        *Table_Data);
  I16 set ext encoder compare method(I16 CardID,
        I16 EncNo, U16 Mode);
  I16 set_ext_encoder_compare_value(I16 CardID, I16 
        EncNo, I32 CMPPos);
Visual Basic (Windows)
  set compare (ByVal Axis As Integer, ByVal CMP1Pos
        As Double, ByVal CMP1Dir As Integer, ByVal 
        CMP2Pos As Double, ByVal CMP2Dir As Integer) 
        As Integer
  check_compare (ByVal Axis As Integer, status As 
        Integer) As Integer
  set compare source (ByVal Axis As Integer, ByVal
        Source As Integer) As Integer
```
set\_compare\_channel(ByVal Axis As Integer, ByVal Channel As Integer, ByVal CMPPos As Double, ByVal CMPDir As Integer) As Integer

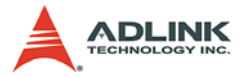

- set single compare(ByVal Axis As Integer, ByVal Channel As Integer, ByVal CMPPos As Double) As Integer
- map dout and comparator(ByVal CardID As Integer, ByVal DOut\_Ch As Integer, ByVal Axis As Integer, ByVal Channel As Integer,ByVal DOut\_mode As Integer) As Integer
- set\_compare\_table\_dir(ByVal CardID As Integer, ByVal Table\_ChNo As Integer, ByVal CMPDir As Integer) As Integer
- link dout and compare table(ByVal CardID As Integer, ByVal DO\_ChNo As Integer, ByVal StartI As Integer, ByVal EndI As Integer, Table\_Data As Single) As Integer
- set\_ext\_encoder\_compare\_method(ByVal CardID As Integer, ByVal EncNo As Integer, ByVal Mode As Integer) As Integer
- set\_ext\_encoder\_compare\_value(ByVal CardID As Integer, ByVal EncNo As Integer, ByVal CMPPos As Long) As Integer

# **@ Arguments**

**Axis**: specified axis index

**CMP1Pos**: Desired position for compare channel1 in unit of mm.

**CMP2Pos**: Desired position for compare channel1 in unit of mm.

**CMP1Dir**: select comparing direction for compare channel 1

**CMP2Dir**: select comparing direction for compare channel 1

- $\triangleright$  CMP#Dir = 0, disable
- $\triangleright$  CMP#Dir = 1, feedback > ComparePos
- $\triangleright$  CMP#Dir = 2: feedback >= ComparePos
- $\blacktriangleright$  CMP#Dir = 3, feedback < ComparePos
- $\triangleright$  CMP#Dir = 4: feedback <= ComparePos
- $\triangleright$  CMP#Dir = 5, feedback == ComparePos

**\*status**: return of compare startus

- $\triangleright$  bit 0, for compare channel 1
- $\triangleright$  bit 1, for compare channel 2

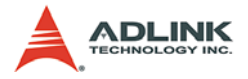

**Source**: 0 means feedback, 1 means command **CardID**: The SSCNet series card index number. **Channel**: compare channel inside axis, 0=CMP1, 1=CMP2 **CMPPos**: compare position **CMPDir**: compare table direction, 0=increasing, 1=decreasing **DOut\_Mode**: digital output mode, 0=normal low, 1=normal high **DOut\_Ch**: digital output channel selection, 0=DO1, 1=DO2 Table ChNo: Table Attached DO number **StartI**: start index of compare table **EndI**: end index of compare table, (EndI-StartI)<100 **\*Table\_Data**: static table data pointer created by users **EncNo**: external encoder number **Mode**: compare method= 1, 2:greater or equal, 3,4: less or equal

# **@ Return Code**

ERROR\_NoError ERROR\_Dll\_Opened\_By\_Other\_Process ERROR\_Wrong\_Axis\_Number ERROR\_Card\_Not\_Ready ERROR\_Card\_Not\_Initial ERROR\_DSP\_Not\_Ready ERROR\_Axis\_Not\_In\_Control ERROR\_Wrong\_CMP\_Channel ERROR\_Wrong\_DIO\_Channel\_Number ERROR Wrong Compare Talbe Count

# **@ Example**

## **<C/C++ >**

```
set_compare
```

```
I16 RetCode;
I16 Axis = 1;
F64 CMP1Pos = 10.07// 10.0 mm
F64 CMP2Pos = -10.0; // -10.0 mm
I16 CMP1Dir = 1i// feedback > ComparePos
I16 CMP2Dir = 3;// feedback < ComparePos
```
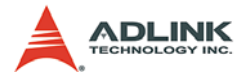

```
RetCode = set_compare(Axis, CMP1Pos, CMP1Dir, 
     CMP1Pos, CMP2Dir);
```
#### **check\_compare**

```
I16 RetCode;
I16 Axis = 1;
I16 status;
RetCode = check compare (Axis, \&status);
```
### **<Visual Basic>**

#### **set\_compare**

```
Dim RetCode As Integer
Dim Axis As Integer, CMP1Pos As Double, CMP1Dir 
     As Integer
Dim CMP2Pos As Double, CMP2Dir As Integer
\Deltaxis = 1
CMP1Pos = 10.0 ' 10.0 mm
CMP2Pos = -10.0' -10.0 mm
CMP1Dir = 1' feedback > ComparePos
CMP2Dir = 3' feedback < ComparePos
RetCode = set_compare(Axis, CMP1Pos, CMP1Dir, 
     CMP2Pos, CMP2Dir)
```
#### **check\_compare**

```
Dim RetCode As Integer
Dim Axis As Integer, status As Integer
Axis = 1RetCode = check_compare (Axis, status)
```
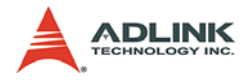

# **1.11 Interlock Function**

# **@ Name**

```
set interlock(CardID, Flag, Axis X, Axis Y, X1,
X2, Y1, Y2,Time) – setup interlock function
```
**get\_interlock(CardID, \*Flag, \*Axis\_X, \*Axis\_Y, \*X1, \*X2, \*Y1, \*Y2, \*Time)** – get interlock parameters from board.

# **@ Description**

## **set\_interlock**:

This function is used to set up interlock facility. Every PCI-83XX Series has a interlock protect facility.

## **get\_interlock**:

This function is used to get interlock parameters on SSCNET Board.

# **@ Syntax C/C++ (DOS, Windows)**

```
I16 set_interlock(I16 Card, I16 Flag, I16 Axis_X, 
     I16 Axis_Y,F64 X1, F64 X2, F64 Y1, F64 Y2)
I16 get_interlock(I16 CardID, I16 *Flag, I16 
     *Axis_X,I16 *Axis_Y, F32 *X1, F32 *X2, F32 
     *Y1, F32 *Y2, F32 *Time);
```
# **Visual Basic (Windows)**

- set interlock(ByVal Card As Integer, ByVal Flag As Integer, ByVal Axis\_X As Integer, ByVal Axis\_Y As Integer, ByVal X1 As Double, ByVal X2 As Double, ByVal Y1 As Double, ByVal Y2 As Double) As Integer
- get\_interlock(ByVal Card As Integer, Flag As Integer, Axis\_X As Integer, Axis\_Y As Integer, X1 As Double, X2 As Double, Y1 As Double, Y2 As Double) As Integer@ Arguments

## **CardID**: specified card index

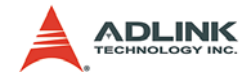

**Flag**: Enable/Disable interlock facility

- $\blacktriangleright$  Flag = 0, Disable
- $\blacktriangleright$  Flag = 1, Enable
- **Axis\_X**, **Axis\_Y**: specified axis number
- **X1**, **X2**, **Y1**, **Y2**: specified interlock region

# **@ Return Code**

```
ERROR_NoError
ERROR_Dll_Opened_By_Other_Process
ERROR_Wrong_Axis_Number
ERROR_Card_Not_Ready
ERROR_Card_Not_Initial
ERROR_DSP_Not_Ready
ERROR Axis Not In Control
```
# **@ Example**

## **<C/C++ >**

**set\_interlock**

```
I16 RetCode;
I16 Card = 0iI16 Flag = 1; //Enable interlock
I16 Axis X = 1;// Axis 1
I16 Axis Y = 6i//Axis 6F64 \quad X1 = -10.07F64 X2 = 15.0;
F64 Y1 = -15.0;
F64 Y2 = 10.0;
F64 Time = 0.01 ;
RetCode = set_interlock(CardID, Flag, Axis_X, 
     Axis_Y, X1, X2, Y1, Y2, Time);
```
## **<Visual Basic>**

## **set\_interlock**

```
Dim RetCode As Integer
Dim Card As Integer, Flag As Integer
Dim Axis_X As Integer, Axis_Y As Integer
Dim X1 As Double, X2 As Double, Y1 As Double, Y2 
     As Double
Card = 0
```
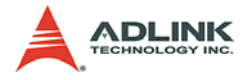

```
Flag = 1 //Enable interlock
AxisX = 1// Axis 1
Axis_Y = 6 // Axis 6X1 = -10.0X2 = 15.0Y1 = -15.0Y2 = 10.0FTime = 0.01RetCode = set_interlock(CardID, Flag, Axis_X, 
     Axis_Y, X1, X2, Y1, Y2, FTime)
```
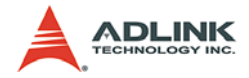

# **1.12 Absolute Position System**

## **@ Name**

**get\_abs\_position(Axis , \*ABS\_Pos)** – get ABS position value from driver

**save\_abs\_position(Axis)** – save current position as absolute zero to ROM

**clear\_abs\_data\_on\_flash(CardID)** – clear ABS data in ROM

## **@ Description**

### **get\_abs\_position**:

This function will get the ABS data from servo driver and calculate ABS position. It changes the monitor channels to 0x0b, 0x0c, 0x1c and 0x1a. Then it obtains RevOffset, CurData, OrgData and AbsR. It also obtains the servo parameter07 about the rotation direction setting and the PPR of the axis. Finally, it will calculate the ABS Pos according to servo parameter07. You can see that the procedures are more than the get\_position() function and it takes a longer time. Normally, this function is not needed at run time; use get\_position() instead.

If servo parameter07 is set to '1', this function must be used to obtain ABS\_Pos after MDSP\_initial() and the set\_position() function must be used by this ABS\_Pos. If this is not performed, the initial position of get\_position() function will feedback an incorrect value. If servo parameter07 is set to '0', nothing need to be done after MDSP\_initial(). The get\_position() value will be the correct ABS\_Pos.

#### **save\_abs\_position**:

This function is used to save current zero point into the onboard flash. Next time the servo drivers are connected, the ABS position will be calculated according to this zero point. It changes the monitor channels to 0x0b, 0x0c, 0x0d, 0x1a. Then it obtains CurData and RevData, which are then saved to the flash.

If the ABS origin data does not exist on the FLASH, the current position will be zero at beginning. Notice that after this function is

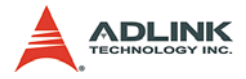

called, the monitor channel will be changed. To be sure that the position is in zero location, this function will return an error when command counter is not zero.

#### **clear\_abs\_data\_on\_flash**:

This function will clear all axes' ABS position data on the onboard flash. It will not load the ABS position the next time the servo drivers are connected.

### **@ Syntax**

#### **C/C++ (DOS, Windows)**

```
I16 clear_abs _data_on_flash(I16 CardID);
I16 save abs position(I16 Axis);
I16 get abs position(I16 Axis, F64 *ABS Pos);
```
### **Visual Basic (Windows)**

```
clear abs data on flash(ByVal CardID As Integer)
     As Integer
save_abs_position(ByVal Axis As Integer) As 
     Interger
get_abs_position(ByVal Axis As Integer, ABS_Pos 
     As Double) As Integer
```
## **@ Arguments**

**CardID**: specified card index

**Axis**: specified axis index

**ABS\_Pos**: Current position relative to absolute origin of driver

## **@ Return Code**

```
ERROR_NoError
ERROR_Dll_Opened_By_Other_Process
ERROR_Wrong_Axis_Number
ERROR_Card_Not_Ready
ERROR_Card_Not_Initial
ERROR_DSP_Not_Ready
ERROR_Axis_Not_In_Control
ERROR_Unknown_Card_Type
ERROR_Command_Counter_Not_Zero
ERROR_Clear_ABS_Data_Fail
```
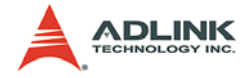

## **@ Example**

## **<C/C++ >**

```
// After home_move(), the command position 
     position should be zero. 
for(i=0;i<TotalAxes;i++)
    save abs position(i);.
.
.
// When program ends, call this functions will 
     save all axes' ABS value
MDSP_close(CARD0);
.
.
.
// Next time when program starts, call this 
     function will load all axes'
// ABS value
MDSP_initial(0);
.
.
.
// If users want to erase ABS data on FLASH
clear_abs_data_on_flash(CARD0);
// If users wants to reload ABS data, use the 
     following two functions
F64 ABS_Value;
get_abs_data(AxisNo, &ABS_Value);
set_position(AxisNo, ABS_Value);
```
## **<Visual Basic>**

```
' After home_move(), the command position 
     position should be zero.
For i=0 to TotoalAxes-1
     save_abs_position i
Next i
.
.
.
' When program ends, call this functions will 
     save all axes' ABS value
MDSP_close CARD0
```
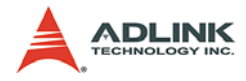

.

```
.
.
' Next time when program starts, call this 
     function will load all axes'
' ABS value
MDSP_initial 0
.
.
.
' If users want to erase ABS data on FLASH
clear_abs_data_on_flash CARD0
' If users wants to reload ABS data, use the 
     following two functions
get_abs_data AxisNo, ABS_Value
set_position AxisNo, ABS_Value
```
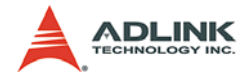

# **1.13 Pulse Output Control**

## **@ Name**

set pulse output control(Axis , Enable, PulseCH, **Mode)** – Map pulse output control to one axis

## **@ Description**

#### **set\_pulse\_output\_control**:

This function is used to enable/disable the pulse output control of the axis. Users can map one of the 12 axes to one pulse output channel and set the pulse output mode from 3 types of pulse format. After issuing this function, the axis is regarded as a stepper control axis. Users can use any motion function for this axis. This feature is not available in PCI version but in cPCI version.

## **@ Syntax C/C++ (DOS, Windows)**

```
I16 set_pulse_output_control(I16 Axis,U16 Enable, 
     U16 PulseCH, U16 Mode);
```
## **Visual Basic (Windows)**

set pulse output control(ByVal Axis As Integer, ByVal Enable As Integer, ByVal PulseCH As Integer, ByVal Mode As Integer) As Integer

## **@ Arguments**

**Axis**: specified axis index

**Enable**: Enable(1)/disable(0) the pulse output of the axis.

PulseCH: Assign pulse output channel (0 or 1)

**Mode**: Assign pulse output mode

- $\blacktriangleright$  Mode=0 OUT/DIR
- $\blacktriangleright$  Mode=1 CW/CCW
- $\blacktriangleright$  Mode=2 FA/FB
- ▶ Others=Reserved

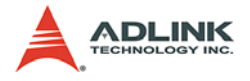

## **@ Return Code**

ERROR\_NoError ERROR\_Dll\_Opened\_By\_Other\_Process ERROR\_Wrong\_Axis\_Number ERROR\_Card\_Not\_Ready ERROR\_Card\_Not\_Initial ERROR\_DSP\_Not\_Ready ERROR\_Axis\_Not\_In\_Control

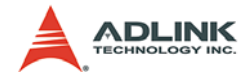

# **1.14 Sequence Motion Control**

## **@ Name**

**add\_frame\_ta\_move** – add motion frames into on board frame buffer

**add\_frame\_dwell(Axis, StartFrameNo, DTime)** – add dwell frame into on board frame buffer

**set\_pattern** – set the pattern by frame range in frame buffer

**get\_pattern** – get the frame range information of the pattern

**insert** pattern to seg buffer – insert the pattern number in sequene command buffer

**insert** pattern to seq buffer – insert the pattern number in sequene command buffer

**check\_seq\_buffer(CardID, SeqNo)** – check sequence command buffer index

**reset\_seq\_buffer(CardID, SeqNo)** – reset sequence command buffer index

**start\_seq\_move** – start sequence motion

**pause\_seq\_move** – pause sequence motion

**resume\_seq\_move** – resume sequence motion

**end\_seq\_move** – quit sequence motion

**set\_seq\_sync\_pause** – set synchronous axes stop in sequence motion

**check\_seq\_buffer\_index** – read back sequence motion command buffer index

**check\_seq\_buffer\_empty\_count(CardID, SeqNo)** – read back sequence motion command buffer empty quantities

## **@ Description**

#### **add\_frame\_ta\_move**:

This function is for users to create motion frames in the onboard frame buffer. It will create 1~3 frames depend on the velocity and

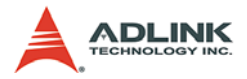

position parameter. The return code of it is the start frame number for next motion command. Users can create up to 1200 frames in the frame buffer.

#### **add\_frame\_dwell**:

This function is for users to create a dwell frame in the onboard frame buffer. The parameter of time is in unit of second. Notice that in SSCNET system, the time base is 0.888ms. The return code of it is the start frame number for next motion command.

#### **set\_pattern**:

This function is for users to set a pattern for sequence command buffer. The pattern is composed by several frames. It contents starting frame number, total frame number and synchronized axes.

#### **get\_pattern**:

This function is for users to get a pattern information including starting frame number, total frame number and synchronized axes.

#### **insert\_pattern\_to\_seq\_buffer**:

This function is for users to insert a pattern into sequence command buffer. Each sequence has 4 command buffers to store pattern number. The command buffer is for continuous pattern motion of the sequence especially when the pattern quantities of the sequence are greater than 4. Users also can set a starting condition for an individual pattern. Notice that the pattern inserting time is about 2ms.

#### **check\_seq\_buffer**:

This function is for users to check the sequence command buffer. It will return 1 when the sequence command buffer is ready for next command inserted. If the return value is 0, It means the buffer is full.

#### **reset\_seq\_buffer**:

This function is for users to reset the sequence command buffer index. It will reset "begin" and "end" index to zero.

#### **start\_seq\_move**:

This function is for users to start one or more than one sequence motion. Once it is started, the axes in the sequences will start to

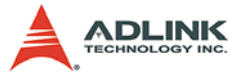

move or waiting the start conditions. Users can issue this command before pattern is inserted.

#### **pause\_seq\_move**:

This function is for users to pause one or more than one sequence motion at the same time. All the axes in the sequences will slow down then stop at the same time.

#### **resume\_seq\_move**:

This function is for users to reseume one or more than one sequence motion. All the axes in the sequences will speed up at the same time.

#### **end\_seq\_move**:

This function is used to end sequence motion condition. Once start seq motion() is issued, all the sequences will be in a state of waiting patterns for running and the motion status will be in busy state. This condition will not be cancelled until the end seq motion() is issued. Notice that this function is only applicable when the sequene buffer is empty or it will return an error code. The motion busy status will be clear after the function is issued. If users want to execute non-sequence motion command, they must launch this function first.

#### **set\_seq\_sync\_pause**:

This function is used to enable synchronous motion check between axes in sequence motion control. If the axes has common working area or the axes have specific coordinated relationship, users can use this function to prevent machine to crash. For example, if axis0 and axis1 are set to synchronous pause, once axis0 is stopped by any reason, axis1 will stop at the same time. Once it is paused by any emergency reason, Please use motion stop function to stop sequence motion or resume sequence function to continue sequence motion.

#### **check\_seq\_buffer\_index**:

This function is used to read back sequence motion command buffer index for double checking. It can read back next read index, next write index and running index.

#### **check\_seq\_buffer\_empty\_count**:

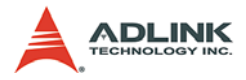

This function is used to read back sequence motion command buffer empty quantities. It is for double checking. The return code of this function is the count.

## **@ Syntax C/C++ (DOS, Windows)**

```
I16 add frame ta move(I16 Axis, I16 StartFrameNo,
        F64 StartPos, F64 EndPos, F64 StartVel, F64 
        MaxVel, F64 FinVel, F64 Tacc, F64 Tdec);
  I16 add frame dwell(I16 Axis, I16 StartFrameNo,
        F64 StayPos, F64 DTime);
  I16 get_pattern(I16 CardID, I16 PatternNo, I16 
        *FirstFrame, I16 *TotalFrame, U16 
        *SyncAxes);
  I16 set_pattern(I16 CardID, I16 PatternNo, I16 
        FirstFrame, I16 TotalFrame, U16 SyncAxes);
  I16 insert_pattern_to_seq_buffer(I16 CardID, I16 
        SeqNo, I16 PatternNo, I16 SyncAxes, I16 
        WaitAxis, I16 StartCondition, I16 
        StartPatternNo, F32 StartData, I16
        EndCondition);
  I16 check seg buffer(I16 CardID, I16 SegNo);
  I16 start_seq_move(I16 CardID, I16 SeqNoBit);
  I16 reset_seq_buffer(I16 CardID, I16 SeqNo);
  I16 pause_seq_move(I16 CardID, I16 SeqNoBit, F64 
        Dec Time);
  I16 resume_seq_move(I16 CardID, I16 SeqNoBit, F64 
        Acc Time);
  I16 end_seq_move(I16 CardID, I16 SeqNoBit);
  I16 set_seq_sync_pause(I16 CardID, I16 Flag, I16 
        GroupNo, I16 AxisNoBit, F64 DecTime)
  I16 check seq buffer index(I16 CardID, I16 SeqNo,
        I16 *NextRead, I16 *NextWrite, I16 
        *RunningIndex);
  I16 check seq buffer empty count(I16 CardID, I16
        SeqNo)
Visual Basic (Windows)
  end_seq_move (ByVal CardID As Integer, ByVal
```
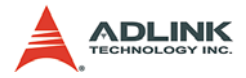

ByVal AxisNoBit As Integer, ByVal DecTime As Double) As Integer check\_seq\_buffer\_index(ByVal CardID As Integer, ByVal SeqNo As Integer, NextRead As Integer, NextWrite As Integer, RunningIndex As Integer) As Integer check\_seq\_buffer\_empty\_count (ByVal CardID As Integer, ByVal SeqNo As Integer) As Integer

## **@ Arguments**

**Axis**: specified axis index **CardID**: specified card ID **StartFrameNo**: Start FrameNo in frame buffer (max=1200) **StartPos**: Start position of the frame motion in mm **EndPos**: End position of the frame motion in mm **StartVel**: Start velocity of the frame motion in mm/s **MaxVel**: Maximun velocity of the frame motion in mm/s **FinVel**: Final velocity of the frame motion in mm/s **Tacc**: Acceleration time of the frame motion in mm/s2 **Tdec**: Deceleration time of the frame motion in mm/s2 **DTime**: Dwell time in sec **FrameNo**: Frame number in onboard frame buffer **\*FTime**: Frame duration time in on board frame buffer **PatternNo**: Pattern number **FirstFrame**: The starting frame number in the pattern **TotalFrame**: The total frame number in the pattern **SyncAxes**: Assigned synchronized motion axes in the sequence **\*FirstFrame**: The starting frame number readback in the pattern **\*TotalFrame**: The total frame number readback in the pattern **\*SyncAxes**: Synchronized motion axes readback in the sequence

**SeqNo**: Sequence number

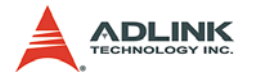

**SeqNoBit**: Sequence number in each bit

**WaitFlag**:

- $\triangleright$  0 = ignore start condition and start immediately
- $\blacktriangleright$  1 = wait for axis condition
- $\triangleright$  2 = ignore start condition and start immediately. It will generate INP interrupt if enabled when this pattern ends.
- $\triangleright$  3 = wait for axis condition. It will generate INP interrupt if enabled when this pattern ends.

**WaitAxis**: The axis number associated with start condition when WaitFlag=1

**StartCondition**:

- $\blacktriangleright$  Frame start condition:
	- $\triangleright$  0~98= the pattern number of wait axis ( please refer to StartData for additional setting)
- $\blacktriangleright$  Compare start condition:
	- $\triangleright$  100~199= feedback position >= StartData (when the pattern is equal to 0~99 )
	- $\triangleright$  200~299= feedback position  $\leq$ = StartData (when the pattern is equal to 0~99 )

#### **StartData**:

- For Frame start condition:
	- $\triangleright$  It means frame order number in a pattern, start from 0. The sequence will start at the beginning of the frame order number in a pattern.
- $\blacktriangleright$  For Compare start condition:
	- $\triangleright$  It means the compare value in unit of mm

**Flag**: Sequence motion flag (0: Disable, 1: Enable)

GroupNo: range  $= 0 - 5$ 

**AxisNoBit**: axis number in each bit

**Dec\_Time**: Deceleration time of pause command

**Acc\_Time**: Acceleration time of resume command

**\*NextRead**: Next read index

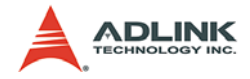

**\*NextWrite**: Next write index

**\*RunningIndex**: Current Running Index

## **@ Return Code**

ERROR\_NoError ERROR\_Dll\_Opened\_By\_Other\_Process ERROR\_Wrong\_Axis\_Number ERROR\_Card\_Not\_Ready ERROR Card Not Initial ERROR\_DSP\_Not\_Ready ERROR\_Axis\_Not\_In\_Control

## **@ Example**

#### **<C/C++ >**

#### **end\_seq\_move** –

intert pattern to seq buffer(CARD0, SEQ0, P00, SYNC0, WAIT\_OFF, StartCondition, StartData); intert pattern to seq buffer(CARD0, SEQ1, P20, SYNC1, WAIT\_ON, StartCondition, StartData); start\_seq\_move(CARD0, SYNC0 | SYNC1 ); … // After All sequene motion is finished. end\_seq\_move(CARD0,SYNC0 | SYNC1);

#### **set\_seq\_sync\_pause** –

```
set_seq_sync_pause(CARD0,ENABLE,PAIR0,0x03, 
     0.1;
tv_stop(AXIS0,0.1);
resume_seq_move
// When tv stop() is launched, the corresponding
     axis1 will be stopped too
```
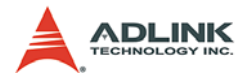

# **1.15 Auto Stop Protection Function**

## **@ Name**

```
set_pos_diff_stop(CardID, Enable, 
     PosDiffCheckSetNo 0 To 5, Axis X, Axis Y,
     UpperLimit, LowerLimit)
```
## **@ Description**

### **set\_pos\_diff\_stop**:

This function is used for checking two axes' position difference. If the position difference of two axes over the preset range, they will be stopped automatically. Users can set 6 pairs of axes for this checking. Each pair contents two axes and they can't be overlapped in axis number. Once the motion is stopped by this function, please disable it by the same function and move axes to a safe position then re-enable it.

## **@ Syntax C/C++ (Windows)**

```
I16 set_pos_diff_stop(I16 CardID, I16 Enable, I16 
     PosDiffCheckSetNo_0_To_5, I16 Axis_X,I16 
     Axis_Y, F32 UpperLimit, F32 LowerLimit)
```
## **Visual Basic (Windows)**

set pos diff stop(ByVal CardID As Integer, ByVal Enable As Integer, ByVal PosDiffCheckSetNo\_0\_To\_5 As Integer, ByVal Axis\_X As Integer,ByVal Axis\_Y As Integer, ByVal UpperLimit As Single, ByVal LowerLimit As Single) As Integer

## **@ Argument**

**CardID**: The PCI-83XX Series card index number.

**Enable**: 0=diable, 1=enable

```
PosDiffCheckSetNo_0_To_5: range = 0~5
```
**Axis\_X**: The first axis in one pair

**Axis\_Y**: The second axis in one pair

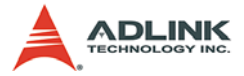

**UpperLimit**: The position difference upper limit value ( Upper-Limit > LowerLimit )

**LowerLimit**: The position difference lower limit value ( Lower-Limit < UpperLimit )

## **@ Return Code**

ERROR\_NoError ERROR\_Dll\_Opened\_By\_Other\_Process ERROR\_Card\_Not\_Exist ERROR\_PCIBios\_Not\_Exist ERROR\_Card\_Reinitialized ERROR\_Card\_Not\_Exist ERROR\_Card\_Not\_Accessible ERROR\_Card\_Not\_Ready ERROR\_DSP\_Not\_Ready ERROR\_DSP\_Initial\_Time\_Out ERROR\_Unknow\_Card\_Type

## **@ Example**

#### **<C/C++ >**

#### **set\_pos\_diff\_stop –**

```
F32 UpperLimit, LowerLimit
I16 RetCode;
set_pos_diff_stop(CARD0, ENABLE, PAIR0, Axis0, 
     Axis2, -10.123, 18.435 );
```
If the axes stops by this function, please disable it by setting flag=0. Others parameter will be ignored.

```
set_pos_diff_stop(CARD0, DISABLE, PAIR0, Axis0, 
     Axis2, -10.123, 18.435 );
```
After stop condition recovered, please re-enable it again.

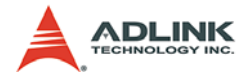

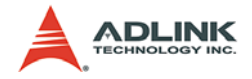

# **2 Appendix**

# **2.1 MR-J2S-B Alarm List**

When any alarm has occurred, eliminate its cause, ensure safety, then deactivate the alarm, and restart operation. Not doing so can cause injury.

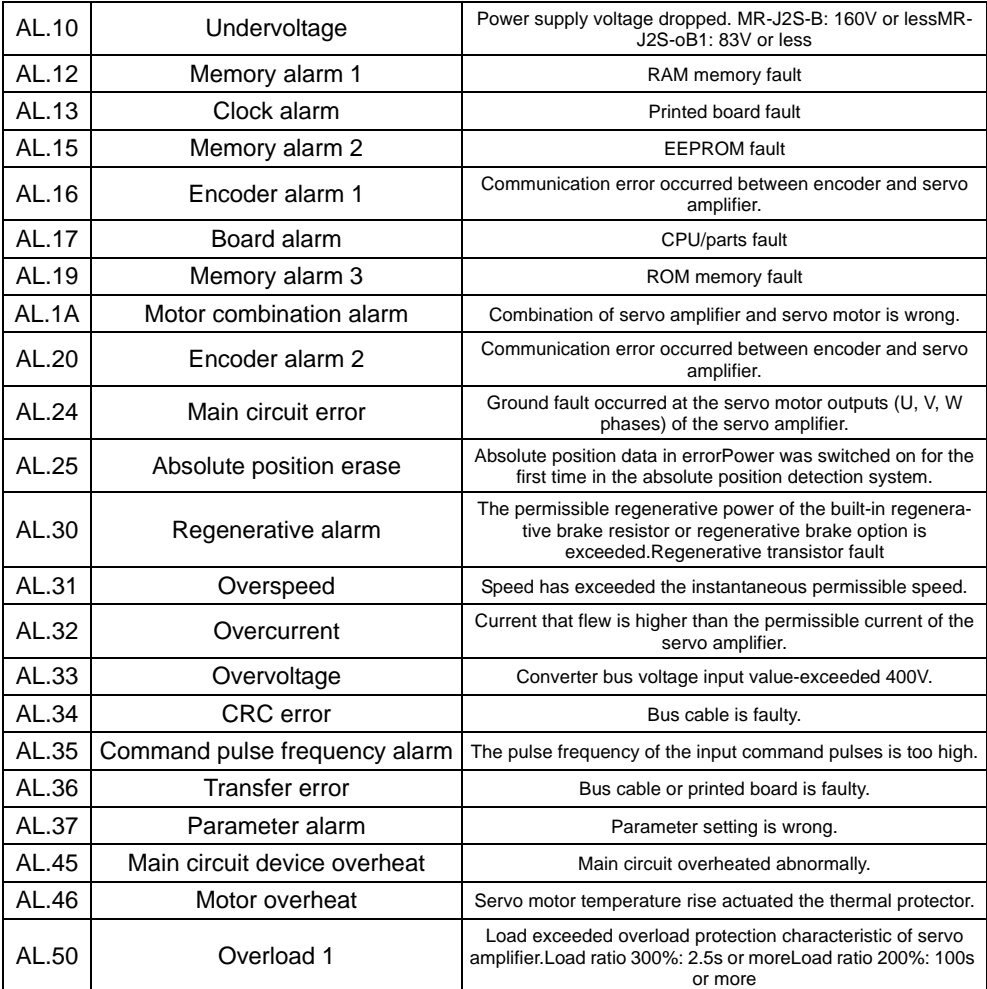

#### **Table 2-1: MR-J2S-B Alarm List**

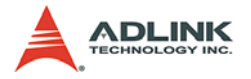

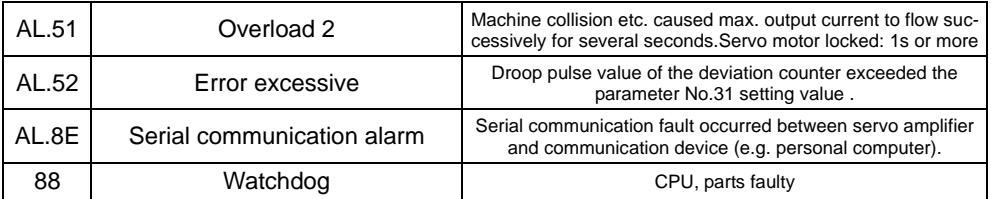

**Table 2-1: MR-J2S-B Alarm List**

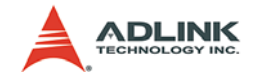

# **2.2 MR-J2S-B Warning List**

If E6, E7, E9 or EE occurs, the servo off status is established. If any other warning occurs, operation can be continued but an alarm may take place or proper operation may not be performed. Eliminate the cause of the warning according to this section. Use the optional servo configuration software to refer to the cause or warning.

| AL.92 | Open battery cable warning              | Absolute position detection system battery voltage is low.                                                                                                    |
|-------|-----------------------------------------|----------------------------------------------------------------------------------------------------|
| AL.96 | Home position setting warning           | Home position return could not be made in the precise posi-<br>tion.                                                                                                   |
| AL.9F | Battery warning                         | Voltage of battery for absolute position detection system<br>reduced.                                                                                                  |
| AL.EO | Excessive regenerative load<br>warning  | There is a possibility that regenerative power may exceed per-<br>missible regenerative power of built-in regenerative brake<br>resistor or regenerative brake option. |
| AL.E1 | Overload warning                        | There is a possibility that overload alarm 1 or 2 may occur.                                                                                                    |
| AL.E3 | Absolute position counter warn-<br>ing  | Absolute position encoder pulses faulty.                                                                                                    |
| AL.E4 | Parameter warning                       | Parameter outside setting rang.                                                                                                    |
| AL.E6 | Servo emergency stop                    | EM1-SG are open.                                                                                                    |
| AL.E7 | Controller emergency stop warn-<br>ing. |                                                                                                    |
| AL.E9 | Main circuit off warning                | Servo was switched on with main circuit power off.                                                                                                    |
| AL.EE | <b>SCCNET</b> error warning             | The servo system controller connected is not SSCNET-com-<br>patible                                                                                                    |

**Table 2-2: MR-J2S-B Warning List**

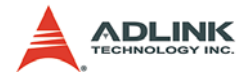

# **2.3 Driver parameter List**

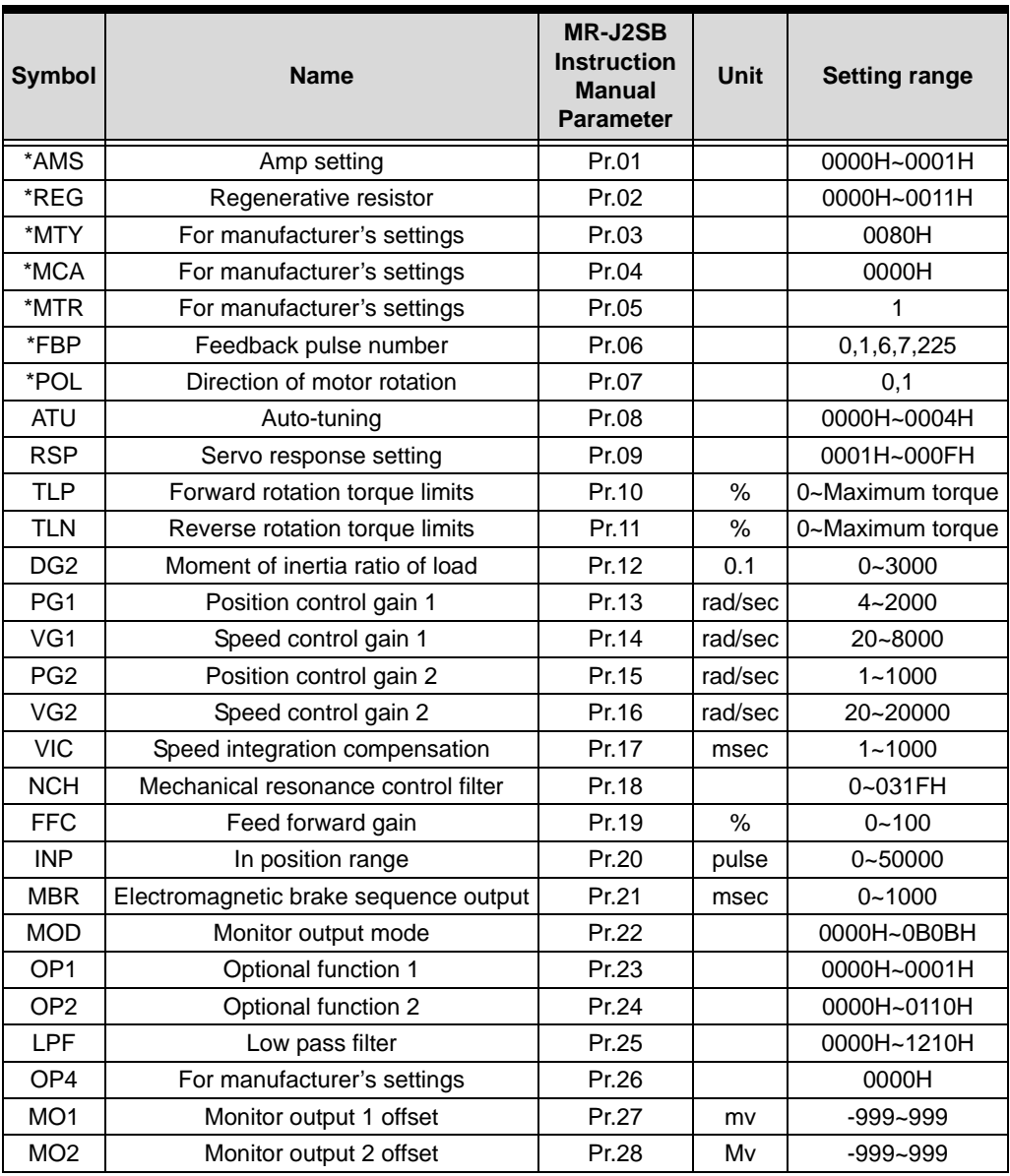

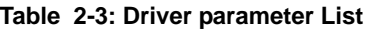

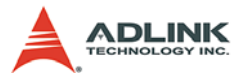

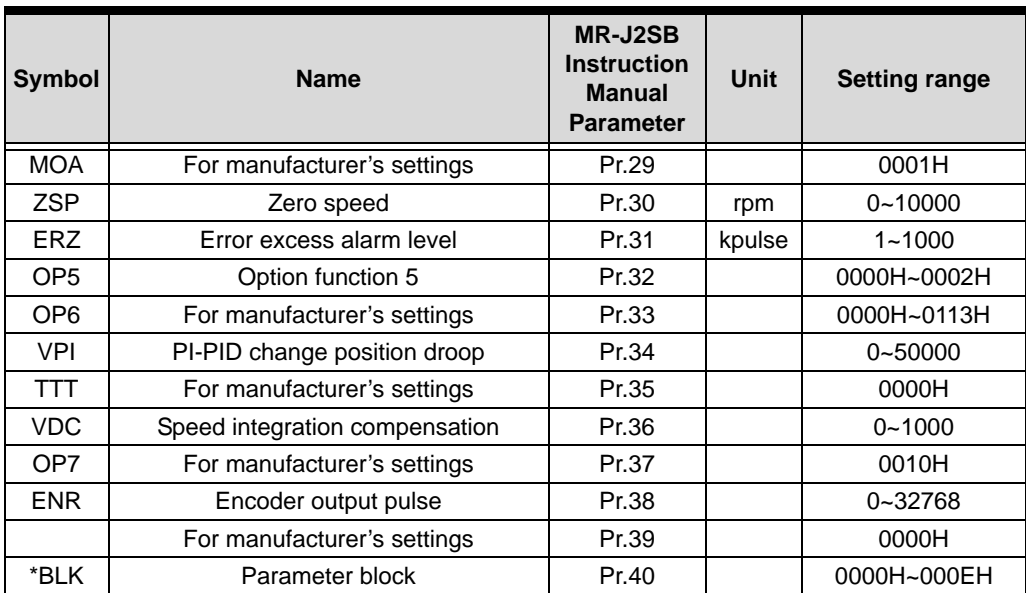

**Table 2-3: Driver parameter List**

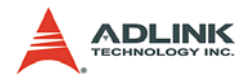

# **2.4 Function Response Time**

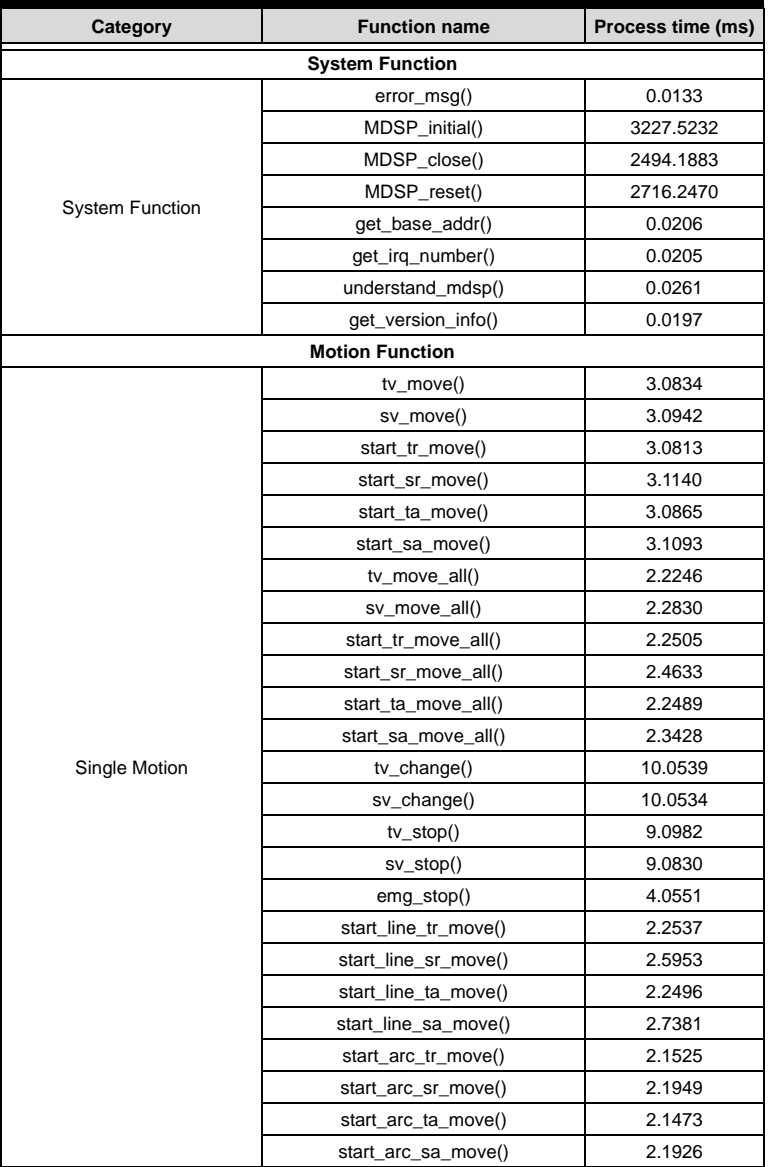

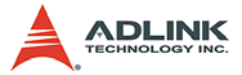

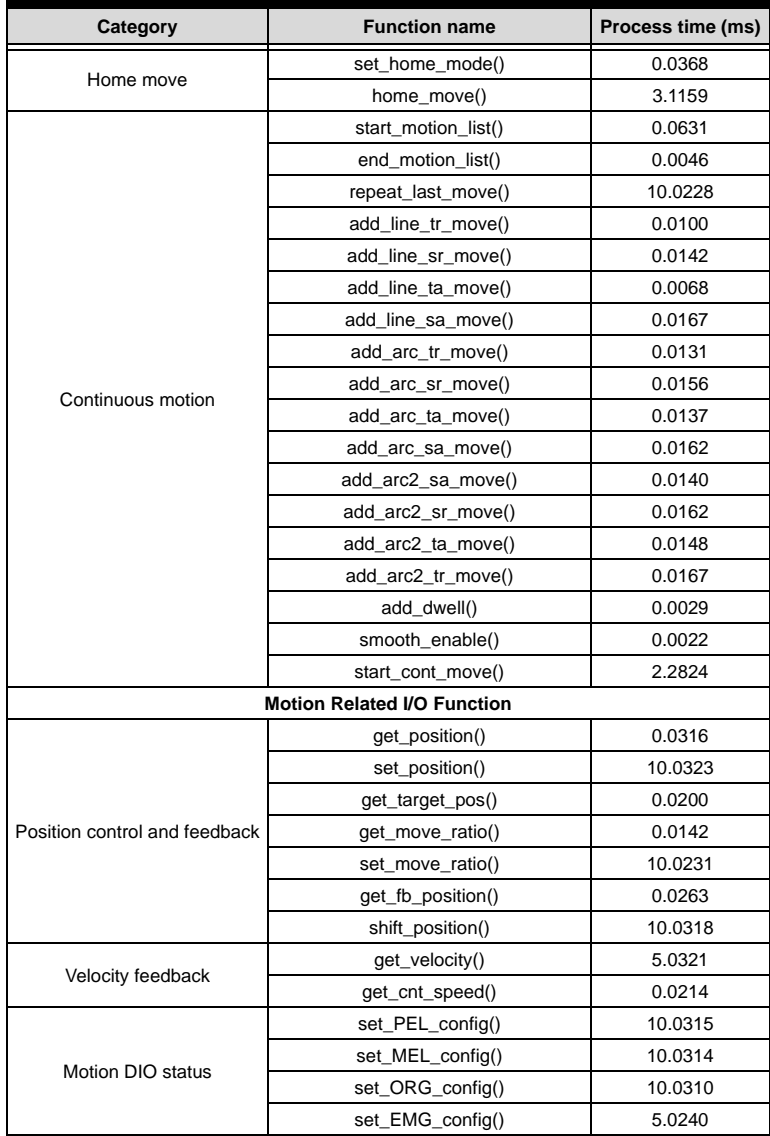

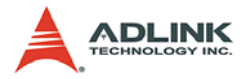

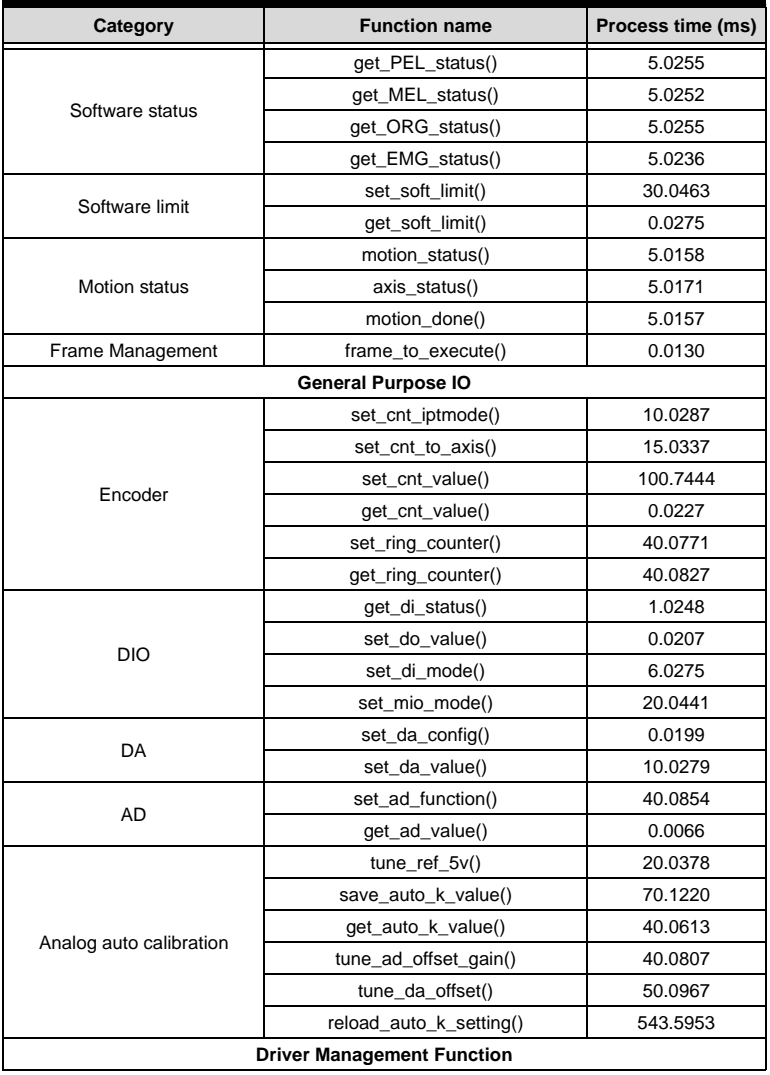

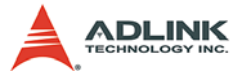

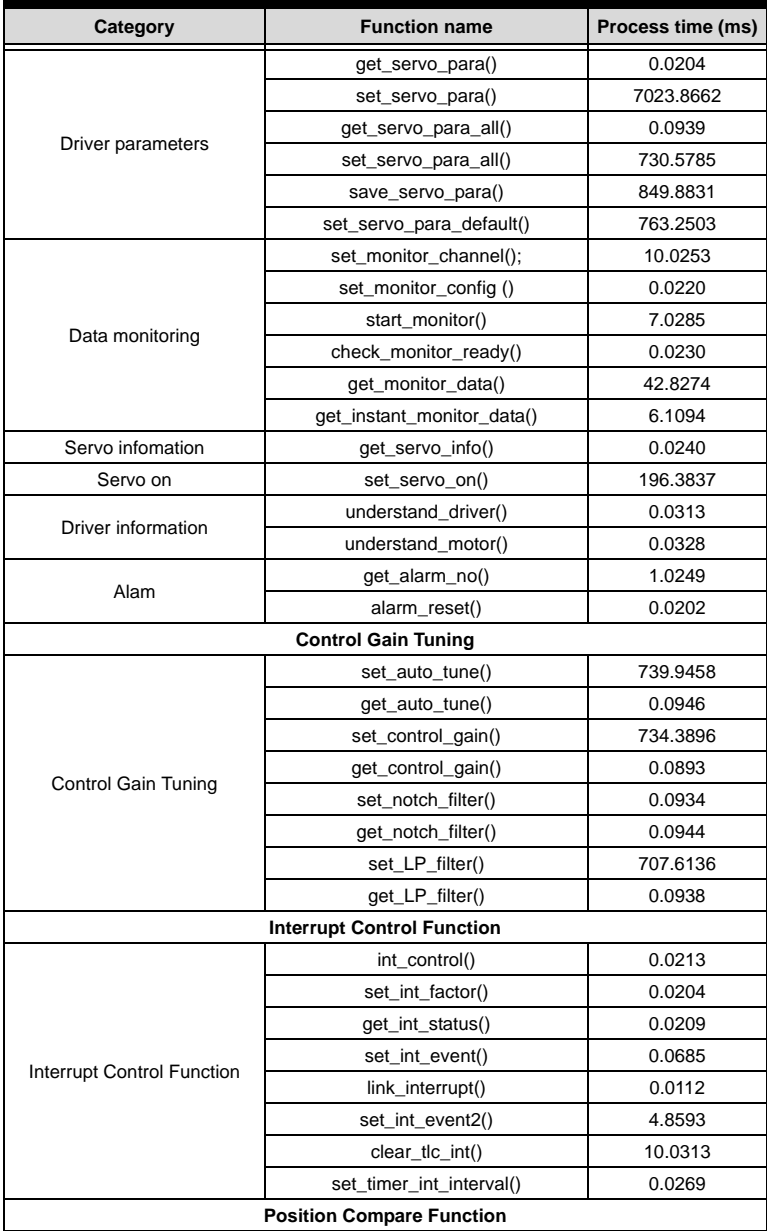

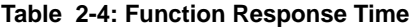

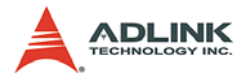

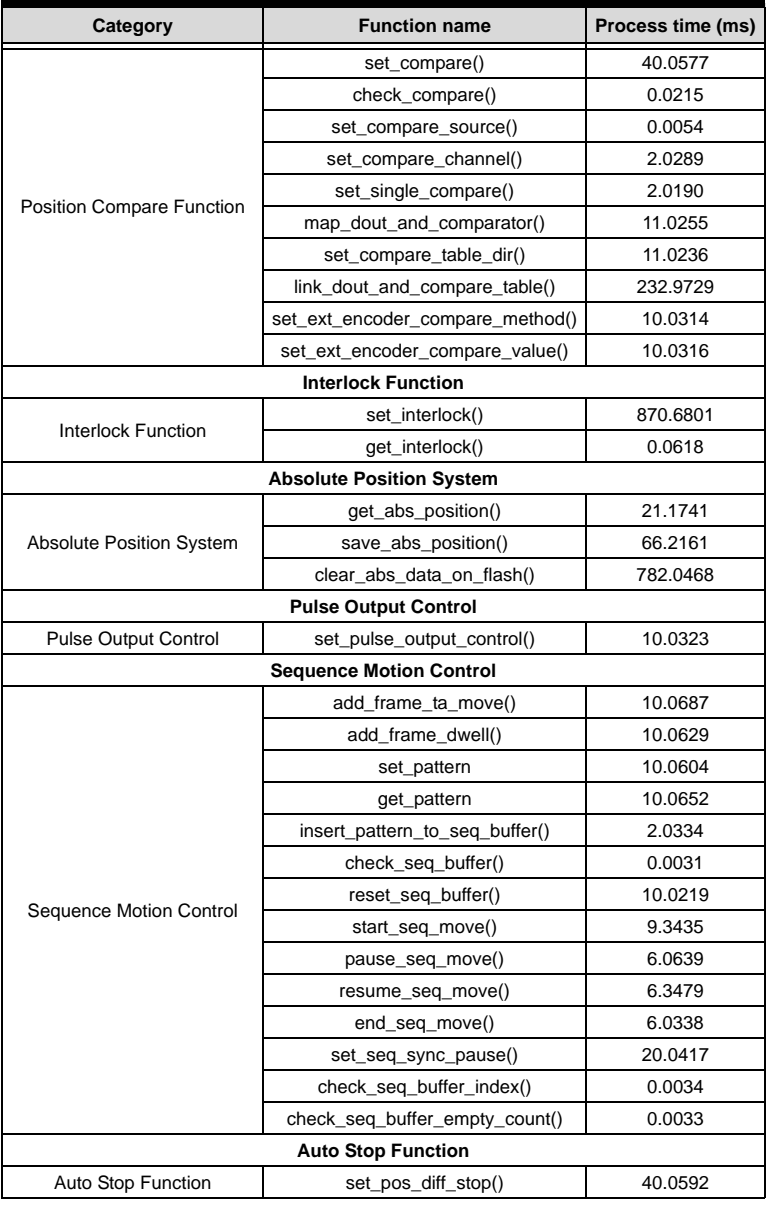

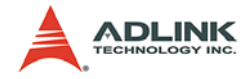

# **Warranty Policy**

Thank you for choosing ADLINK. To understand your rights and enjoy all the after-sales services we offer, please read the following carefully.

- 1. Before using ADLINK's products please read the user manual and follow the instructions exactly. When sending in damaged products for repair, please attach an RMA application form which can be downloaded from: http:// rma.adlinktech.com/policy/.
- 2. All ADLINK products come with a two-year guarantee:
	- $\blacktriangleright$  The warranty period starts from the product's shipment date from ADLINK's factory.
	- $\blacktriangleright$  Peripherals and third-party products not manufactured by ADLINK will be covered by the original manufacturers' warranty.
	- $\blacktriangleright$  For products containing storage devices (hard drives, flash cards, etc.), please back up your data before sending them for repair. ADLINK is not responsible for loss of data.
	- $\blacktriangleright$  Please ensure the use of properly licensed software with our systems. ADLINK does not condone the use of pirated software and will not service systems using such software. ADLINK will not be held legally responsible for products shipped with unlicensed software installed by the user.
	- $\blacktriangleright$  For general repairs, please do not include peripheral accessories. If peripherals need to be included, be certain to specify which items you sent on the RMA Request & Confirmation Form. ADLINK is not responsible for items not listed on the RMA Request & Confirmation Form.

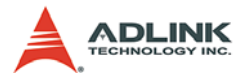

- 3. Our repair service is not covered by ADLINK's two-year guarantee in the following situations:
	- $\blacktriangleright$  Damage caused by not following instructions in the user's manual.
	- $\triangleright$  Damage caused by carelessness on the user's part during product transportation.
	- $\triangleright$  Damage caused by fire, earthquakes, floods, lightening, pollution, other acts of God, and/or incorrect usage of voltage transformers.
	- $\triangleright$  Damage caused by unsuitable storage environments (i.e. high temperatures, high humidity, or volatile chemicals).
	- $\triangleright$  Damage caused by leakage of battery fluid during or after change of batteries by customer/user.
	- $\triangleright$  Damage from improper repair by unauthorized technicians.
	- $\triangleright$  Products with altered and/or damaged serial numbers are not entitled to our service.
	- $\triangleright$  Other categories not protected under our warranty.
- 4. Customers are responsible for shipping costs to transport damaged products to our company or sales office.
- 5. To ensure the speed and quality of product repair, please download an RMA application form from our company website: http://rma.adlinktech.com/policy. Damaged products with attached RMA forms receive priority.

If you have any further questions, please email our FAE staff: service@adlinktech.com